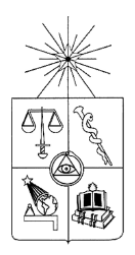

# **UNIVERSIDAD DE CHILE FACULTAD DE CIENCIAS FÍSICAS Y MATEMÁTICAS DEPARTAMENTO DE INGENIERIA DE MINAS**

## **SIMULACIÓN GAUSSIANA TRUNCADA UTILIZANDO INFORMACIÓN DE PROPORCIONES LOCALES**

# **MEMORIA PARA OPTAR AL TÍTULO DE INGENIERO CIVIL DE MINAS TESIS PARA OPTAR AL GRADO DE MAGISTER EN MINERÍA**

# **PIA FRANCISCA LEYTON ARAVENA**

**PROFESOR GUÍA:**

# XAVIER EMERY

# **MIEMBROS DE LA COMISIÓN**

JULIÁN ORTIZ CABRERA

DANIEL ESPINOZA GONZÁLEZ

ALEJANDRO CÁCERES SAAVEDRA

Este trabajo fue financiado por Conicyt, a través del proyecto Fondecyt 1130085 y de una beca

> **SANTIAGO DE CHILE 2015**

# **Agradecimientos**

<span id="page-1-0"></span>En este especial momento, quiero agradecer la entrega, compromiso y amor de mis padres, quienes me han acompañado en cada uno de los segundos de mi vida, vibrando y sintiendo todos mis logros, mis esfuerzos y mis caídas. Quiero agradecerles por haberme deseado con tanto amor antes de que yo naciera, ya que creo que las inmensas ganas de tenerme hicieron que criaran a la persona que soy actualmente y de la cual estoy segura que se sienten muy orgullosos. Papás los amo mucho y gracias por ser los mejores padres que un hijo podría desear. Gracias por darme la tranquilidad en los momentos de ansiedad y de cansancio, pero como siempre hemos dicho somos un equipo y siempre estaremos juntos apoyándonos en todo.

Tampoco puedo dejar de mencionar a mis queridos tíos Pelú y Carlos, quienes son mis segundos padres, y que muchas veces, sienten más fuertes las emociones que mis propios padres. Gracias Pelu, por querer tanto a esta mocosa y haberme enseñado a ser más fuerte. Aquí estoy terminando lo que tú me hiciste empezar, y creo que hasta ahora lo he hecho bien, y no me arrepiento de haberte hecho caso en la decisión. Y al tío Carlos, gracias por su apoyo incondicional y su preocupación. Tíos, me considero extremadamente afortunada de tenerlos a mi lado y de contar con su inmenso cariño.

Mumi, aunque no puedas leer esto, debo reconocer que has sido la más fiel a mi estudio, tu compañía y fidelidad en cada momento de estos casi 16 años junto a nosotros ha sido realmente valorable. Eres y serás siempre mi mascota preferida.

Y también un agradecimiento grande al resto de mi familia, mis tatas: Ari y Eli, mis tíos y primos, que con su compañía en los momentos más difíciles y su preocupación han sido un pilar importante en mi vida.

También a mi tata Orlando y abuelita Ida que siempre he sentido su apoyo a pesar de que ya no están a mi lado, igual que a mi querido Profesor Hamuy que estoy segura de lo orgulloso que se siente de mí, gracias por todo lo que me enseño y, que hasta ahora, me sigue enseñando. Gracias a los tres por no dejarme nunca.

No puedo dejar de mencionar a mi querido Profesor Xavier Emery, gracias Profe por toda la confianza que depositó en mí, gracias por todo su apoyo en mi paso por Minas, y sobre todo este último tiempo, por estar siempre disponible y atento a cada uno de mis correos y visitas.

Un agradecimiento especial al proyecto Fondecyt 1130085 y a Conycit por financiar este Magister.

## **Resumen**

<span id="page-2-0"></span>La geoestadística considera usualmente una suposición de estacionaridad para poder aplicar los distintos métodos de estimación o simulación. Sin embargo, esta situación comúnmente no ocurre, ya que suelen presentarse tendencias sistemáticas o cambios en la continuidad espacial de los datos.

Considerando esto, la principal motivación de este trabajo, es poder reproducir el comportamiento no estacionario de variables categóricas como lo son los tipos de roca, mediante simulación geoestadística incorporando información de un modelo geológico interpretado ("datos blandos") en conjunto con información de sondajes ("datos duros").

De esta forma, se utilizó el método de simulación Gaussiana truncada, combinándolo con el modelo Gaussiano discreto para incorporar información de las proporciones locales de tipos de roca.

En primer lugar se desarrolló la metodología propuesta en un caso sintético. A partir de este caso, se logró determinar que efectivamente existe una mejora significativa en la simulación de unidades geológicas, en comparación al método convencional que no toma en cuenta los datos blandos.

Luego, se aplicó a datos de la División Ministro Hales (DMH) de Codelco, en donde se consideraron dos unidades geológicas, una de alta ley y otra de baja ley. Este caso corrobora las conclusiones del caso sintético y muestra que la inclusión de datos blandos tiene un fuerte impacto en los resultados, no pudiendo reproducir las proporciones locales al no tomar en cuenta estos datos. En concurrencia la calidad de los resultados de la metodología propuesta es altamente dependiente de la calidad de los datos blandos que se consideran.

## **Abstract**

<span id="page-3-0"></span>At the exploration stage, geostatistical simulation provides resources models that are conditioned to geological logs and assays available at drill hole samples. Since these drill holes may be widely spaced, the incorporation of ancillary information is critical to get more accurate models. When simulating the spatial layout of rock types, an example of such information is given by the lithological interpretation inbetween drill holes, which can take the form of soft data indicating the expected rock type proportions within sub-domains of the ore body, thus complementing the hard information consisting of the observed rock types at the drill hole samples.

A geostatistical approach is proposed to simulate the layout of a rock type based on the so-called truncated Gaussian model. The proposal considers data at two different volumetric supports: on the one hand, hard data (drill hole data) defined at a quasi-point support; on the other hand, soft data (rock type proportions) defined on larger blocks. The approach is applied to a real case study (Ministro Hales deposit, northern Chile), in which it is of interest to simulate the layout of ore rocks (breccias and mineralized stockwork bodies) in a region of the deposit. Simulation based on the sole drill hole information provides an average ore proportion of 50%, quite below what is expected in the medium-term lithological model interpreted by geologists (68%). When incorporating soft data from this interpreted model, the simulated ore proportion rises to 71%, which furthermore agrees with the shortterm lithological model. The bias observed in the model based on only drill hole data is explained because the definition of ore depends on a cut-off grade and on the support on which the data are defined (here, quasi-point samples). The incorporation of block-support soft data proves to correct this bias.

# Tabla de contenido

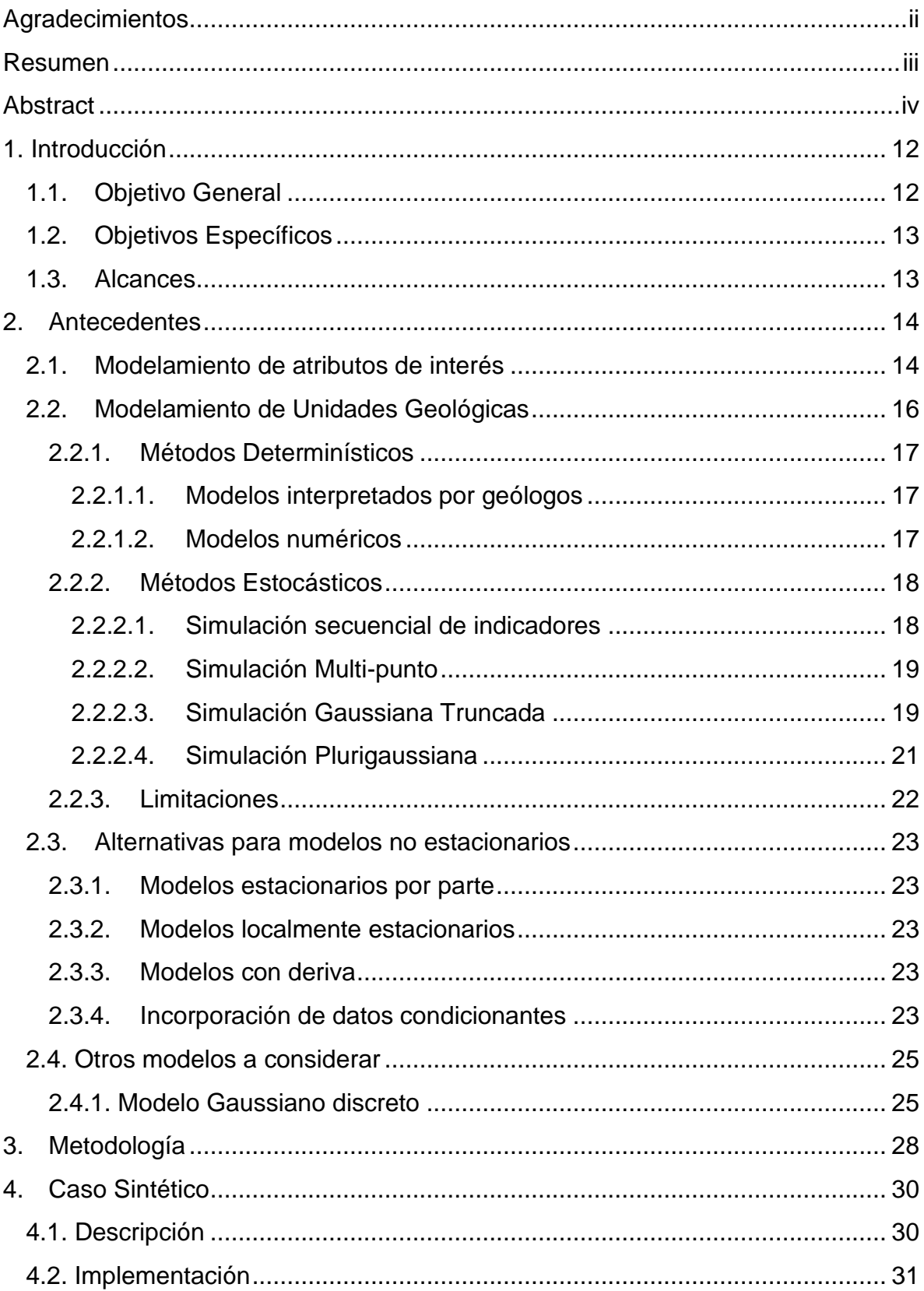

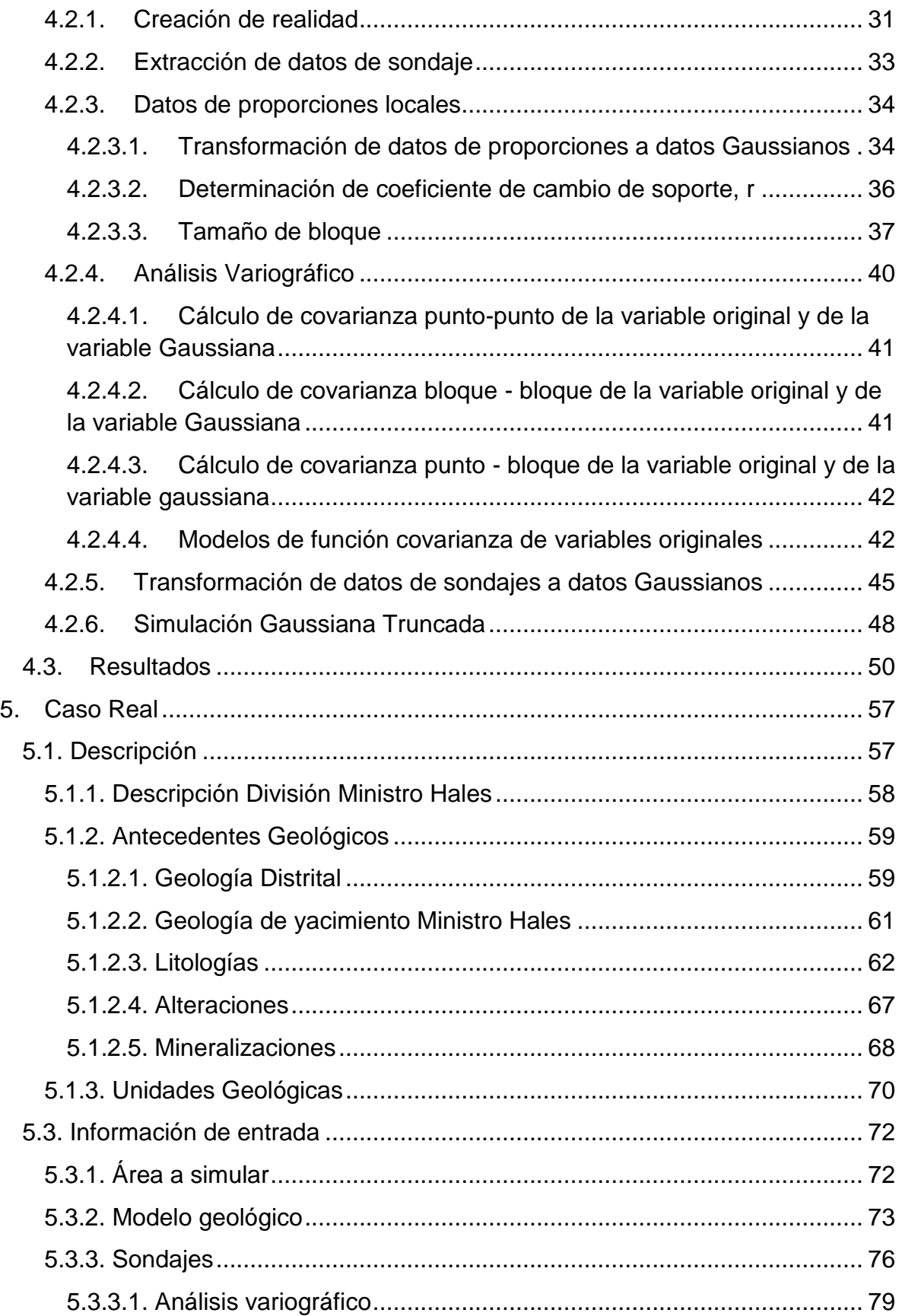

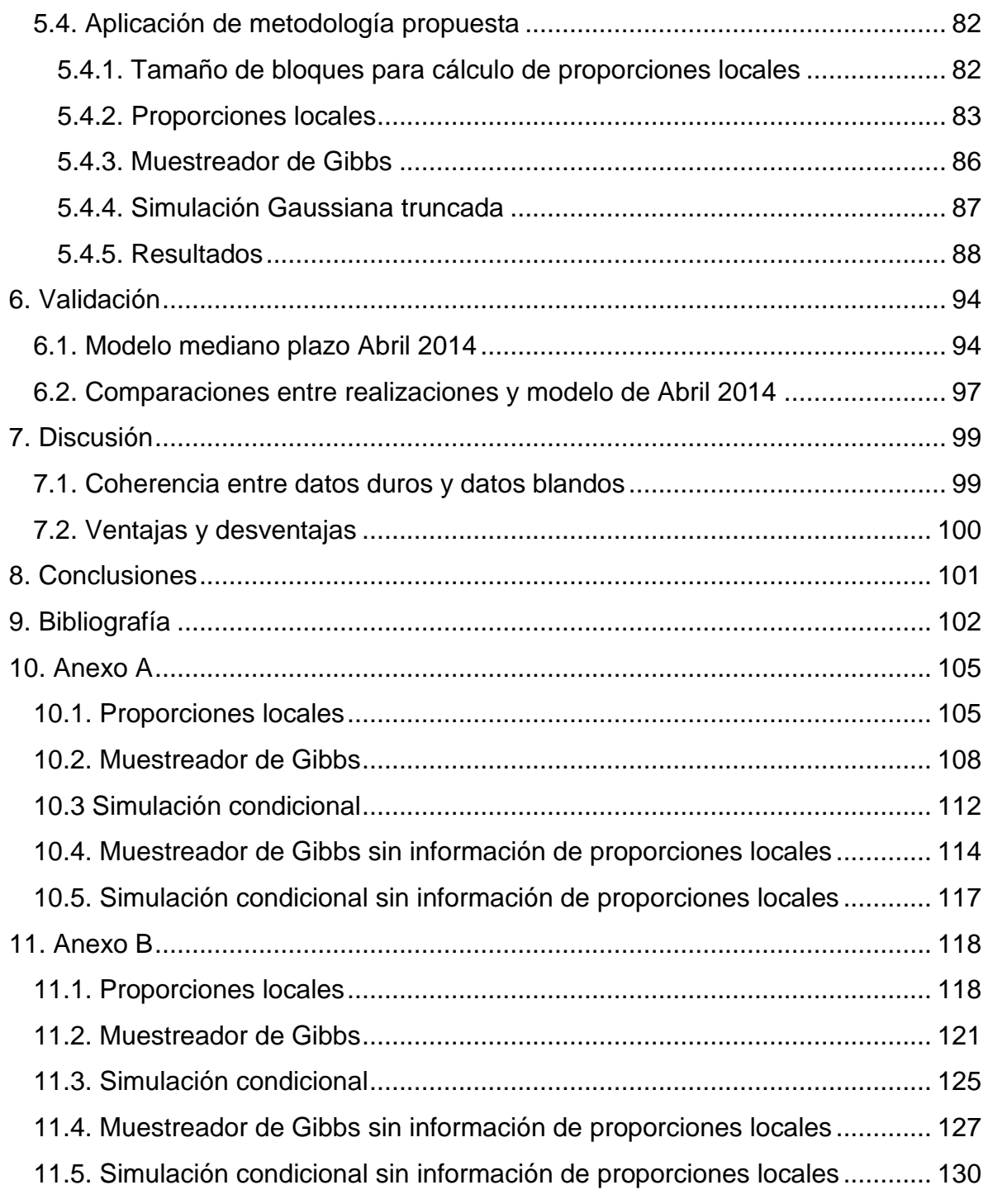

# **Índice de Figuras**

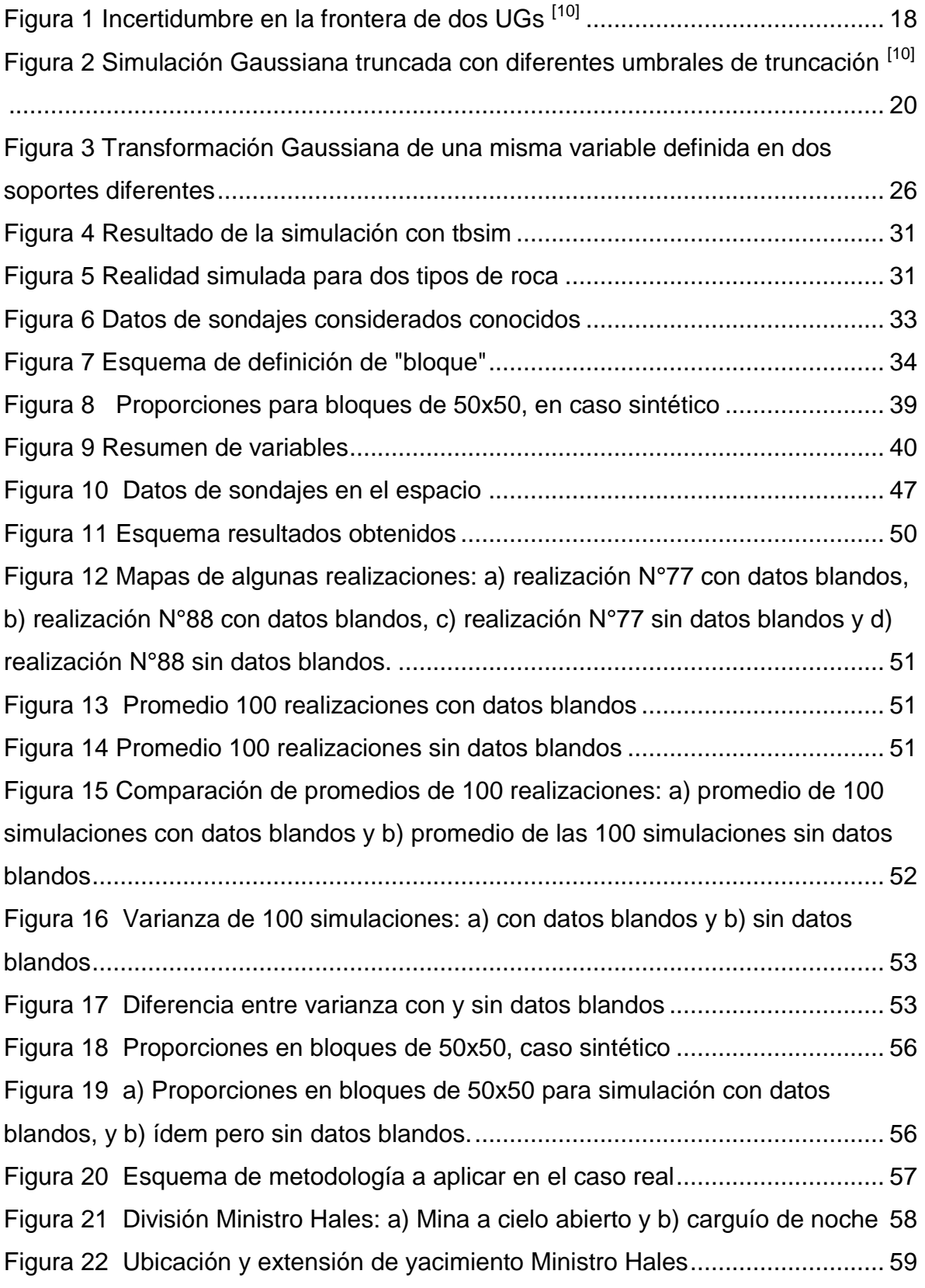

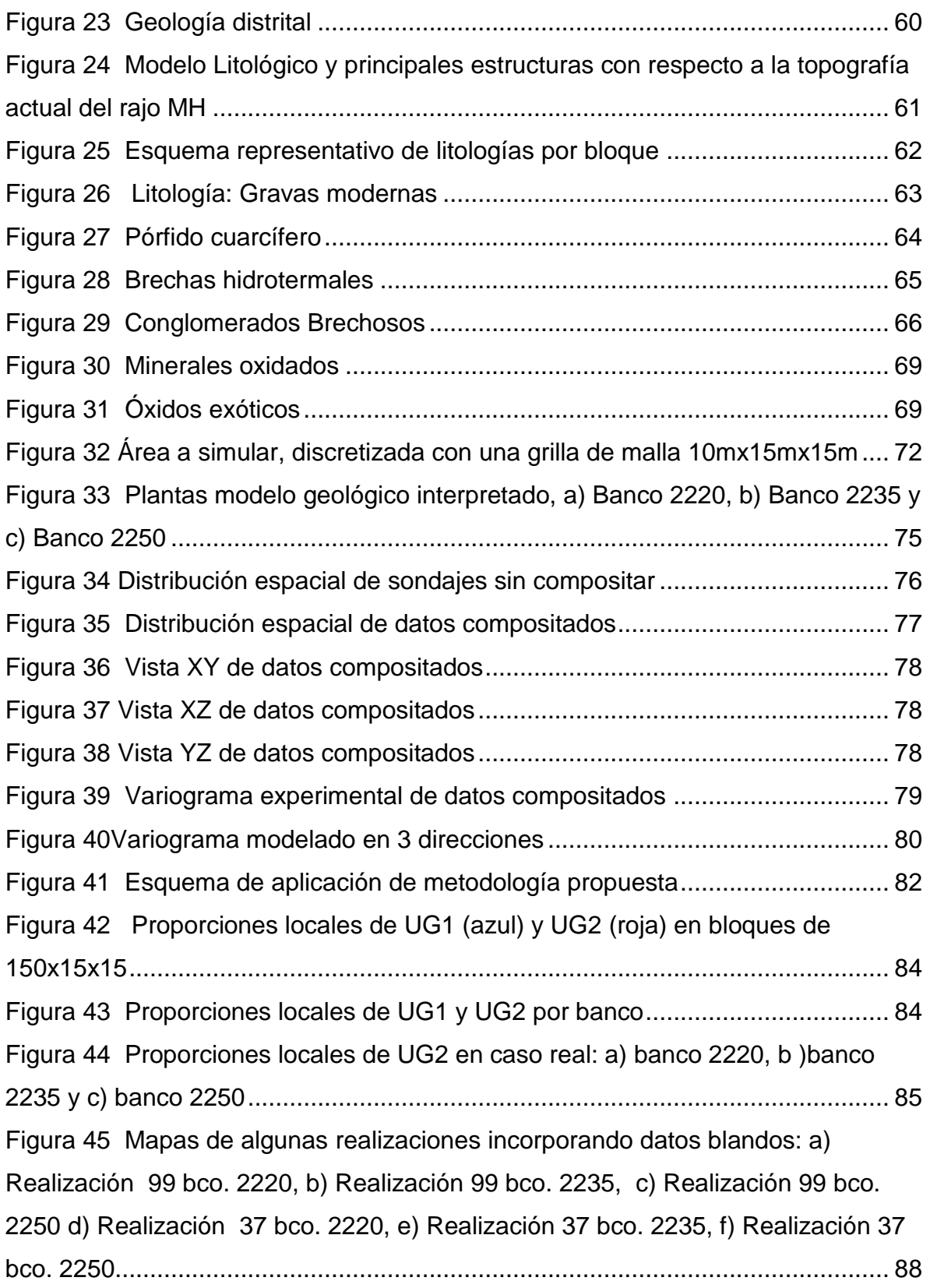

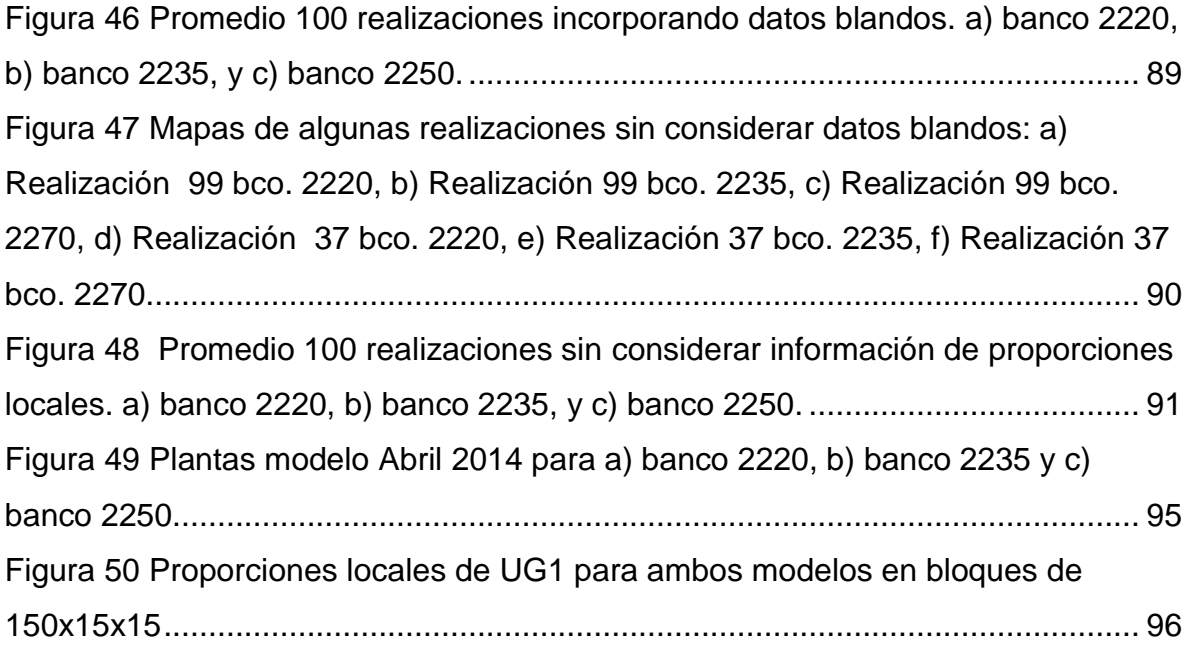

# **Índice de Tablas**

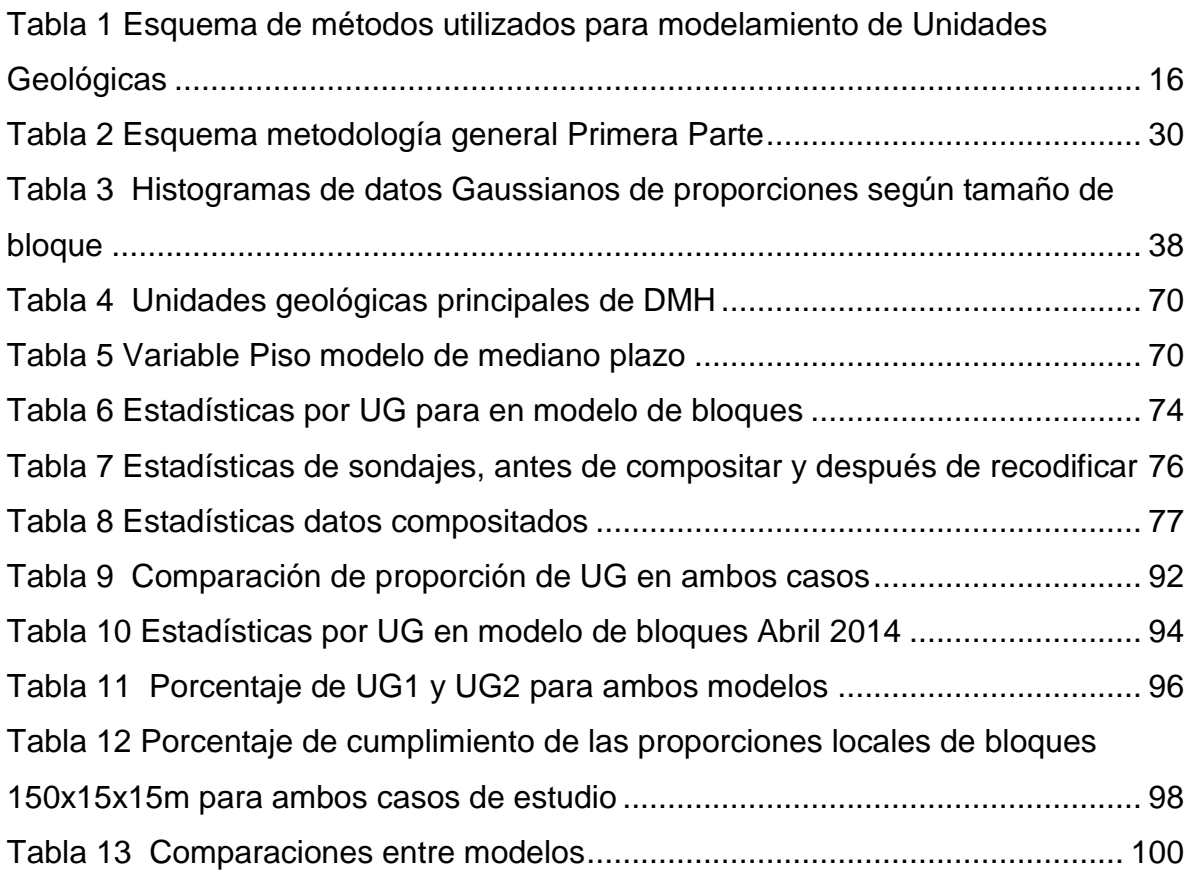

# **Índice de Gráficos**

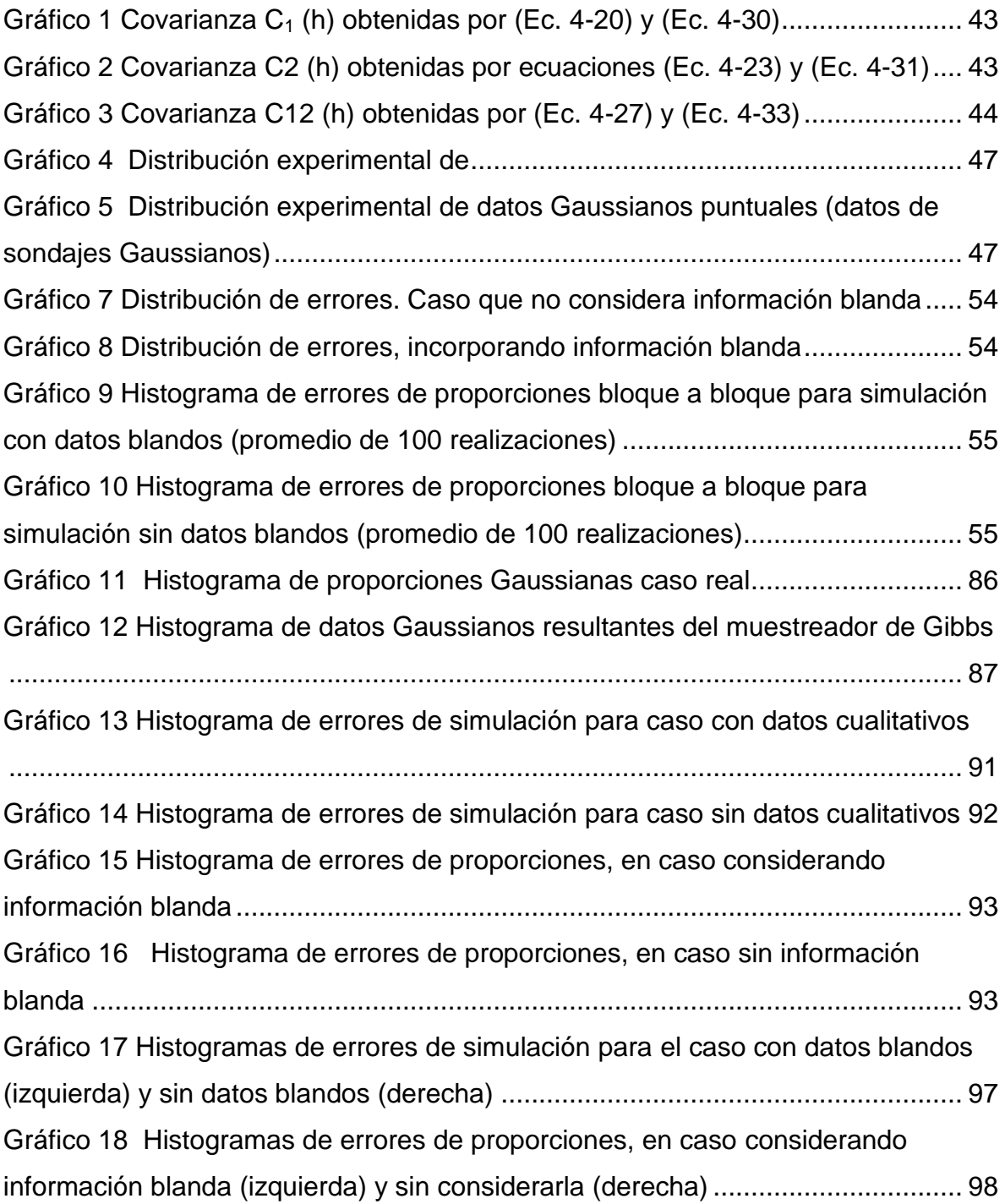

# <span id="page-11-0"></span>**1. Introducción**

La geoestadística es ampliamente utilizada en minería para caracterizar variables regionalizadas, es decir aquellas variables que se distribuyen en el espacio y que presentan una estructura espacial. Ejemplo de variables regionalizadas son las leyes de minerales, densidad de la roca, tipos de roca, entre otras. Este último ejemplo representa el centro del estudio a realizar en el presente trabajo.

En este ámbito existe, generalmente, una suposición bastante fuerte, necesaria para aplicar los diferentes métodos de estimación o simulación: se supone estacionaridad, lo que implica considerar homogéneas las características de la variable regionalizada en estudio, sobre un dominio. Sin embargo esta situación raramente ocurre ya que ésta podría presentar tendencias en el espacio, o cambios en su continuidad espacial.

Frente a esto, la principal motivación es poder reproducir el comportamiento no estacionario de variables categóricas como lo son los tipos de roca, mediante la simulación geoestadística e incorporando información de un modelo interpretado por los geólogos ("datos blandos"). En conjunto con información de sondajes ("datos duros"), estos datos permitirán obtener un mejor resultado sobre el tipo de roca.

Además, al utilizar la herramienta simulación, se busca cuantificar la incertidumbre, lo cual no sería posible con los métodos convencionales de estimación.

Si bien el tema de la estacionaridad ha sido abarcado por numerosos autores, el estudio se centra generalmente en variables continuas, principalmente las leyes de minerales de interés. En el caso de tipos de roca, existen varios métodos para estimarlas o simularlas considerando estacionaridad, y muy poco para el caso no estacionario, por lo que el presente estudio representa una nueva metodología para simular tipos de roca aliviando la hipótesis de estacionaridad, de manera práctica.

## **1.1. Objetivo General**

<span id="page-11-1"></span>El objetivo principal es desarrollar una metodología para simular variables categóricas en un contexto no estacionario, considerando datos blandos (proporciones locales) y datos duros (mapeo de sondajes).

Esta idea tiene como objetivo imponer restricciones sobre los tipos de roca que debe haber en el dominio a simular, basándose en el modelo geológico interpretado por geólogos.

Los resultados obtenidos deben reflejar el condicionamiento que ejercen los datos cualitativos, especialmente en los sectores en que no se tienen datos duros o confirmados.

## <span id="page-12-0"></span>**1.2. Objetivos Específicos**

- Crear un caso de estudio sintético que permita validar la metodología, para luego ser probada con datos reales.
- Establecer metodología para inferencia de los parámetros del modelo.
- Definir cómo afecta la incorporación de "datos blandos" en la simulación.
- Comparar el modelo propuesto con los modelos o técnicas actuales de simulación de unidades geológicas.

## <span id="page-12-1"></span>**1.3. Alcances**

La metodología propuesta será aplicada a dos bases de datos diferentes, cada una con solamente dos tipos de roca. La primera corresponde a una realidad inventada, en la cual se conocen todas las características importantes de la variable. La idea de esto, es poder validar la metodología propuesta para luego ser aplicada a datos reales. Por lo tanto, la segunda etapa es aplicar el modelo a datos reales, cuyos parámetros relevantes, son a priori desconocidos.

Los resultados serán obtenidos utilizando el modelo Gaussiano truncado para simular las variables categóricas, y una adaptación del modelo Gaussiano discreto para incorporar los datos cualitativos que se obtienen a partir del modelo geológico interpretado.

Las simulaciones se realizarán utilizando el software MATLAB.

# **2. Antecedentes**

<span id="page-13-0"></span>La estimación de recursos es la etapa inicial dentro de los procesos de explotación de minerales. En esta etapa se debe definir si se explota o no el yacimiento. A grandes rasgos, el modelamiento de recursos considera las siguientes etapas:

- 1) Modelamiento de atributos de interés, como por ejemplo, la ley de un metal y,
- 2) Modelamiento de unidades geológicas

A continuación se describen cada una de estas etapas, considerando las diferentes metodologías que existen actualmente para su obtención.

# <span id="page-13-1"></span>**2.1. Modelamiento de atributos de interés**

Uno de los principales atributos que se busca conocer de un metal, al momento de realizar la cuantificación de recursos y reservas, es su ley, es decir, su grado de concentración en la roca. Para estimar el valor en una posición donde no se conoce el valor verdadero se utilizan interpoladores tales como:

- *Estimador del vecino más cercano:* Este estimador atribuye toda la ponderación al dato más cercano al sitio a estimar.
- *Inverso de la Distancia*: En este caso, el estimador atribuye a cada dato una ponderación proporcional al inverso de su distancia al sitio a estimar**.** Existen variantes, donde se eleva la distancia a una cierta potencia.
- *Kriging:* La estimación se hace como una combinación lineal ponderada de los datos. Por lo tanto, el problema se reduce a calcular el valor de los ponderadores que presenten un estimador con las mejores propiedades. En este caso, es deseable que éste no presente sesgo, es decir, que el error cometido tenga un valor esperado igual a cero, y que minimice la varianza del error. Existen distintos tipos de kriging: simple, ordinario, con deriva, no lineal, multivariable, etc., siendo los más destacados el kriging simple de media conocida, y el kriging ordinario de media desconocida. [4] [10] [13] [19]

Los dos primeros estimadores mencionados anteriormente son sencillos de aplicar, sin embargo la asignación de la ponderación sólo depende del criterio de cercanía. La idea del método de kriging es incorporar otros criterios, como por ejemplo: redundancia de datos, continuidad espacial o anisotropías, mediante el uso del variograma.

Los métodos de estimación presentan un problema de suavizamiento, en el cual, la dispersión de los valores estimados es menor que la dispersión de los valores verdaderos, sobre todo en las zonas donde hay pocos datos. En consecuencia, se tiende a subestimar las zonas de altas leyes y sobreestimar las zonas de bajas leyes.

A partir de esto, se considera que el kriging es inapropiado para evaluación de procesos donde la variabilidad espacial y/o los valores extremos son importantes. Para estos casos se prefiere la simulación geoestadística. [4]

En el caso de variables como leyes, existen varios modelos para la simulación, siendo el llamado modelo multigaussiano el más usado <sup>[10] [23] [24]</sup>. Aplicaciones de la simulación incluyen la evaluación de la incertidumbre, planificación minera, control de leyes, clasificación de recursos y reservas, entre otras. [10]

## **2.2. Modelamiento de Unidades Geológicas**

<span id="page-15-0"></span>Las Unidades Geológicas (UG) corresponden a volúmenes en donde las variables a estudiar tienen un comportamiento que tiende a la homogeneidad. Estos dominios abarcan múltiples características como: litologías, alteraciones, mineralizaciones, estructuras, características metalúrgicas, entre otras.

El modelamiento de unidades geológicas se puede llevar a cabo mediante métodos determinísticos o estocásticos. En los primeros se construye un único modelo de unidades geológicas. Esto implica que no se tiene una evaluación de la incertidumbre ni de su impacto en la cuantificación de recursos. En el caso de los métodos estocásticos, la idea es proporcionar numerosos escenarios (simulaciones) de las unidades geológicas. Estos, sumados con escenarios de los atributos de interés, permiten evaluar la incertidumbre geológica. A continuación se presenta un cuadro resumen de las metodologías existentes, las que se explican con mayor detalle a continuación:

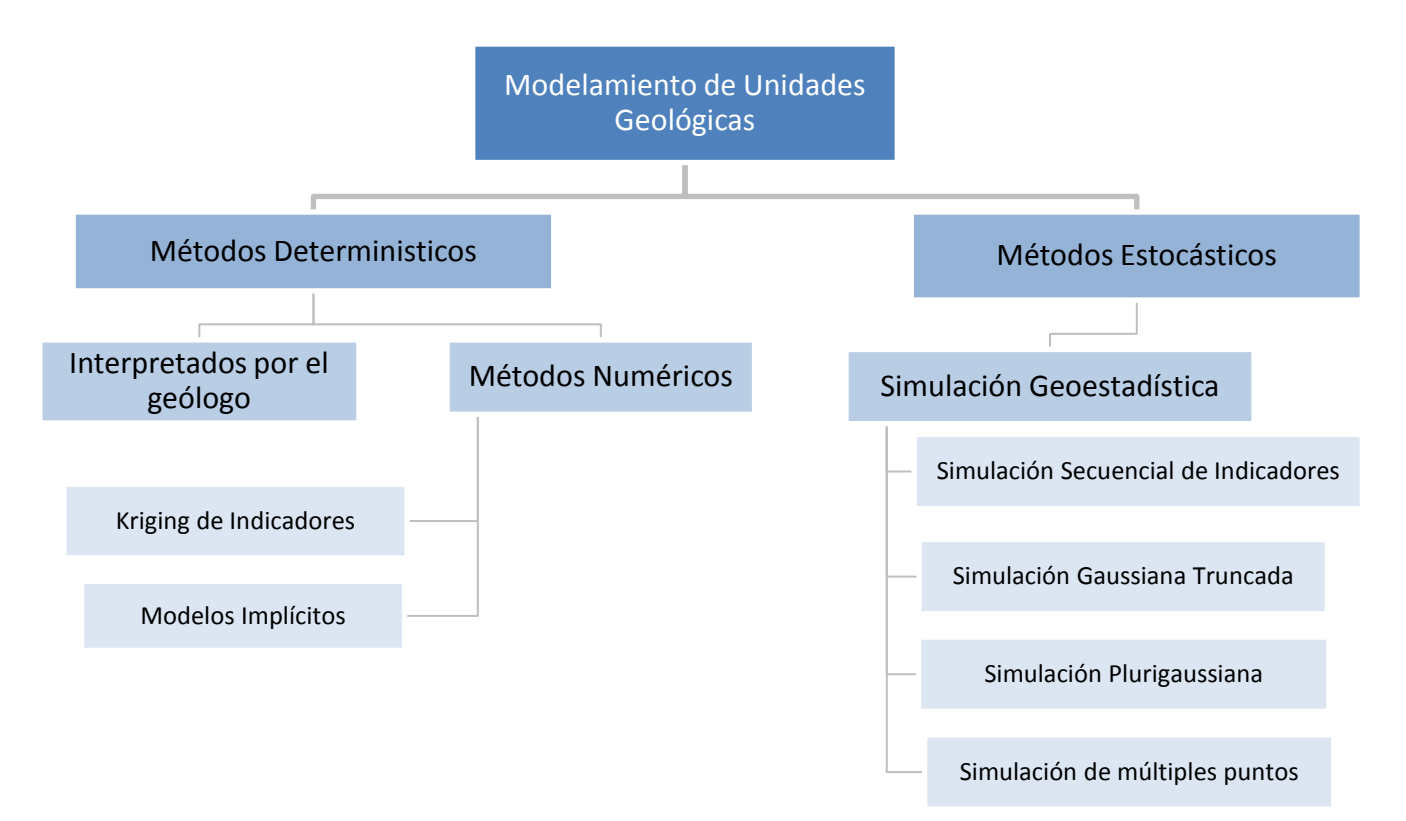

<span id="page-15-1"></span>**Tabla 1 Esquema de métodos utilizados para modelamiento de Unidades Geológicas**

### **2.2.1. Métodos Determinísticos**

<span id="page-16-0"></span>Dentro de los métodos determinísticos para el modelamiento de unidades geológicas se puede reconocer dos grandes subdivisiones: los modelos interpretados por geólogos y los modelos numéricos.

#### <span id="page-16-1"></span>*2.2.1.1. Modelos interpretados por geólogos*

Se basan principalmente en el contorneo a mano, o wireframing, en el cual se hacen modelos en base a plantas y secciones para luego crear sólidos 3D del yacimiento. La técnica consiste en dibujar sólo las aristas de la malla que constituyen al objeto, de esta forma se deben conocer las posiciones de los puntos en el espacio tridimensional y las uniones entre ellos para formar los polígonos. A partir de estas secciones se puede modelar en 3D manualmente, mediante la extrusión o proyección ortogonal.

Para geometrías más complejas, se utiliza la creación de triangulaciones o sólidos tridimensionales que respetan las interpretaciones en las secciones, plantas e intersecciones con los sondajes.

Sin embargo, la interpretación de este método es en general incierta y cuestionable en algunos casos. Por esta razón se suele preferir otros métodos para modelar las unidades geológicas. **[3]**

#### <span id="page-16-2"></span>*2.2.1.2. Modelos numéricos*

Para el modelamiento de unidades geológicas, se han propuesto métodos numéricos, entre ellos modelos implícitos y el kriging de indicadores.

#### **1) Modelos Implícitos**

Esta metodología considera una serie de interpolaciones de distancias a la frontera más cercana, para así obtener el borde de la unidad geológica. Este tipo de modelo permite reproducir límites regulares. Los modelos implícitos también proporcionan la distancia a la frontera más cercana, que transmite información acerca de la configuración de las zonas mineras <sup>[3]</sup>, a diferencia de otros modelos.

#### **2) Kriging de Indicadores**

Esta metodología permite incorporar información mediante la codificación en indicadores. Un indicador asociado a una UG, es una variable binaria que toma el valor 1 dentro de la UG, y el valor 0 fuera.

El procedimiento consiste en pasar los datos a indicador según una categoría dada, realizar un análisis variográfico de éste, luego hacer un kriging del indicador, que estima la probabilidad condicional de que efectivamente la posición a estimar pertenezca a la categoría elegida.

Este algoritmo permite una fácil integración de la información como lo son los "datos blandos". Además da la posibilidad de asignar un variograma diferente a cada indicador, en caso de tener más de dos unidades geológicas <sup>[10]</sup>.

## <span id="page-17-0"></span>**2.2.2. Métodos Estocásticos**

Una de las problemáticas en torno a este tema, es que las estimaciones requieren de muchos datos para lograr un resultado cercano al real <sup>[5]</sup>. Sin embargo, esto implica un alto costo, por la cantidad de sondajes que implicaría, por este motivo se sugiere la simulación condicional como la mejor alternativa para cuantificar la incertidumbre geológica.

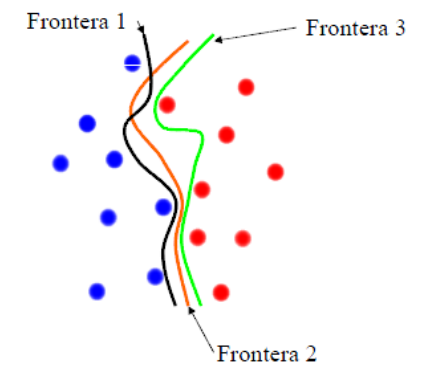

**Figura 1 Incertidumbre en la frontera de dos UGs [10]**

<span id="page-17-2"></span>Como las simulaciones permiten obtener una serie de realizaciones, se puede definir la estructura más probable que pueden tener las fronteras o límites de cada unidad geológica definida. Entonces, se busca modelar la extensión espacial de las unidades, tomando en consideración la continuidad geológica, los contactos permitidos con otras unidades y la regularidad de éstos.

Los algoritmos de simulación más utilizados para reproducir variables categóricas son: la simulación secuencial de indicadores, simulación multi-punto, y las simulaciones gaussianas truncadas o plurigaussianas [1].

## *2.2.2.1. Simulación secuencial de indicadores*

<span id="page-17-1"></span>La simulación secuencial consiste en codificar los datos según una función indicador. Con esta información se genera el variograma del indicador. Luego se define un camino aleatorio con los lugares no muestreados visitándolos sólo una vez.

Se modela la distribución condicional en una posición no muestreada usando kriging de indicadores y se obtiene el valor simulado al sortear un valor según dicha distribución condicional. Se debe codificar el nuevo valor obtenido para usarlo en la determinación de las siguientes posiciones.<sup>[10]</sup>

Este algoritmo es utilizado principalmente para simular unidades geológicas y en ellas aplicar la simulación de leyes <sup>[8]</sup>.

#### <span id="page-18-0"></span>*2.2.2.2. Simulación Multi-punto*

Para aplicar esta metodología se debe definir un patrón, que corresponde a un conjunto de pixeles o puntos (nodos), cada uno con valor(es) de una o más variables, ordenados espacialmente de tal forma que se puedan diferenciar de otros patrones con ordenamiento distinto. Una imagen de entrenamiento, representa el fenómeno geológico que genera la estructura espacial de la variable y a partir de ella se realiza la inferencia. [14] [21]

Existen una serie de variantes, siendo la simulación multi-punto con imagen de entrenamiento, la metodología más usada. Este tipo de simulación es utilizada por varios autores, para reproducir variables continuas <sup>[6]</sup> y variables categóricas, como por ejemplo, volúmenes (tonelajes) de las diferentes unidades geológicas <sup>[14]</sup> y también generar modelos estocásticos de litologías <sup>[21]</sup>.

#### <span id="page-18-1"></span>*2.2.2.3. Simulación Gaussiana Truncada*

Con este método las variables categóricas, como las unidades geológicas, no son simuladas directamente, sino que se simula una función aleatoria Gaussiana primero y luego ésta se transforma en la variable unidad geológica, por truncación. Por ejemplo, en el caso de dos unidades geológicas (1 y 2), se puede considerar un umbral de corte (y) y plantear:

$$
I(x; y) = \begin{cases} 1 \text{ si } Y(x) < y \\ 2 \text{ si } Y(x) \ge y \end{cases} \quad \text{(Ec. 2-1)}
$$

donde x indica la posición espacial e Y(x) representa la función aleatoria Gaussiana.

El valor del umbral y define la proporción del espacio ocupado por cada unidad geológica. Por ejemplo, si *y* = 0, ambas unidades ocupan la mitad del espacio.

Para determinar el umbral y, se considera que una unidad "1", ocupa una proporción del espacio igual a G(y) (con G, función de distribución de la Normal) y la unidad "2" ocupa la proporción complementaria.

A continuación, se presentan unos ejemplos de truncación para diferentes umbrales:

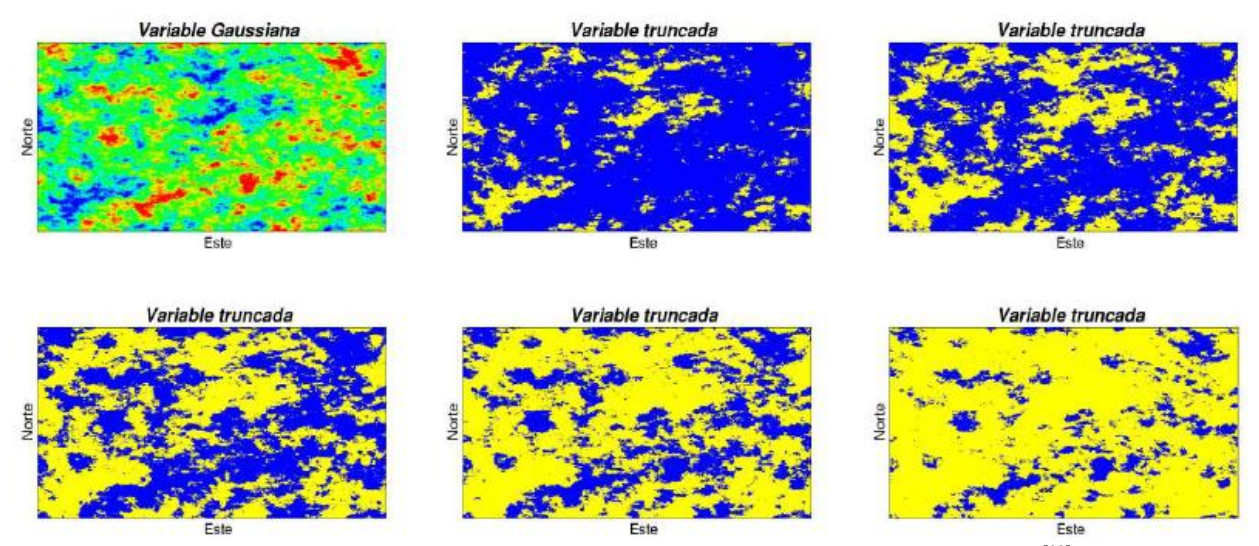

**Figura 2 Simulación Gaussiana truncada con diferentes umbrales de truncación [10]**

<span id="page-19-0"></span>Esta técnica es utilizada generalmente para dos unidades geológicas distintas ya que, para más de dos unidades se produce un efecto de jerarquización de las unidades geológicas: para pasar de la unidad 1 a la 3, se tiene que cruzar la unidad 2. Es decir, no se puede controlar los contactos entre unidades geológicas, y en muchos casos no se permite tener contactos entre todas las categorías.

Existe una relación entre el variograma  $y(h)$  de la función aleatoria Gaussiana y el variograma  $\gamma_{\mu\nu}(h)$  de la variable indicador [4]:

$$
\gamma_{I,y}(h)=G(y)[1-G(y)]-\tfrac{1}{2\pi}\int_0^{\arcsen[1-\gamma(h)]}\exp\left(\tfrac{y^2}{1+{\rm{sen}}\theta}\right)d\theta\quad \ (\text{Ec. 2-2)}
$$

Como se tienen los datos del indicador en los sitios de muestreo, se puede calcular el variograma experimental de la variable indicador. Luego se encuentra el variograma de la función aleatoria Gaussiana, utilizando la relación anterior. Este último es el que controla el comportamiento del contacto entre las unidades geológicas. Por ejemplo si el variograma  $\gamma(h)$  es parabólico en el origen se obtiene un contacto regular.

La etapas de simulación, son las siguientes:

1) Simular Y(x) en los sitios con datos. Esta etapa se resuelve mediante un algoritmo iterativo conocido como muestreador de Gibbs.

2) Simular Y(x) en los sitios donde se busca simular la variable indicador, condicionalmente a los datos obtenidos de la etapa anterior (con cualquier algoritmo de simulación Gaussiana: bandas rotantes, secuencial, espectral, etc). 3) Truncar la variable Y(x) simulada, para obtener una simulación de  $I(x; y)$ . <sup>[10]</sup>

#### *2.2.2.4. Simulación Plurigaussiana*

<span id="page-20-0"></span>Se trabaja con varias funciones aleatorias Gaussianas, lo que otorga mayor flexibilidad en el modelamiento de las UG, en particular en relación a los contactos permitidos. Por ejemplo, en el caso de 3 UG, se puede utilizar dos funciones aleatorias Gaussianas (*Y*<sub>1</sub> e *Y*<sub>2</sub>) como sigue:

$$
I(x; y_1, y_2) = \begin{cases} 1 & \text{si } Y_1(x) < y_1 \\ 2 & \text{si } Y_1(x) \ge y_1 \quad e & Y_2(x) < y_2 \\ 3 & \text{si } Y_1(x) \ge y_1 \quad e & Y_2(x) \ge y_2 \end{cases} \tag{Ec. 2-3}
$$

Las etapas de la modelación son las siguientes:

1. Inferir los parámetros del modelo a partir de los datos (regla de truncación, umbrales, variogramas de las gaussianas).

2. Simular las funciones aleatorias Gaussianas en los sitios de muestreo, es decir condicionadas por los datos (utilizando para ello el muestreador de Gibbs\*\*).

3. Simular las funciones aleatorias Gaussianas en el resto del espacio. (Ej: mediante algoritmo de bandas rotantes)

4. Aplicar truncaciones.

Sólo se requiere definir: el modo de truncación, el que influye en los contactos entre las unidades geológicas y en sus jerarquías, los umbrales, que influyen en las proporciones del espacio ocupadas por las distintas unidades geológicas, y finalmente los variogramas de las Gaussianas, que influyen en los variogramas de los indicadores de cada unidad geológica. [10] [15]

#### **\*Muestreador de Gibbs**

El muestreador de Gibbs es un algoritmo de simulación por cadenas de Markov que permite generar vectores aleatorios con una distribución de probabilidad dada, eventualmente sujetos a restricciones. En su forma general, para simular un vector aleatorio **Y**, se construye una secuencia de vectores  ${Y_k: k \in N}$  tal que  ${Y_k}$ converge en distribución hacia **Y** cuando k tiende a infinito. Específicamente, se procede como sigue:

1) Inicialización: considerar un vector **Y**<sup>0</sup> arbitrario, por ejemplo, un vector de ceros

2) Iteración (etapa k, con  $k = 0, 1, 2, ...$ ):

a) Seleccionar una componente del vector **Y**<sup>k</sup>

b) Calcular la distribución de esta componente condicional a las otras componentes

c) Simular un valor según esta distribución condicional

d) En **Y**k, reemplazar el valor de la componente seleccionada en a) por el valor simulado en c), lo que define el vector **Y**k+1.

e) Repetir las etapas a-d hasta un número máximo de iteraciones (K).

En el caso de un vector Gaussiano sin restricción, la distribución condicional en la etapa 2b) es normal, de media igual a la estimación por kriging simple y de varianza igual a la varianza de kriging simple. En presencia de restricciones de desigualdad (caso del modelo Gaussiano truncado), esta distribución normal se trunca para ser consistente con las restricciones sobre la componente seleccionada, la que se puede simular por aceptación y rechazo <sup>[25] [26]</sup>.

### <span id="page-21-0"></span>**2.2.3. Limitaciones**

La mayoría de las veces, se debe suponer estacionaridad para poder inferir los parámetros del modelo (por ejemplo, las proporciones o los variogramas del indicador) que se necesitan para la predicción espacial o para la simulación condicional.

La estacionaridad sugiere de alguna forma una homogeneidad espacial de la variable en estudio. Sin embargo, el uso de modelos estacionarios puede ser cuestionable en algunas circunstancias, ya que no permite representar los cambios locales de la variable, como por ejemplo: cambios locales en la media (derivas), en la continuidad espacial (anisotropías) y también en la dispersión (efectos proporcionales).

En el presente caso de estudio el problema principal radica en cómo describir la distribución de los dominios o unidades geológicas en el espacio, suponiendo la no estacionaridad. Un claro ejemplo es la distribución de óxidos y sulfuros en el espacio, por lo general más cerca de la superficie se encuentra la mineralización de óxidos y a mayores profundidades mineralización de sulfuros, por lo que esto sugiere una no estacionaridad.

Este problema ha sido abordado por diferentes autores quienes han propuesto variadas formas de abordar este tema, tal como se explica a continuación.

## <span id="page-22-0"></span>**2.3. Alternativas para modelos no estacionarios**

#### <span id="page-22-1"></span>**2.3.1. Modelos estacionarios por parte**

Consiste en considerar subdominios en los cuales se asume estacionaridad, y donde los datos son independientes del otro dominio <sup>[17]</sup>.

Esta consideración es válida geológicamente cuando los subdominios corresponden a poblaciones geológicas diferentes, por ejemplo distintos tipos de roca o litologías, donde se sabe que la variable de interés se comporta de manera distinta en un subdominio y en otro. Esta situación se puede manejar haciendo modificaciones en la técnica de modelamiento, por ejemplo, un kriging simple con media local variable o considerar que la media sigue una deriva <sup>[5]</sup>.

Sin embargo el mayor problema se presenta cuando los límites entre subdominios cambian gradualmente, es decir, presentan una zona de transición entre dos dominios, lo que dificulta la identificación del límite entre ambos <sup>[20]</sup>, ya que la suposición de independencia entre subdominios no se estaría respetando.

#### <span id="page-22-2"></span>**2.3.2. Modelos localmente estacionarios**

Un claro ejemplo es el kriging ordinario con vecindad móvil, donde se asume que el momento de primer orden (media) es constante en una vecindad pero podría variar con respecto a otra. Otro ejemplo se da cuando los momentos (media, variograma, etc) son inferidos usando una "ventana móvil" centrada en la posición objetivo. La ventana móvil dependerá de los datos locales sólo para estimar la estructura espacial de la covarianza y calcular la estimación, la cual se ve menos afectada por la deriva de los datos que en los kriging normales e implica un modelo implícito de covarianza no estacionaria <sup>[14]</sup>.

#### <span id="page-22-3"></span>**2.3.3. Modelos con deriva**

Otro modelo para abordar el tema de la estacionaridad es el kriging universal, o con deriva, donde se asume que la media es una combinación lineal de funciones con coeficientes desconocidos [4].

En este último, la variable regionalizada presenta deriva, donde se consideran los momentos de primer orden no estacionarios. Mientras que otro enfoque que permite abordar la no estacionaridad es considerar la incorporación de datos condicionantes, que imponen condiciones locales.

#### <span id="page-22-4"></span>**2.3.4. Incorporación de datos condicionantes**

La idea principal es agregar datos, que pueden ser "datos duros", como por ejemplo, sondajes, donde se conoce con certeza el valor de la variable en ese punto; y también "datos blandos", que permiten compensar la falta de datos duros en algunas áreas. En este caso la predicción o simulación está forzada por estos datos a reproducir las propiedades locales, especialmente media y dispersión.

Frente a este tema se han propuesto diferentes metodologías, entre ellas, se encuentra considerar un intervalo de restricciones, la cual se usa cuando se dispone de un set de datos duros localizados en un dominio y otro set con los intervalos de restricciones. En este caso se utiliza el muestreador de Gibbs para convertir el intervalo de restricciones en un set de datos exactos que respeten dichas restricciones. La elección de las restricciones de intervalo es aún un problema y tiene grandes implicaciones en los resultados de la simulación <sup>[24]</sup>.

Otra forma propuesta de incluir datos condicionantes, es mediante la metodología de momentos locales que permite incorporar una media, varianza o covarianza local, en lugar de un intervalo.  $[24]$ 

Si bien, actualmente existen métodos para incluir datos condicionantes, estos sólo han sido desarrollados, en mayor parte, para modelar leyes de algún elemento de interés (variables continuas) y no unidades geológicas (variables categóricas). En este contexto, el trabajo propuesto busca encontrar una metodología que permita simular dominios geológicos incorporando información geológica cualitativa.

Los datos condicionantes no siempre están definidos en un soporte puntual, y este caso no es la excepción. Por este motivo se incluye a continuación un capítulo sobre el modelo Gaussiano discreto, el cual permite pasar de un soporte puntual a otro de bloque.

## <span id="page-24-0"></span>**2.4. Otros modelos a considerar**

En la metodología propuesta en las siguientes páginas, se utilizará el modelo Gaussiano discreto, por lo cual se explica a continuación:

### <span id="page-24-1"></span>**2.4.1. Modelo Gaussiano discreto**

En este modelo, la variable de interés, denotada Z, se transforma, para cada soporte (puntual o bloque) en una variable Gaussiana:

La variable puntual  $Z(x)$  se puede transformar en una variable Gaussiana  $Y(x)$ :

$$
Z(x) = \mathfrak{g}(Y(x))
$$
 (Ec. 2-4)

donde ø es la función de anamorfosis puntual y x es una posición espacial de soporte puntual

- La variable regularizada Z(v) se puede transformar en una variable Gaussiana Y<sub>v</sub>:

$$
Z(v) = \mathfrak{g}_v(Yv) \quad \text{(Ec. 2-5)}
$$

donde  $\varnothing_{v}$  es la función de anamorfosis de bloques y v un bloque (soporte no puntual)

- Si se considera un punto x distribuido aleatoriamente en el bloque v, el par  ${Y(x), Yv}$  es bi-Gaussiano, con coeficiente de correlación r, llamado "coeficiente de cambio de soporte". Este coeficiente está relacionado con la disminución de varianza al pasar del soporte puntual al soporte de bloque:
	- Bloque muy pequeño: r ~1
	- Bloque muy grande:  $r \sim 0$ .

Por ejemplo, en la siguiente imagen se puede ver la transformación Gaussiana de una misma variable, con distribución lognormal, en dos soportes diferentes. En la cual mediante una función de anamorfosis, puntual o de bloques según corresponda, se puede obtener la variable Gaussiana para ambos soportes.

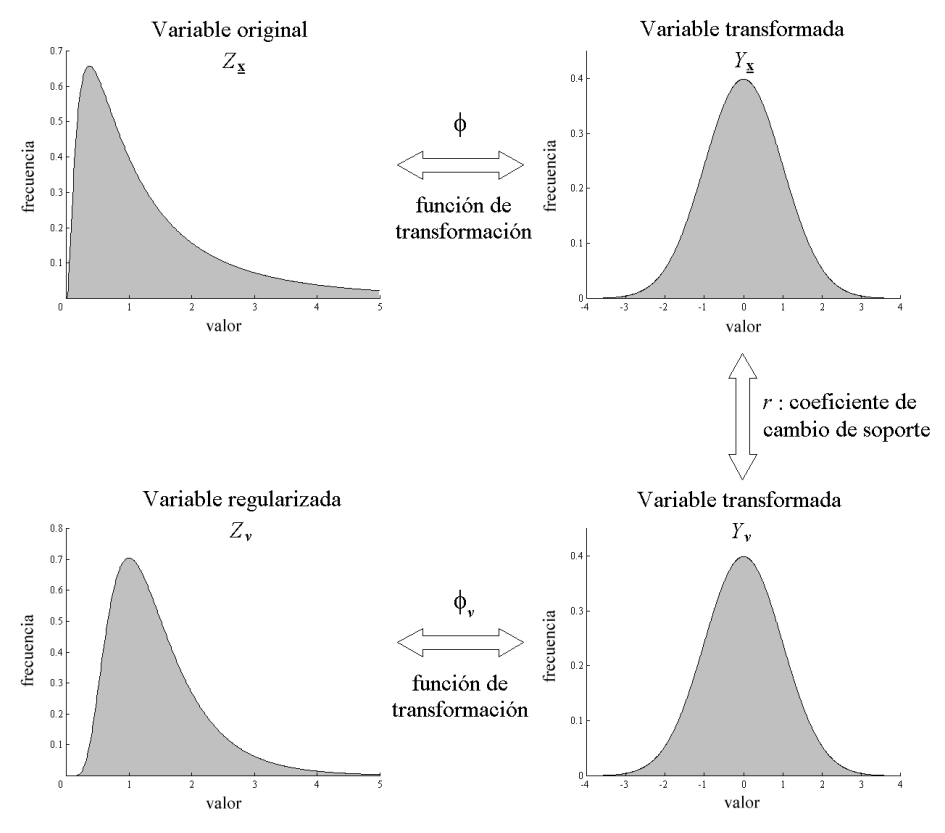

<span id="page-25-0"></span>**Figura 3 Transformación Gaussiana de una misma variable definida en dos soportes diferentes**

El modelo Gaussiano discreto se construye de modo de satisfacer la relación de Cartier, que estipula que el valor esperado de un dato puntual tomado al azar dentro de un bloque cuyo valor es conocido, es igual al valor del bloque:

$$
\forall x \in v, Z(v) = E(Z(x)|Z(v)) \quad \text{(Ec. 2-6)}
$$

Si g es la densidad de probabilidad de la Gaussiana, se tiene la siguiente relación:

$$
\Phi_v(Y_v) = E(\phi(Y(x))|Y_v) = \int \phi(rY_v + \sqrt{1 - r^2} \cdot t)g(t)dt \quad \text{(Ec. 2-7)}
$$

$$
\forall y \in R, \Phi_v(y) = \int \phi(ry + \sqrt{1 - r^2} \cdot t)g(t)dt \quad \text{(Ec. 2-8)}
$$

Por lo tanto  $\phi_v$  se conoce a partir de  $\phi$  y de r<sup>[10]</sup>. El coeficiente r (coeficiente de cambio de soporte) se puede determinar a partir de las varianzas de las variables de soporte puntual  $Z(x)$  y de bloque  $Z(v)$ . [10]

En este trabajo, en lugar de una variable Z(x) de distribución lognormal, tal como se ilustra en la Figura 3, se trabajará con una variable indicador, con valores 0 ó 1, codificando una unidad geológica de interés. La variable de bloques Z(v) representa entonces la proporción del bloque v que está ocupada por la unidad geológica, la cual se puede estimar (suponiendo v suficientemente grande) a partir de un modelo geológico interpretado. De esta forma, la simulación de la variable indicador, Z(x) quedará condicionada por información extraída del modelo geológico en un soporte grande, permitiendo una mayor concordancia entre el modelo simulado y el modelo interpretado.

En este caso particular donde  $\phi$  es una función indicador:

$$
\phi(y) = \begin{cases} 1 & \text{si } y > y_0 \\ 0 & \text{si } no \end{cases}
$$
 (Ec. 2-9)

la función de anamorfosis al soporte de bloques es:

$$
\forall y \in \mathbb{R}, \emptyset_{v}(y) = 1 - G\left(\frac{y_0 - r \cdot y}{\sqrt{1 - r^2}}\right) \quad \text{(Ec. 2-10)}
$$

donde y<sub>0</sub> es el umbral de truncación qie define la variable indicador  $I(x; y<sub>0</sub>)$  puntual a partir de la variable Gaussiana Y(x) (modelo Gaussiano truncado ver sección 2.2.2.3).

Si se define la variable Gaussiana regularizada al soporte de bloques, Y(v), entonces se tiene la siguiente relación con la variable Y<sub>v</sub> antes mencionada  $^{[24]}$ :

$$
Y(v) = r \cdot Y_v \quad \text{(Ec. 2-11)}
$$

Esta relación es muy conveniente para poder simular  $Y_v$ , puesto que el problema se reduce a regularizar la variable Gaussiana puntual Y(x), y luego reescalar con el coeficiente r, De este modo, es posible cosimular Y(x) e Yv, e incluso condicionar las simulaciones a datos disponibles de una, otra o ambas variables Gaussianas, utilizando los métodos tradicionales de simulación multigaussiana.

# <span id="page-27-0"></span>**3. Metodología**

La idea principal es lograr simular unidades geológicas, por ejemplo tipos de roca, considerando tanto datos de sondajes ("datos duros"), en conjunto con información cualitativa correspondiente a datos de proporciones locales ("datos blandos"), los cuales serán definidos a partir de un modelo geológico.

La metodología propuesta considera la utilización del modelo Gaussiano truncado para simular los tipos de roca, considerando los datos de sondajes y los de proporciones. Éstos últimos serán incorporados a partir de una adaptación del modelo Gaussiano Discreto.

La metodología propuesta se divide en dos grandes etapas, las cuales se describen a continuación:

**ETAPA 1 (Caso sintético):** Creación de una realidad ficticia, a partir de la cual se prueba el modelo propuesto. Esta etapa implica:

- Definición de dos tipos de rocas (simulación Gaussiana truncada).
- Extracción de datos condicionantes.
- Definir datos blandos a partir de las proporciones locales de los tipos de roca escogidos. Esta parte considera la utilización del modelo Gaussiano discreto.
- Realizar análisis variográfico de las variables involucradas, de soporte puntual y de bloques.
- Transformar los datos de sondaje y los de proporciones a datos Gaussianos para luego llevar a cabo la simulación Gaussiana truncada de los dos tipos de roca.

**ETAPA 2 (Caso real):** En ésta se utilizará datos reales para probar la metodología lograda en la etapa anterior. Los pasos a seguir son:

- Definición de tipos de roca a simular.
- Inferir parámetros importantes del modelo (umbral de truncación, anamorfosis, variogramas).
- A partir del modelo geológico interpretado, extraer la información de proporciones locales.
- Inferir coeficiente de cambio de soporte y funciones de anamorfosis, usando el modelo Gaussiano discreto.
- Realizar análisis variográfico de las variables involucradas de soporte puntual y de bloques.
- Aplicar simulación Gaussiana truncada.
- Este último paso se realizará considerando primero sólo los datos de sondaje, y luego tomando en cuenta ambos tipos de datos. Esto permitirá establecer las diferencias que se obtienen al aplicar el modelo propuesto.
- Establecer un criterio de validación de la simulación lograda.

Para una mejor legibilidad y comprensión, los detalles matemáticos de los pasos que se llevan a cabo en cada etapa serán presentados en la sección siguiente, junto con el caso sintético.

# <span id="page-29-0"></span>**4. Caso Sintético**

# <span id="page-29-1"></span>**4.1. Descripción**

Los pasos generales a seguir en esta primera etapa se presentan en el siguiente esquema y se detallan en la siguiente subsección.

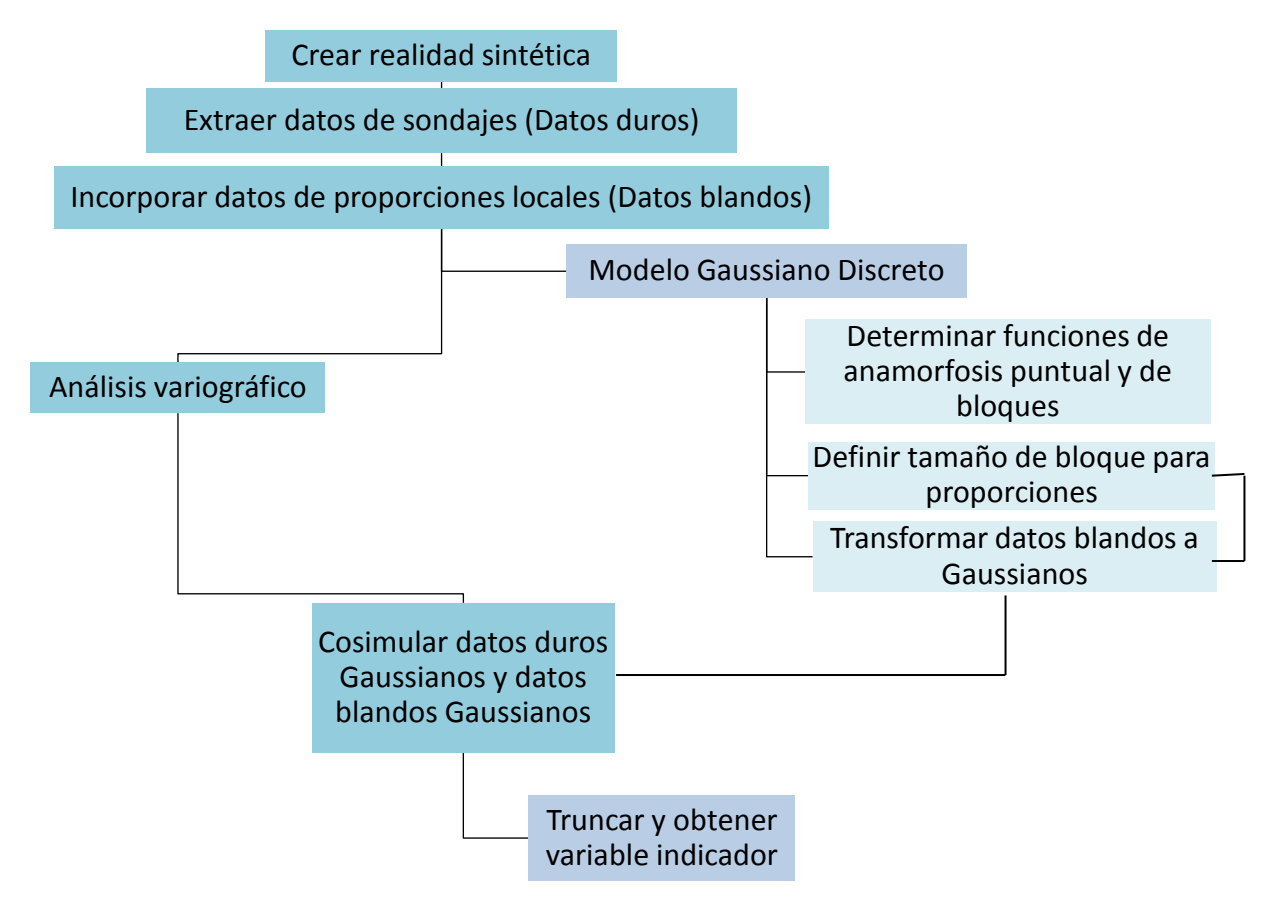

<span id="page-29-2"></span>**Tabla 2 Esquema metodología general Primera Parte**

## <span id="page-30-1"></span><span id="page-30-0"></span>**4.2. Implementación**

## **4.2.1. Creación de realidad**

La variable Gaussiana subyacente Y(x) fue creada a partir del programa TBSIM<sup>[9]</sup>, el cual utiliza el algoritmo de bandas rotantes para obtener simulaciones multigaussianas. Los parámetros relevantes aplicados en este programa son los siguientes:

- Simulación en dos dimensiones, en una grilla regular con origen en  $x_0=0$  e  $y_0=0$ ; número de nodos  $n_x=1000$ ,  $n_y=1000$  y espaciamiento  $d_x=1$ ,  $d_y=1$ .
- Variograma de tipo seno-exponencial de meseta 1 y factor de escala, a=25, sin efecto pepita.
- Número de bandas rotantes: 1000.

El resultado obtenido se presenta en la siguiente imagen:

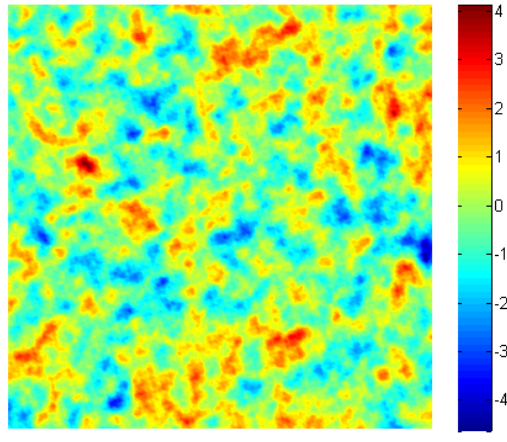

**Figura 4 Resultado de la simulación con tbsim**

<span id="page-30-2"></span>A partir de lo anterior se genera la realidad requerida aplicando una truncación considerando un umbral igual a 0, obteniendo dos categorías. Valores mayores o iguales que cero, que corresponden a un 45% de la proporción total, y el 55% restante corresponde a los datos menores a cero.

<span id="page-30-3"></span>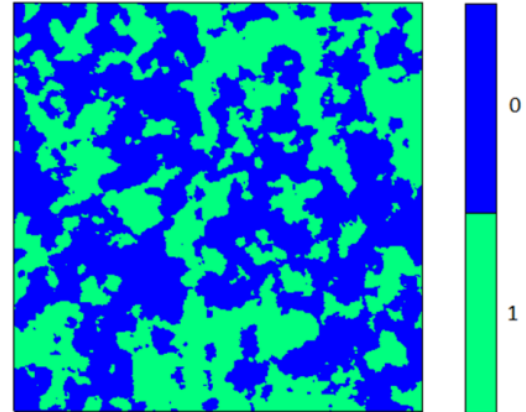

**Figura 5 Realidad simulada para dos tipos de roca**

Al truncar una variable Gaussiana de variograma seno-exponencial, se obtiene una variable indicador con un variograma exponencial <sup>[9]</sup>. Por lo tanto la realidad a considerar para este estudio tiene un variograma exponencial, con meseta C=0.25 y factor de escala a=25 (alcance práctico 3a):

$$
\gamma_z(h) = C \cdot \left(1 - \exp\left(-\frac{h}{a}\right)\right) \qquad \text{(Ec. 4-1)}
$$

Además los datos están representados por la siguiente función indicador:

$$
I(x) = \begin{cases} 1 \text{ si } y(x) \ge 0 & \text{es roca } A \text{ (verde)} \\ 0 & \text{si } x < 0 & \text{es roca } B \text{ (azul)} \end{cases}
$$
 (Ec. 4-2)

Es importante destacar que si bien la realidad propuesta es estacionaria, ya que el método de las bandas rotantes lo considera, al agregar el factor de las proporciones locales, este se convierte en un problema no estacionario.

### **4.2.2. Extracción de datos de sondaje**

<span id="page-32-0"></span>El siguiente paso corresponde a la determinación de los "datos duros" que se considerarán como conocidos, emulando datos de sondajes.

Para ello se define una malla regular con datos equiespaciados cada 100 m, tal como se muestra en la siguiente figura:

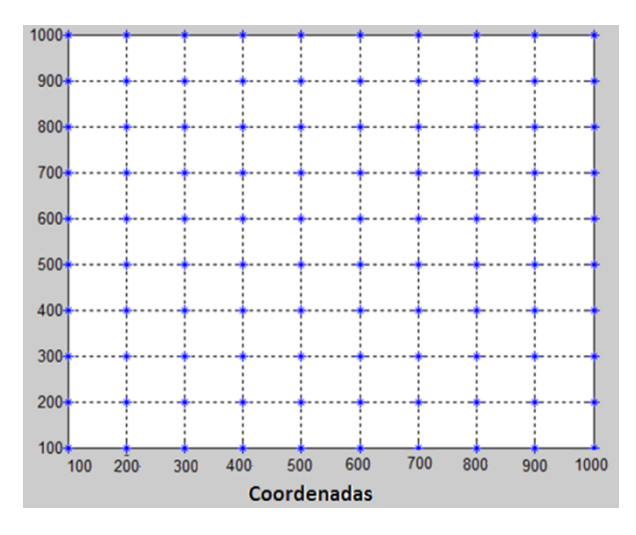

**Figura 6 Datos de sondajes considerados conocidos**

<span id="page-32-1"></span>Estos 100 datos conforman al primer conjunto de datos que deberá ser considerados en la simulación Gaussiana truncada, y corresponden a la función indicador nombrada en el apartado anterior,

$$
Z(x) = \left\{ \begin{array}{ll} 1 \text{ si } x \text{ es roca } A \\ 0 \text{ si } x \text{ es roca } B \end{array} \right. \quad \text{(Ec. 4-3)}
$$

Donde x indica la posición espacial.

#### **4.2.3. Datos de proporciones locales**

<span id="page-33-0"></span>Los datos de proporciones locales, o también llamados "datos blandos" serán determinados al promediar los valores puntuales (0 ó 1) dentro de un cierto soporte v (bloque).

De esta forma, si se tiene un bloque de tamaño 10x10 significa que está formado por 100 datos puntuales con información del tipo de roca que existe en cada punto. La siguiente imagen describe este concepto:

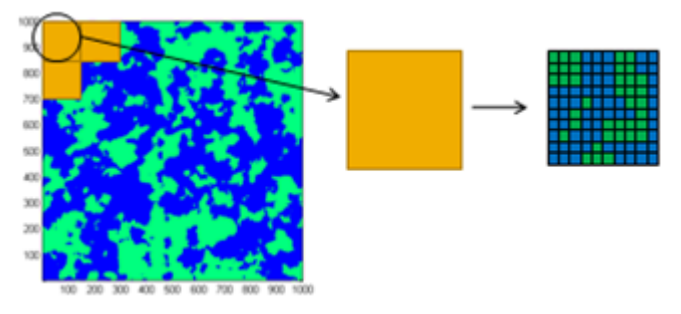

**Figura 7 Esquema de definición de "bloque"**

<span id="page-33-2"></span>A partir de esta definición, es posible obtener la proporción local (promedio de la variable indicador en el bloque) de roca A. Haciendo referencia al mismo ejemplo anterior, se puede ver que existen 39 puntos verdes (roca A) y 61 puntos azules (roca B). Por lo tanto la proporción de roca A en este bloque es de 0.39 ó 39%.

Se aplica el mismo procedimiento para el resto de los bloques, hasta obtener una matriz con la información de proporciones en cada una de ellos. El tamaño de la matriz y las proporciones dependen del tamaño del bloque.

Por lo tanto se tiene una nueva variable Z(v) que corresponde a la proporción de roca A en el bloque v.

<span id="page-33-1"></span>*4.2.3.1. Transformación de datos de proporciones a datos Gaussianos* Las proporciones obtenidas no presentan una distribución Gaussiana, que es uno de los requerimientos para aplicar el modelo Gaussiano truncado. Por lo tanto es necesario encontrar la forma de transformarlos. Para esto se utilizará el modelo Gaussiano discreto, acorde al cual, existe una función de anamorfosis puntual  $\phi$ que permite transformar la variable puntual original a una variable puntual Gaussiana, y una anamorfosis de bloque  $\phi$ , que transforma la variable de bloque a Gaussiana, tal como se presenta a continuación:

$$
Z(x) = \phi(Y(x))
$$
 (Ec. 4-4)

$$
Z(v) = \phi_v(Y_v) \quad \text{(Ec. 4-5)}
$$

Por lo tanto, en este caso, las variables son:

- $\bullet$   $Z(x)$  = variable indicador puntual
- $\cdot$  Y(x)= variable Gaussiana puntual
- $\phi =$  función de anamorfosis puntual
- $\bullet$   $Z(v)$  = variable de bloque (proporción de roca A en un bloque v)
- $\cdot$  Y<sub>v</sub>= variable Gaussiana de proporciones
- $\phi_p$  = función de anamorfosis de bloque

Hasta este punto sólo se conoce la función  $\phi$ , la cual corresponde a la función indicador:

$$
\phi(y) = \begin{cases} 1 & \text{si } y > 0 \\ 0 & \text{si } y \le 0 \end{cases}
$$
 (Ec. 4-6)

donde el umbral de truncación fue definido al principio como cero.

Si bien se conoce la función de anamorfosis puntual, no es posible obtener aún los datos puntuales Gaussianos, ya que el indicador no es una función biyectiva. En otras palabras Y(x) es desconocida. Sin embargo, si posible obtener los datos Gaussianos de proporciones  $(Y_v)$ , ya que del modelo Gaussiano discreto se conoce la siguiente relación:

$$
\phi_v(y) = \int_{-\infty}^{+\infty} \phi(ry + \sqrt{1 - r^2} t) g(t) dt \quad \text{(Ec. 4-7)}
$$

Donde

- $\phi$ ,  $\phi$  is funciones de anamorfosis de bloque y puntual respectivamente, definidas anteriormente.
- r : coeficiente de cambio de soporte (puntual a bloque).
- g(.): función de densidad de la normal.

Por lo tanto, reemplazando los parámetros ya conocidos en (Ec. 4-7), es posible obtener una expresión para la función de anamorfosis de bloque,  $\phi_v$ , que permitirá transformar los datos de proporciones a datos Gaussianos.

$$
\phi_v(y) = \int_{\frac{-ry}{\sqrt{1-r^2}}}^{+\infty} 1 \cdot g(t) dt = 1 - G\left(\frac{-ry}{\sqrt{1-r^2}}\right) \quad \text{(Ec. 4-8)}
$$

Equivalentemente:

$$
Z(v) = 1 - G\left(\frac{-rY_v}{\sqrt{1-r^2}}\right) \qquad \text{(Ec. 4-9)}
$$

En este caso G(.) corresponde a la función de distribución de la normal. Z(v) son los datos de proporciones, que son conocidos,  $Y_n$  es la incógnita, por lo que sólo falta calcular el coeficiente de cambio de soporte r, para poder transformar los datos de proporciones a datos Gaussianos.

#### *4.2.3.2. Determinación de coeficiente de cambio de soporte, r*

<span id="page-35-0"></span>Para obtener el coeficiente de cambio de soporte, es útil escribir la función indicador en función de los polinomios de Hermite <sup>[10]</sup>:

$$
1_{Y(x)>y} = 1 - G(y) - \sum_{p=1}^{+\infty} \frac{1}{\sqrt{p}} H_{p-1}(y) g(y) H_p[Y(x)] \quad \text{(Ec. 4-10)}
$$

Dónde:

- G(.)= Función de distribución de la normal.
- $H<sub>0</sub>=$  Polinomio de Hermite de grado p.
- g(.)= Función de densidad de la normal.
- $\cdot$  Y(x)= variable Gaussiana puntual.

Anteriormente se determinó que la función de anamorfosis puntual  $\phi$  corresponde a la función indicador, siendo 1 cuando Y(x)>y, con y=0 umbral de truncación. Por lo tanto en la expresión para la función  $\phi$  en función de los polinomios de Hermite el coeficiente de grado p es:

$$
\phi_p = -\frac{1}{\sqrt{p}} H_{p-1}(0) g(0) \quad \text{(Ec. 4-11)}
$$

Con esta expresión es posible obtener la varianza de las variables Z(x) y Z(v), como sigue [10].

$$
var(Z(x)) = \sum_{p \ge 1} \phi_p^2
$$
 (Ec. 4-12)  

$$
var(Z(v)) = \sum_{p \ge 1} \phi_p^2 \cdot r^{2p}
$$
 (Ec. 4-13)

La varianza de Z(x) (indicador con 50% de ceros y 50% de unos) es simple de calcular y se obtiene un valor de 0.25. La convergencia se logra para grados de polinomios 1000 en la sumatoria de (Ec. 4-12).

El cálculo de la varianza de Z(v) no es directo, ya que depende del coeficiente r que es lo que se quiere conocer. Sin embargo es posible calcularlo como una regularización, debido a que se puede considerar a Z(v) como un promedio de la variable puntual en un bloque, es decir:
$$
Z(v) = \frac{1}{|v|} \int_v Z(x) dx
$$
 (Ec. 4-14)

con |v| el área del bloque v.

Entonces:

$$
var\{Z(v)\} = \frac{1}{|v|^2} \int_v \int_v C(x - x') dx dx' \qquad \text{(Ec. 4-15)}
$$

$$
\approx \frac{1}{N^2} \sum_{i=1}^N \sum_{j=1}^N C(x_i - x'_j) \qquad \text{con } x_i \in v \text{ y } x'_j \in v \quad \text{(Ec. 4-16)}
$$

donde C corresponde a la función de covarianza de la variable puntual:

$$
C(h) = 0.25 \cdot \exp\left(-\frac{h}{25}\right) \quad \text{(Ec. 4-17)}
$$

Para la resolución se sortean 100000 puntos en el bloque v y se calcula un promedio de la covarianza entre puntos, acorde a la (Ec.4-16). A partir de esto es posible despejar el coeficiente de cambio de soporte r de la (Ec. 4-13)

A modo de resumen, hasta ahora se conocen las funciones de anamorfosis para los datos de sondajes y para los de proporciones. Esta última se obtuvo aplicando el modelo Gaussiano discreto. Además se conoce la expresión para calcular el coeficiente de cambio de soporte, por lo tanto es posible aplicar (Ec. 4-9) para transformar los datos de proporciones a datos Gaussianos.

Pero antes se debe encontrar el tamaño de bloque adecuado, ya que el coeficiente r depende de este factor.

#### *4.2.3.3. Tamaño de bloque*

El tamaño de bloque se debe escoger de tal manera que el número de bloques con proporciones 0 o 1 (0% o 100% del tipo de roca A), no sea muy grande. De esta forma, al transformar los datos a Gaussianos, no existirán valores extremos y la distribución normal estará bien definida. Recordar que los datos son transformados a partir de la (Ec. 4-9).

Por ejemplo: se muestran a continuación los histogramas para distintos tamaños de bloque, además de sus respectivos valores del coeficiente de cambio de soporte r para cada caso.

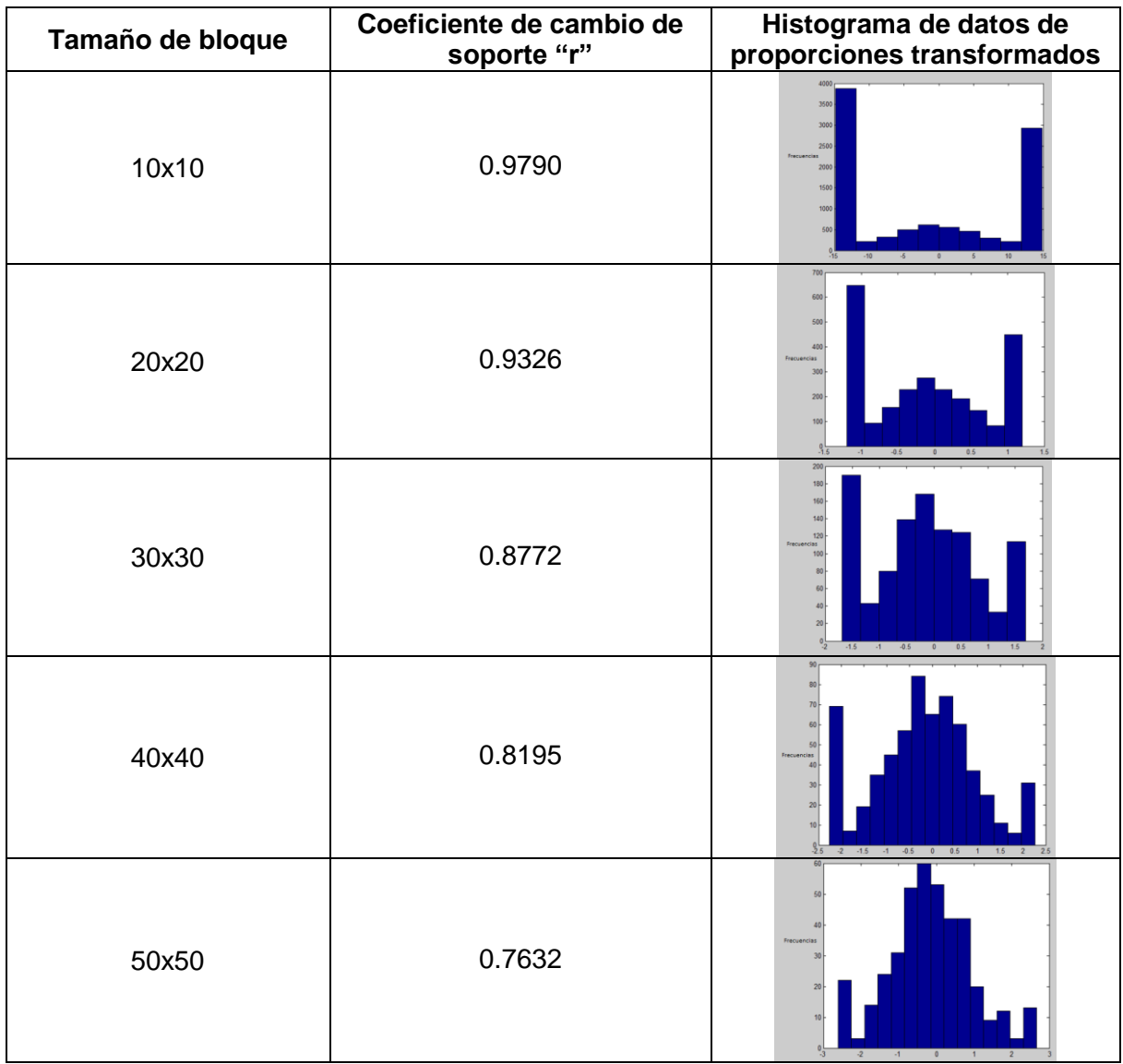

**Tabla 3 Histogramas de datos Gaussianos de proporciones según tamaño de bloque**

A partir de esto se considera que un tamaño de bloque de 50x50 es apropiado para el cálculo de las proporciones locales. Entonces, de acuerdo a este tamaño de bloque, se tiene una matriz de 20x20 bloques, es decir 400 datos de proporciones locales.

Las proporciones de roca A, para bloques de 50x50, se muestran a continuación:

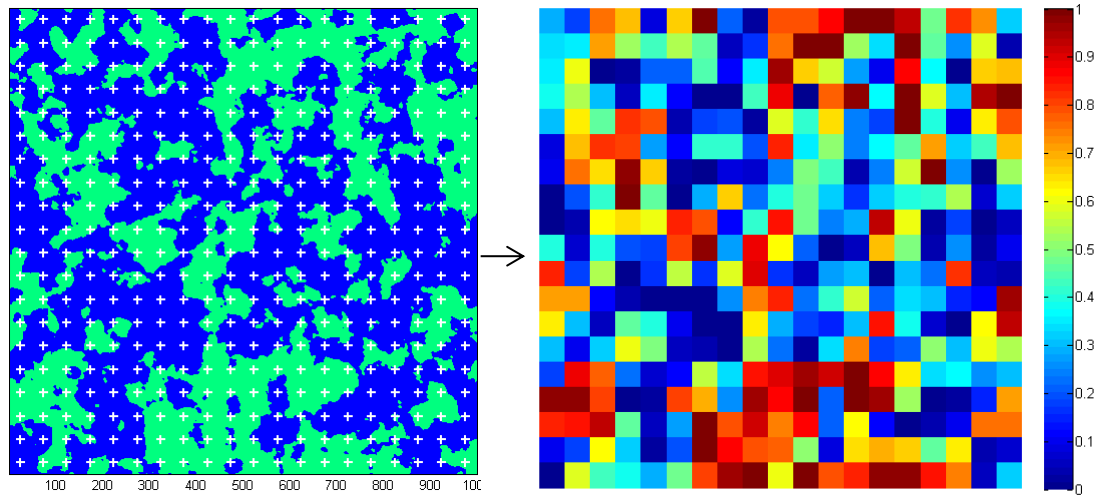

**Figura 8 Proporciones para bloques de 50x50, en caso sintético**

Previo a la transformación de los datos puntuales (sondajes) en Gaussianos, se debe hacer un análisis variográfico, para conocer las funciones de covarianzas (o los variogramas) de cada una de las variables involucradas.

Es importante tener presente que, si el tamaño de bloques es pequeño, o si la variable categórica es espacialmente muy continua, puede que muchas de las proporciones calculadas sean iguales a 0 ó 1. En este caso, la anamorfosis Gaussiana se torna delicada, pues la transformación ya no es unívoca: se tienen muchos valores empatados en 0 ó en 1, mientras que se supone que los valores transformados deberían ser todos diferentes. Además, el valor 0 debería transformarse en menos infinito y el valor 1 en más infinito.

Por lo que se busca el encontrar un tamaño de bloques tal, que permita obtener una distribución gaussiana lo más clara posible y sin tantos valores extremos

## **4.2.4. Análisis Variográfico**

El objetivo de esta etapa es encontrar los variogramas o las funciones de covarianza de todas las variables involucradas en esta metodología. A continuación se presenta un resumen de las variables:

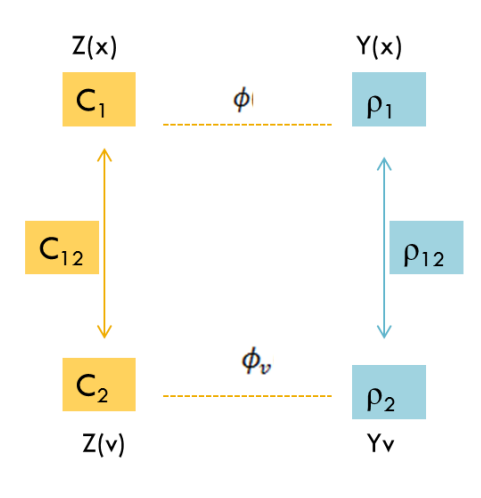

**Figura 9 Resumen de variables**

Por simplicidad se trabajará con las covarianzas. En la figura anterior, Z(x) es la variable indicador puntual (datos de sondajes), la que es transformada en variable Gaussiana Y(x) a partir de la función de anamorfosis puntual,  $\phi$ .

Por otro lado se tienen las proporciones locales de los tipos de rocas, Z(v), que al transformarlas a gaussianas corresponden a la variable  $Y_v$ , mediante la función de anamorfosis  $\phi_v$ .

Así, es posible determinar:

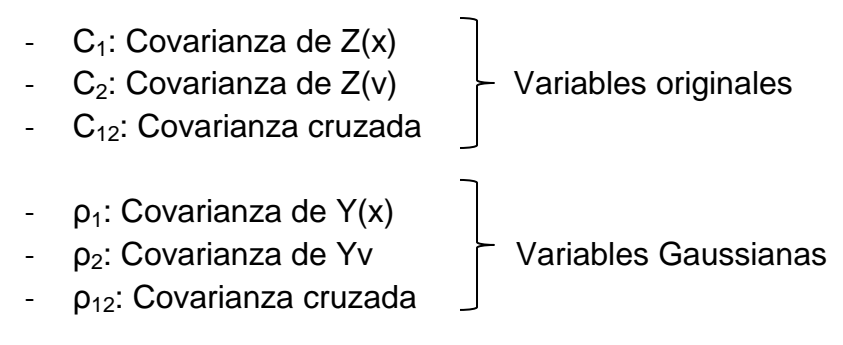

Para esta etapa, se debe tener presente que el modelo Gaussiano discreto implica la siguiente relación [10]:

$$
Y_v = \frac{Y(v)}{r} \quad \text{(Ec. 4-18)}
$$

Con 
$$
Y(v) = \frac{1}{|v|} \int_v Y(x) dx
$$
 (Ec. 4-19)

Esto significa que la variable Gaussiana de bloque es proporcional a la variable regularizada de la variable Gaussiana puntual.

#### *4.2.4.1. Cálculo de covarianza punto-punto de la variable original y de la variable Gaussiana*

 $C_1(h)$  y  $\rho_1(h)$  función de covarianza de los datos puntuales  $Z(x)$  y función de covarianza de los datos puntuales Gaussianos Y(x) respectivamente, son conocidas ya que la realidad creada se obtiene a partir de la truncación de una variable Gaussiana con variograma seno-exponencial, obteniendo, posterior a la truncación, un variograma exponencial. Entonces para un vector de separación h, se tiene:

$$
C_1(h) = 0.25 \cdot \exp\left(-\frac{h}{25}\right) \qquad \text{(Ec. 4-20)}
$$

$$
\rho_1(h) = \sin\left(\frac{\pi}{2} \cdot \exp\left(-\frac{h}{25}\right)\right) \qquad \text{(Ec. 4-21)}
$$

### **4.2.4.2.** *Cálculo de covarianza bloque - bloque de la variable original y de la variable Gaussiana*

La covarianza bloque –bloque se obtiene tal como en (Ec. 4-16), de la siguiente forma:

$$
C_2(h) = \frac{1}{|v|^2} \int_v \int_{v+h} C_1(x - x') dx dx' \qquad \text{(Ec. 4-22)}
$$

$$
\approx \frac{1}{N^2} \sum_{i=1}^N \sum_{j=1}^N C_1(x_i - x_j') \qquad \text{(Ec. 4-23)}
$$
  
con  $x_i \in v \ y \ x_j' \in v + h$ 

A partir de (Ec. 4-23) se puede calcular  $C_2$ . A diferencia de (Ec. 4-16) ahora la covarianza se calcula sobre dos bloques distintos.

Por otro lado la covarianza de la variable Gaussiana de bloques  $(Y_v)$  es considerada como una regularizada de  $\rho_1$ , ya que se cuenta con (Ec. 4-18). Entonces considerando (Ec. 4-23) pero con una función seno exponencial, se obtiene la covarianza de la variable Gaussiana de bloques, la cual se resume en:

$$
\rho_2(h) = \frac{1}{r^2|v|^2} \int_v \int_{v+h} \rho_1(x - x') dx dx' \qquad \text{(Ec. 4-24)}
$$

 $\approx \frac{1}{\sqrt{2}}$  $\frac{1}{r^2 N^2} \sum_{i=1}^N \sum_{j=1}^N \rho_1 (x_i - x_j)$  (Ec. 4-25)

## **4.2.4.3.** *Cálculo de covarianza punto - bloque de la variable original y de la variable gaussiana*

Por último, la covarianza entre un dato puntual y otro de bloques, se obtiene a partir de:

$$
C_{12}(h) = \frac{1}{|v|} \int_{v+h} C_1(x - x') dx' \quad \text{(Ec. 4-26)}
$$

$$
\approx \frac{1}{N} \sum_{i=1}^{N} C_1(x - x_i) \quad \text{(Ec. 4-27)}
$$

$$
x_i \in v + h
$$

$$
x \text{ en el centro del bloque } v
$$

Esta vez, el cálculo de la covarianza se hace a partir de un punto fijo y un punto aleatorizado en un bloque.

Tal como (Ec. 4-27), pero con una función de covarianza seno exponencial, se obtiene la covarianza cruzada de las variables Gaussianas:

$$
\rho_{12}(h) = \frac{1}{r|v|} \int_{v+h} \rho_1(x - x') dx dx' \quad \text{(Ec. 4-28)}
$$

$$
\approx \frac{1}{r} \sum_{i=1}^N \rho_1(x - x_i) \quad \text{(Ec. 4-29)}
$$

# *4.2.4.4. Modelos de función covarianza de variables originales* Anteriormente se planteó la función de anamorfosis puntual en series de

polinomios de Hermite. Utilizando esta expresión, se obtienen las siguientes relaciones:

$$
C_1(h) = \sum_{p\geq 1} \phi_p^2 \cdot [\rho_1(h)]^p \qquad \text{(Ec. 4-30)}
$$

$$
C_2(h) = \sum_{p\geq 1} \phi_p^2 \cdot r^{2 \cdot p} [\rho_2(h)]^p \qquad \text{(Ec. 4-31)}
$$

$$
C_{12}(h) = \sum_{p\geq 1} \phi_p^2 \cdot r^p [\rho_{12}(h)]^p \qquad \text{(Ec. 4-32)}
$$

Así pues, existen dos formas de calcular las covarianzas de las variables originales, una basada en (Ec. 4-20, 4-23 y 4-27) y otra basada en la serie de polinomios de Hermite (Ec. 4-30, 4-31 y 4-32). En lo siguiente, se verifica que ambos cálculos coinciden, dentro de un margen razonable de tolerancia, lo que permite validar la aplicación del modelo Gaussiano discreto al caso de una variable Z(x) indicador.

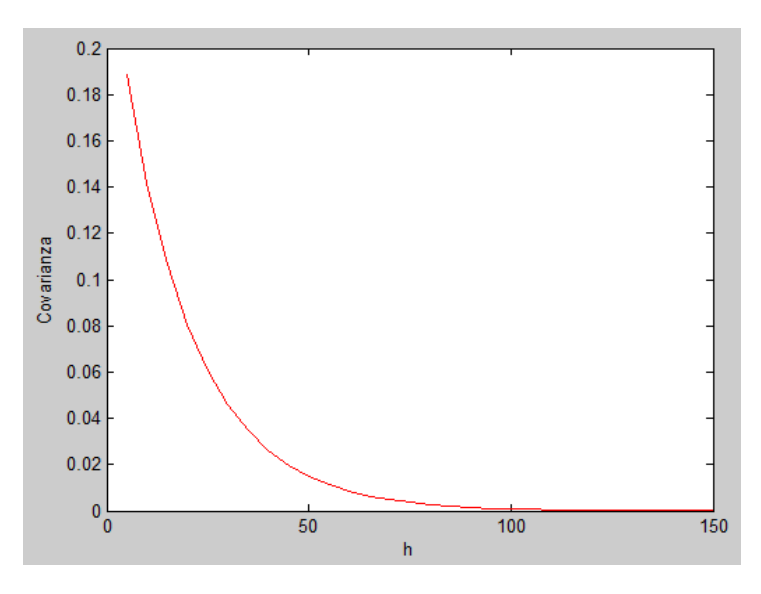

**Gráfico 1 Covarianza C<sup>1</sup> (h) obtenidas por (Ec. 4-20) y (Ec. 4-30)**

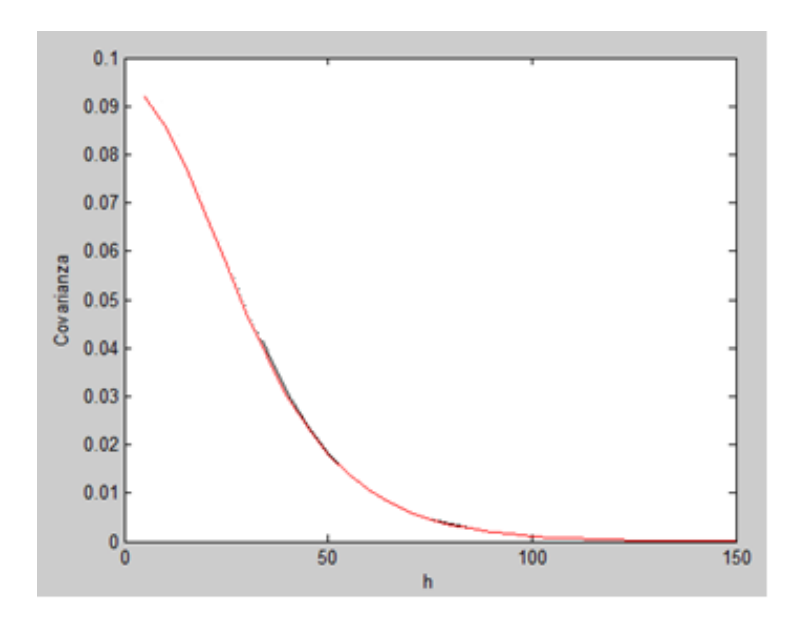

**Gráfico 2 Covarianza C2 (h) obtenidas por ecuaciones (Ec. 4-23) y (Ec. 4-31)**

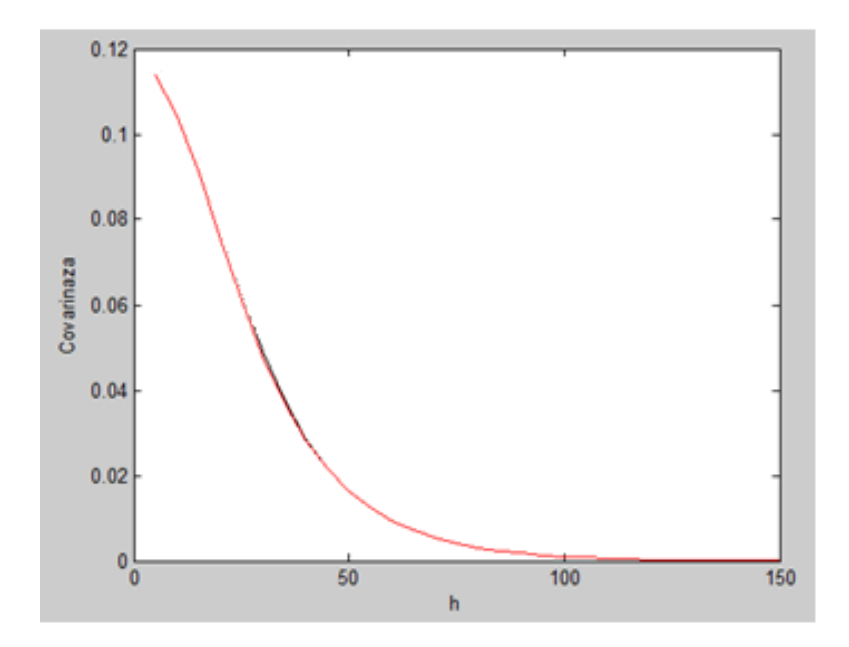

**Gráfico 3 Covarianza C12 (h) obtenidas por (Ec. 4-27) y (Ec. 4-33)**

### **4.2.5. Transformación de datos de sondajes a datos Gaussianos**

Se debe recordar que estos datos corresponden a valores 1 ó 0, dependiendo si en la posición de la malla regular de sondajes creada, está presente o no la roca A. La función de anamorfosis puntual, sólo permite obtener datos de indicador a partir de datos Gaussianos, y no al revés, porque no es una función biyectiva.

Por esta razón, se debe utilizar otro algoritmo para transformar los datos de sondajea a datos Gaussianos, el cual corresponde al muestreador de Gibbs. La idea es simular datos Gaussianos, que respeten las condiciones de origen del dato (positivo o negativo, según si está presente o no en la roca A). Los pasos realizados son los siguientes:

**INPUTS:** Datos de indicador  $(Z(x))$  con  $x \in \{x_1, \ldots, x_n\}$  y datos Gaussianos de proporciones ( $Yv$  con  $v \in \{v_1, \ldots, v_n\}$ )

1) Inicialización: Crear datos Gaussianos que respeten las condiciones impuestas por la unidad presente en cada sitio  $x_\alpha$ .

> $Y(x_\alpha) \geq 0$  si la roca A está presente en  $x_\alpha$  $Y(x_\alpha) < 0$  si la roca B está presente en  $x_\alpha$

- 2) Iteración:
- Seleccionar un punto  $x_\alpha$  al azar.
- Realizar co-kriging simple de  $Y(x_{\alpha})$  a partir de todos los datos, lo que significa considerar los datos Gaussianos puntuales:  $Y(x_{\beta})$  con  $\beta \neq \alpha$  y todos los Gaussianos de bloque  $Yv$ . Dado que se considera una vecindad única es posible aplicar el algoritmo de Dubrule <sup>[9]</sup> que permite determinar los ponderadores y varianza de co-kriging, sólo conociendo la inversa B de la matriz de varianza-covarianza, de los datos Gaussianos puntuales y de bloque.

El ponderador que recibe el dato j para estimar  $Y(x_\alpha)$ , se define como:

$$
\lambda_{j\alpha} = -\frac{B(\alpha, j)}{B(\alpha, \alpha)} \qquad \text{(Ec. 33)}
$$

La varianza de co-kriging es:

$$
\sigma_{\alpha}^2 = \frac{1}{B(\alpha,\alpha)} \qquad \text{(Ec. 34)}
$$

Se debe simular un dato  $Y_\alpha$  cuya media coincide con el co-kriging simple de  $Y(x_\alpha)$  y cuya varianza coincide con la varianza de co-kriging simple.

$$
Y_{\alpha} = -\sum_{j \neq \alpha} \lambda_{j\alpha} Y_j + \sigma_{\alpha} t
$$
 (Ec. 35)

Con t un valor distribuido según una normal estándar e  $Y_j$  el j-ésimo dato Gaussiano (puntual o de bloque).

- Si  $Y_\alpha$  es compatible con la unidad presente en  $x_\alpha$  se actualiza el valor de  $Y(x_{\alpha})$ , reemplazandolo por  $Y_{\alpha}$ .
- Repetir el procedimiento de iteración hasta que cada dato esté actualizado numerosas veces (por ejemplo 100 veces).
- La convergencia se asegura cuando la estructura de correlación (variograma) de los datos simulados por muestreador de Gibbs coincida con la correlación (variograma) deseado. Lo cual podría ser en pocas iteraciones cuando el efecto pepita es grande, pero en general, se utilizan varias decenas o centenas de iteraciones (heurística).

### **OUTPUT:** Datos Gaussianos puntuales simulados

El proceso de simulación de datos Gaussianos puntuales se repite enteramente para cada nueva realización que se desea construir, utilizando un número de semilla diferente para la generación de números aleatorios.

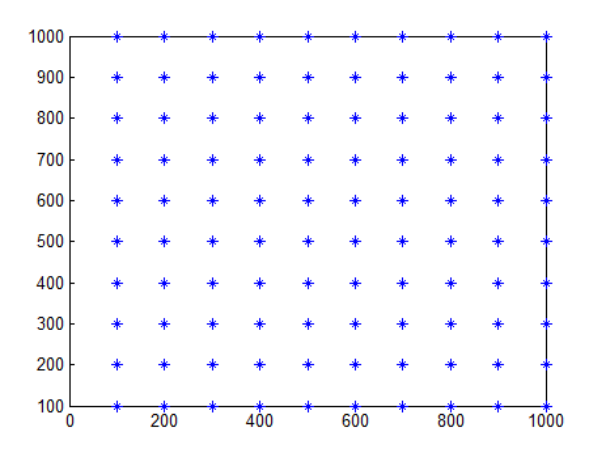

**Figura 10 Datos de sondajes en el espacio**

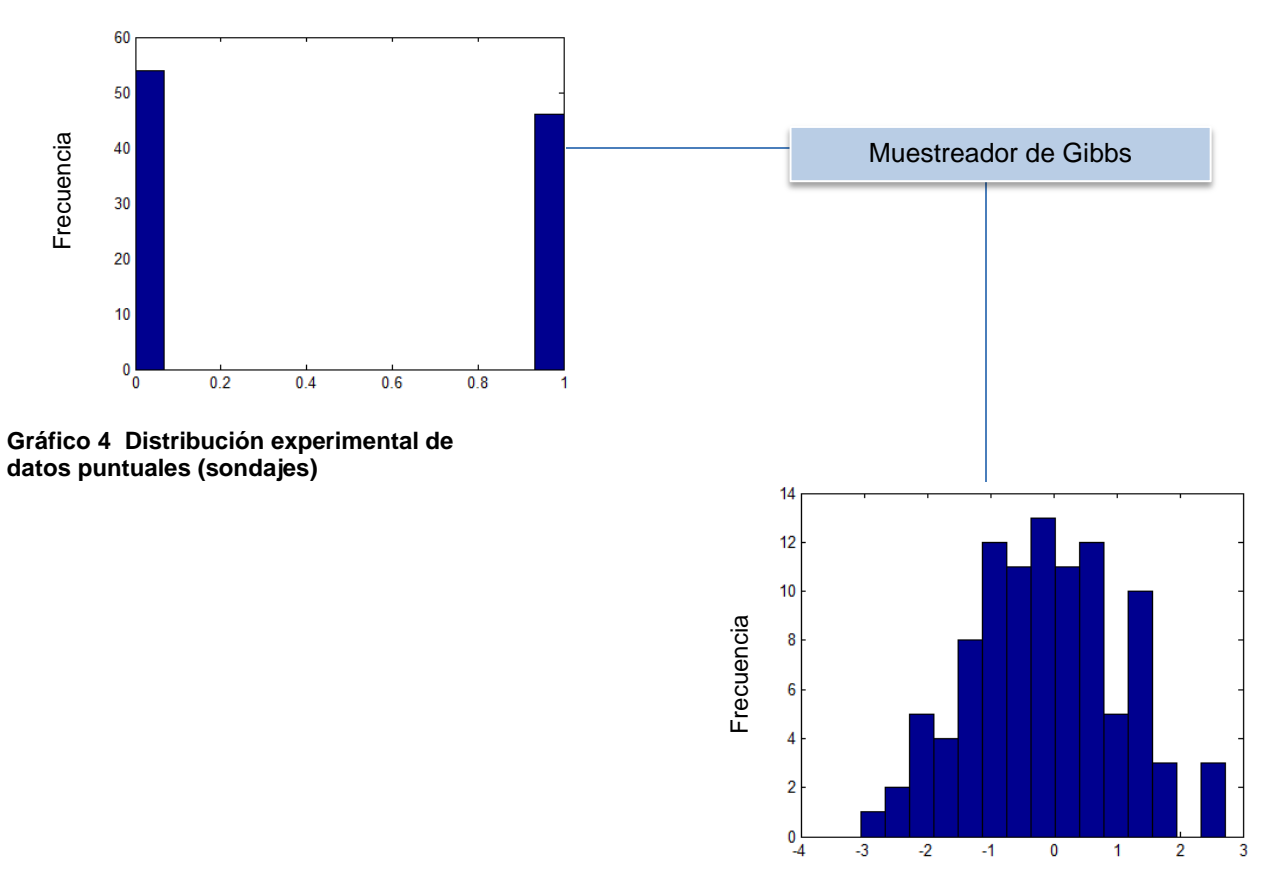

**Gráfico 5 Distribución experimental de datos Gaussianos puntuales (datos de sondajes Gaussianos)**

## **4.2.6. Simulación Gaussiana Truncada**

Teniendo los datos Gaussianos puntuales y de bloques, se realiza la simulación Gaussiana truncada.

Se cuenta con 100 datos puntuales (variable  $Y(x)$ ) y 400 de bloque (variable  $Y_y$ ), es decir el input de entrada es un vector, de 500 datos en total. Además se conocen las funciones de covarianza de las variables originales y Gaussianas.

Como se quiere simular a soporte de bloque, se realizará una simulación por rebloqueo, de manera que a partir de una simulación puntual se obtendrá la simulación en soporte de bloque. A partir de esto los pasos a seguir son:

- 1) Simular Y(x), no condicional, en la grilla de 1000x1000 nodos definida en la sección 4.2.1, utilizando el algoritmo de bandas rotantes implementado en el programa TBSIM. Se obtiene una variable simulada  $Y^{s}(x)$ .
- 2) Rebloquear  $Y^{s}(x)$ , obteniendo la variable regularizada  $Y^{s}(v)$  y deducir  $Y^{s}_{v}$ con (Ec. 4-18).
- 3) Condicionar a los datos Gaussianos puntuales y de bloques  $\{Y(x_\alpha), Y_{\nu\beta}\}$  con  $\alpha$  y  $\beta$  los índices de los datos puntuales y de bloques, respectivamente. Esta etapa considera transformar la simulación Gaussiana no condicional a una condicional. Para ello:
	- Calcular  $Y^{s}(x_{\alpha})$  y  $Y^{s}_{\nu}(v_{\beta})$ , simulación no condicional de las variables Gaussianas puntual y de bloque en  $x_{\alpha}$  y  $v_{\beta}$ , respectivamente.
	- Plantear que la simulación condicional en el sitio x es:

$$
Y^{sc}(x) = Y^{s}(x) + \sum_{\alpha} \lambda_{\alpha} \left[ Y(x_{\alpha}) - Y^{s}(x_{\alpha}) \right] + \sum_{\beta} \omega_{\beta} \left[ Y_{\nu}(v_{\beta}) - Y_{\nu}^{s}(v_{\beta}) \right]
$$
\n(Ec. 4-36)

donde  $(\lambda_{\alpha}, \omega_{\beta})$  son ponderadores de co-kriging simple. Éstos se obtienen considerando las covarianzas punto-punto  $(\rho_1)$ , punto-bloque  $(\rho_{12})$  y bloque-bloque  $(\rho_2)$ :

$$
\begin{bmatrix} \rho_1(\alpha, \alpha') & \rho_{12}(\alpha, \beta') \\ \rho_{12}(\alpha', \beta) & \rho_2(\beta, \beta') \end{bmatrix} \cdot \begin{bmatrix} \lambda_{\alpha} \\ \omega_{\beta} \end{bmatrix} = \begin{bmatrix} \rho_1(\alpha, x) \\ \rho_{12}(\beta, x) \end{bmatrix}
$$
 (Ec. 4-37)

- 4) Truncar Y<sup>sc</sup> para obtener una simulación condicional de la variable indicador.
- 5) Repetir n veces (n realizaciones).
- 6) Realizar el mismo procedimiento, pero sin los datos de proporciones  $Y_{\nu\beta}$  (en sección 5)

Se simulan 100 escenarios no condicionales  $(Y_i^S(x))$ , a partir del programa TBSIM, con las mismas características de la realidad creada: variograma senoexponencial de meseta 1 y factor de escala a=25, sin efecto pepita.

A éstos se les aplica la metodología explicada anteriormente, obteniendo en cada escenario:

- 100 datos de sondajes,  $Y_v^s(x_\alpha)$ .
- 400 datos de proporciones locales en bloques de 50x50,  $Y_v^{\ s}(v_\beta).$

Luego, cada escenario, se convierte en una simulación condicional, mediante la (Ec. 4-36), incorporando la información de sondajes  $(Y(x_{\alpha}))$ , de bloques gaussianos  $(Y_v(v_\beta))$ , que corresponden a proporciones locales.

Para validar el modelo propuesto, estas cien simulaciones serán comparadas contra los mismos escenarios pero condicionados sólo a los datos de sondajes, sin considerar los datos de proporciones locales. Es decir, (Ec. 4-36) queda de la siguiente forma:

$$
Y^{sc}(x) = Y^{s}(x) + \sum_{\alpha} \lambda_{\alpha} \left[ Y(x_{\alpha}) - Y^{s}(x_{\alpha}) \right] \quad \text{(Ec. 4-38)}
$$

donde esta vez los ponderadores  $\lambda_{\alpha}$  se determinan por kriging simple en lugar de co-kriging.

## **4.3. Resultados**

Se busca comparar la simulación de dos unidades geológicas, considerando la adición de datos blandos (proporciones locales) obtenidos a partir del modelo geológico, versus, cuando no se consideran.

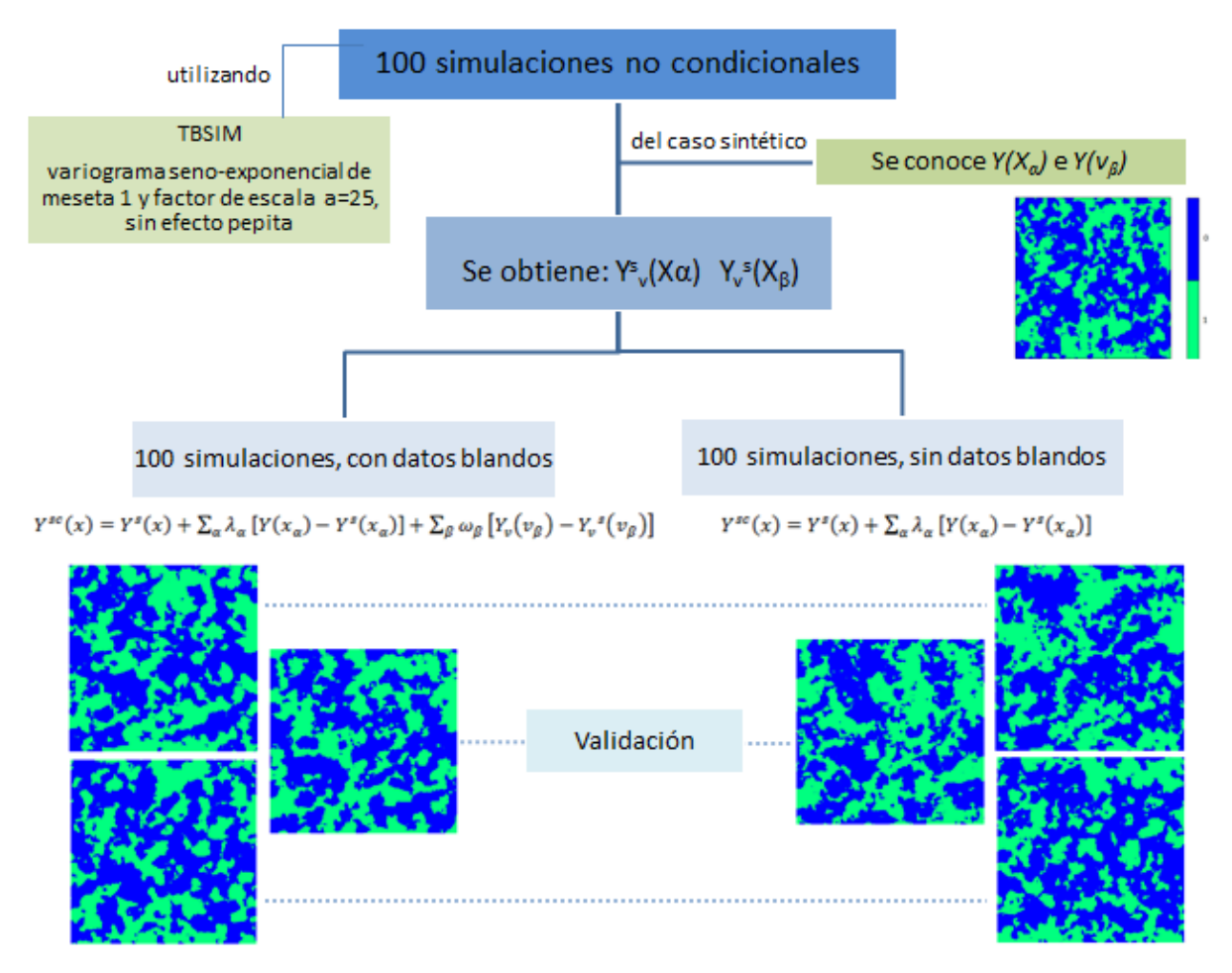

**Figura 11 Esquema resultados obtenidos**

Es importante destacar que ambos casos consideran las mismas 100 simulaciones iniciales, la diferencia sólo radica en la forma de condicionar la simulación, es decir, considerando o no, los datos de proporciones locales de las unidades geológicas en cuestión.

A continuación se presentan los mapas de algunas realizaciones y de los promedios de las 100 realizaciones, tanto para el caso con datos blandos, como el caso sin datos blandos:

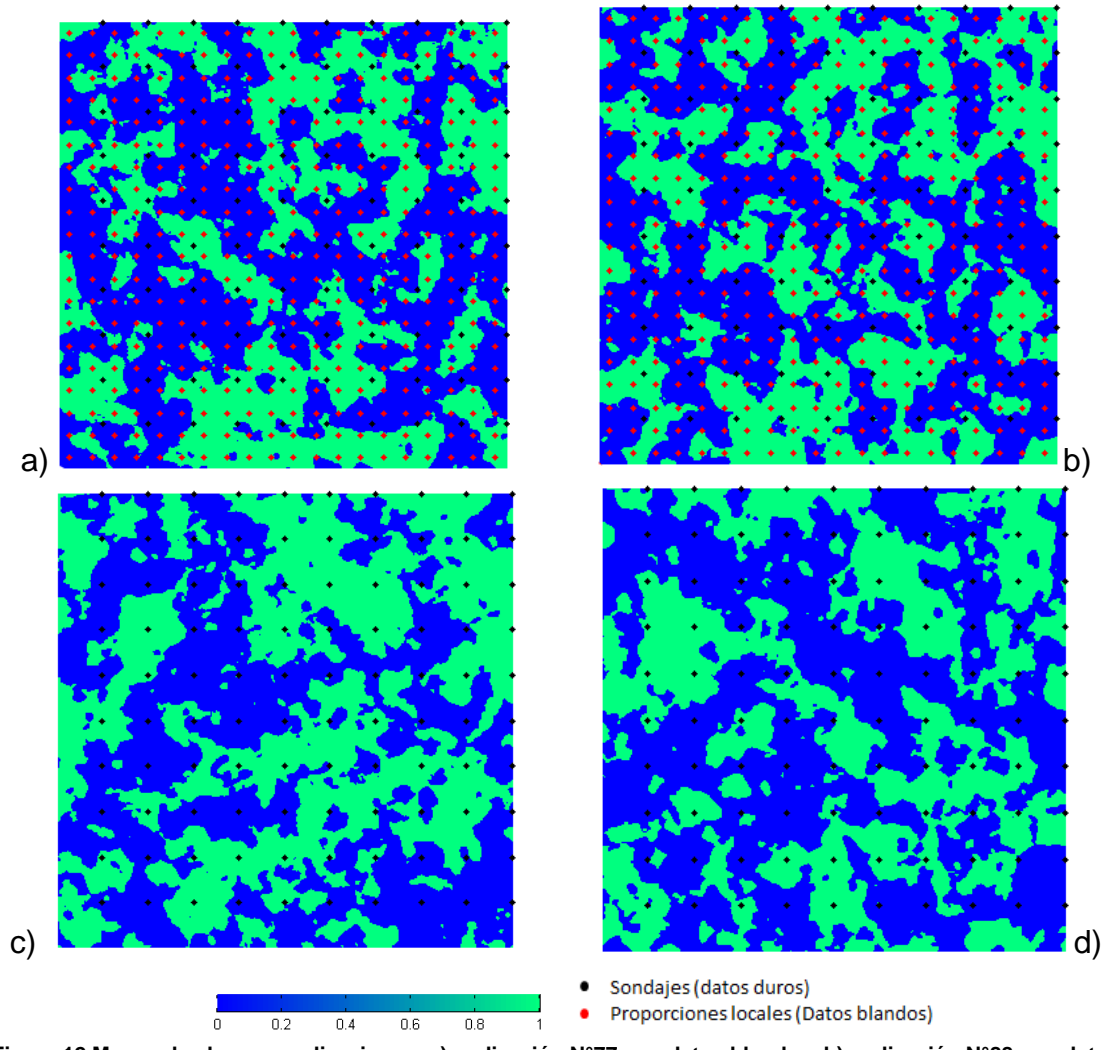

**Figura 12 Mapas de algunas realizaciones: a) realización N°77 con datos blandos, b) realización N°88 con datos blandos, c) realización N°77 sin datos blandos y d) realización N°88 sin datos blandos.** 

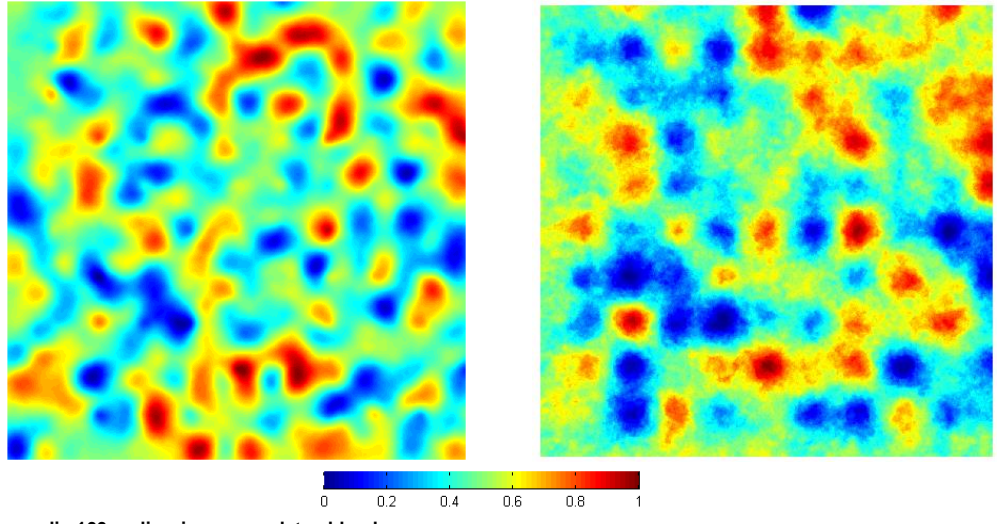

**Figura 13 Promedio 100 realizaciones con datos blandos** 

 **Figura 14 Promedio 100 realizaciones sin datos blandos**

Como el primer caso tiene mayor cantidad de datos conocidos, implica que haya más contraste en el mapa del promedio de las realizaciones, que en el caso sin datos blandos. Esto significa menor incertidumbre en las posiciones sin información.

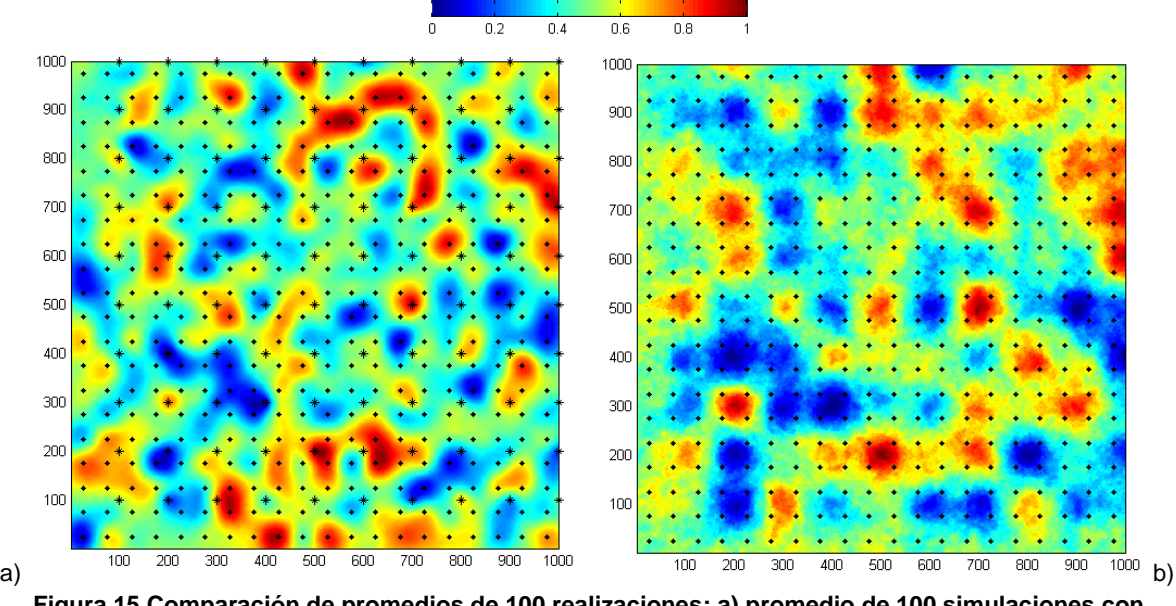

**Figura 15 Comparación de promedios de 100 realizaciones: a) promedio de 100 simulaciones con datos blandos y b) promedio de las 100 simulaciones sin datos blandos**

Se puede notar que, al no incluir información condicionante de bloques, el promedio de las 100 realizaciones tiende más rápidamente a 0.5 en los sectores sin datos, que corresponde al promedio de las dos unidades geológicas simuladas: 0 y 1.

Por otro lado, se puede notar que la varianza disminuye al incorporar datos blandos, lo cual explica el mejor modelamiento de la continuidad espacial de la unidad geológica simulada, ya que, se tiene mayor información.

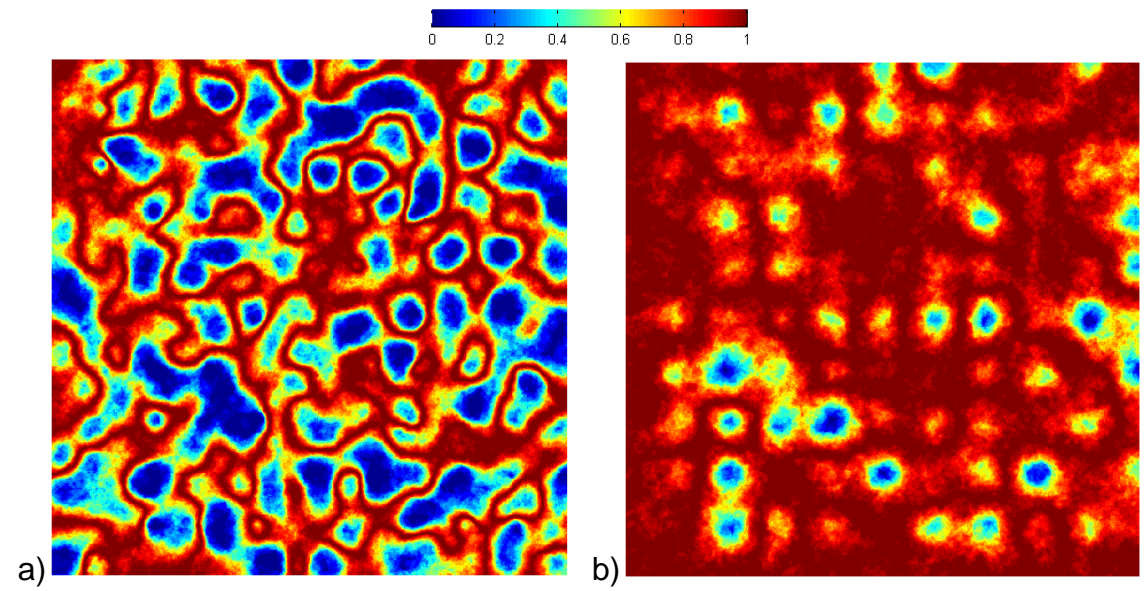

**Figura 16 Varianza de 100 simulaciones: a) con datos blandos y b) sin datos blandos**

Si se realiza la diferencia de ambas varianzas presentadas, se obtiene:

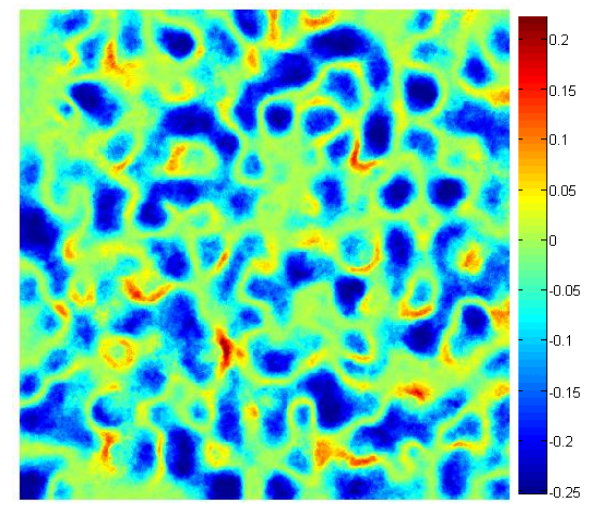

**Figura 17 Diferencia entre varianza con y sin datos blandos**

La mayoría de los nodos de la grilla presentan varianza menor o igual a cero, eso significa que la varianza de las simulaciones sin datos blandos es mayor que la varianza que se logra al incorporar dichos datos con el modelo propuesto.

Los pocos nodos con valores positivos, pueden explicarse por el número limitado de realizaciones (100), usadas para calcular las varianzas.

A continuación, se examina el histograma de errores (diferencia entre realidad sintética y promedio de 100 realizaciones) para ambos casos: sin y con datos blandos:

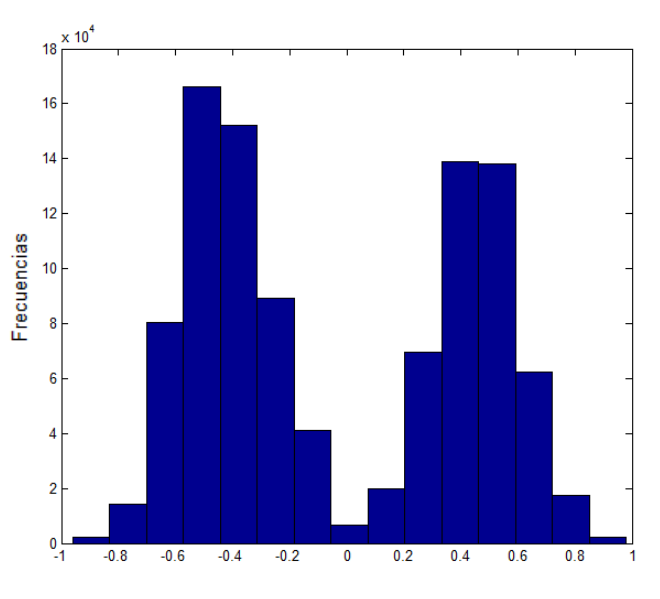

**Gráfico 6 Distribución de errores. Caso que no considera información blanda**

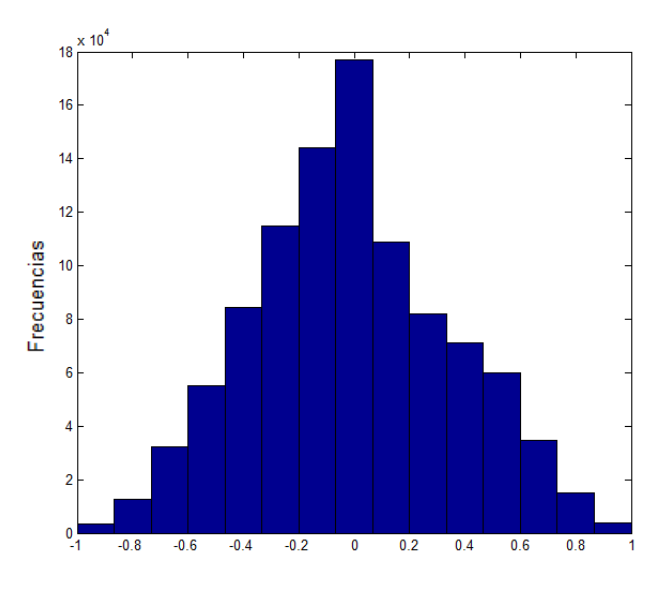

**Gráfico 7 Distribución de errores, incorporando información blanda**

El histograma de errores para el caso que incluye información blanda, está menos disperso, lo cual refleja una considerable mejora al momento de estimar la unidad geológica en los nodos de la grilla.

En otras palabras se logra un resultado más cercano a la realidad, al incluir información de proporciones locales de las unidades geológicas a simular.

En general el porcentaje de aciertos es del orden del 80% para cada escenario simulado cuando se considera información de proporciones locales, mientras que este porcentaje es del orden de 50% en ausencia de dicha información.

Finalmente, al comparar las proporciones de roca A, en los bloques de tamaño 50x50, cada realización con datos blandos logra reproducir dichas proporciones con mayor precisión que cuando se simula sin considerar estos datos, tal como se muestra en los siguientes histogramas de errores de las proporciones bloque a bloque.

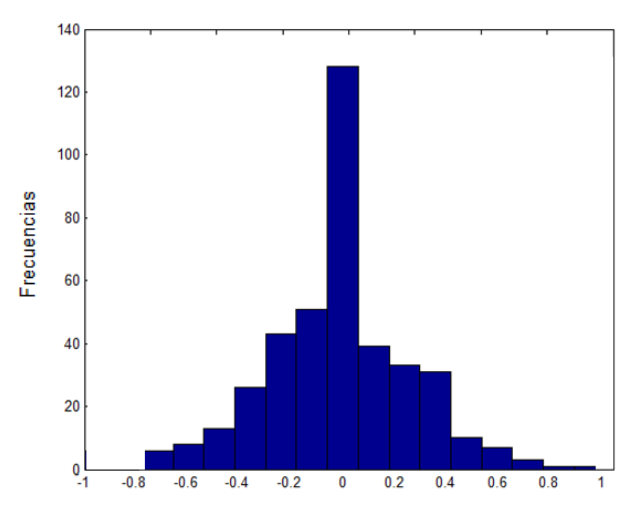

**Gráfico 8 Histograma de errores de proporciones bloque a bloque para simulación con datos blandos (promedio de 100 realizaciones)**

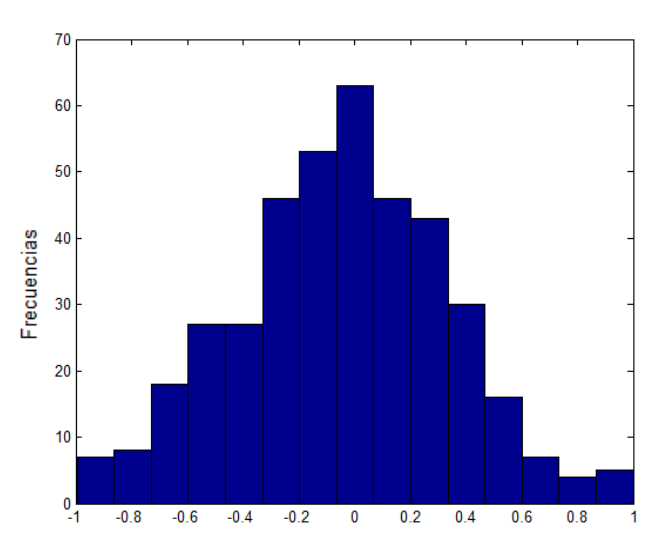

**Gráfico 9 Histograma de errores de proporciones bloque a bloque para simulación sin datos blandos (promedio de 100 realizaciones)**

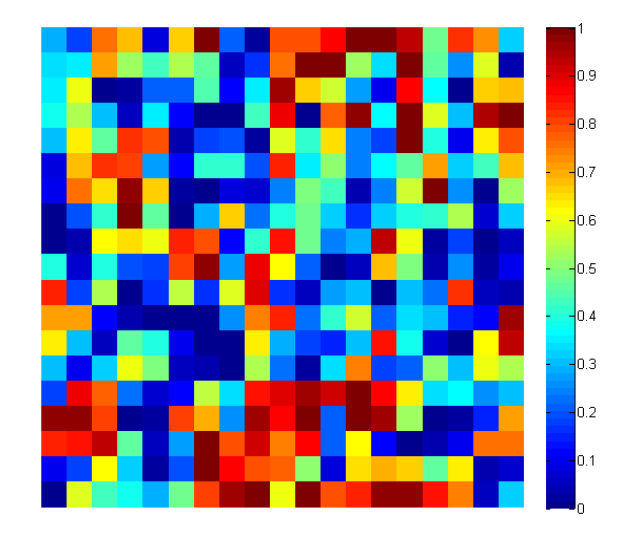

**Figura 18 Proporciones en bloques de 50x50, caso sintético**

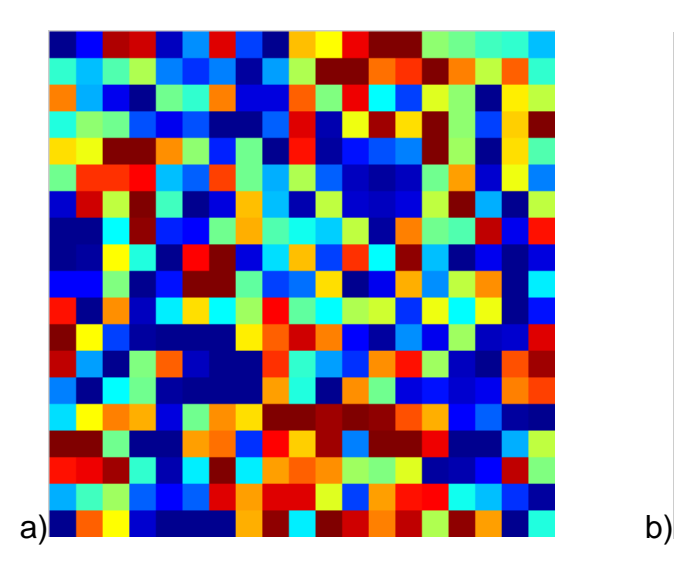

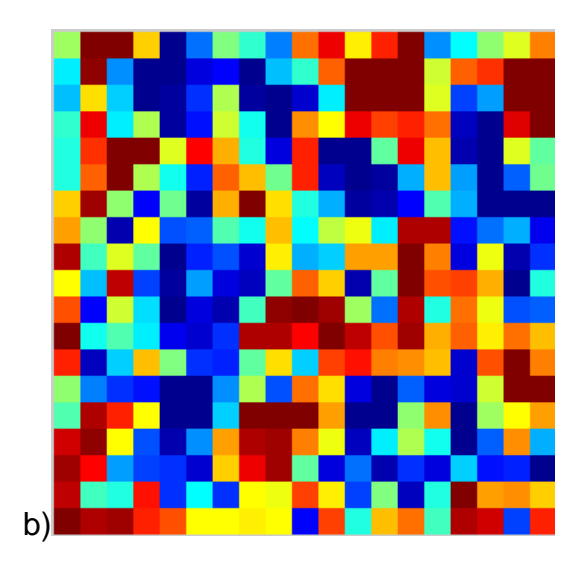

**Figura 19 a) Proporciones en bloques de 50x50 para simulación con datos blandos, y b) ídem pero sin datos blandos.**

Las proporciones de unidades geológicas A y B, se logran reproducir más precisamente con la metodología propuesta.

# **5. Caso Real**

## **5**.**1. Descripción**

El caso real considera la utilización de datos de la División Ministro Hales, de CODELCO, ubicada en Calama, II Región de Antofagasta de la cual se conocen los datos de sondajes históricos y el modelo geológico interpretado de mediano plazo.

Las etapas a seguir son:

- Definir los tipos de roca a simular.
- A partir del modelo geológico interpretado (modelo de mediano plazo, Febrero 2104), extraer la información de proporciones locales.
- Aplicar el modelo Gaussiano discreto para transformar las proporciones en datos Gaussianos.
- Realizar análisis variográfico de todas las variables involucradas.
- Aplicar simulación Gaussiana truncada y obtener resultados.
- Este último paso se realizará considerando primero sólo los datos de sondaje, y luego tomando en cuenta ambos tipos de datos. Esto permitirá establecer las diferencias que se obtienen al aplicar el modelo propuesto.
- Validación, la cual consiste en comparar los resultados obtenidos del punto anterior, con el modelo de mediano plazo de Abril 2014, el cual considera una actualización de la geología e información de todos los pozos extraídos hasta esa fecha, y que no fueron ocupados en cálculo del modelo de Febrero.

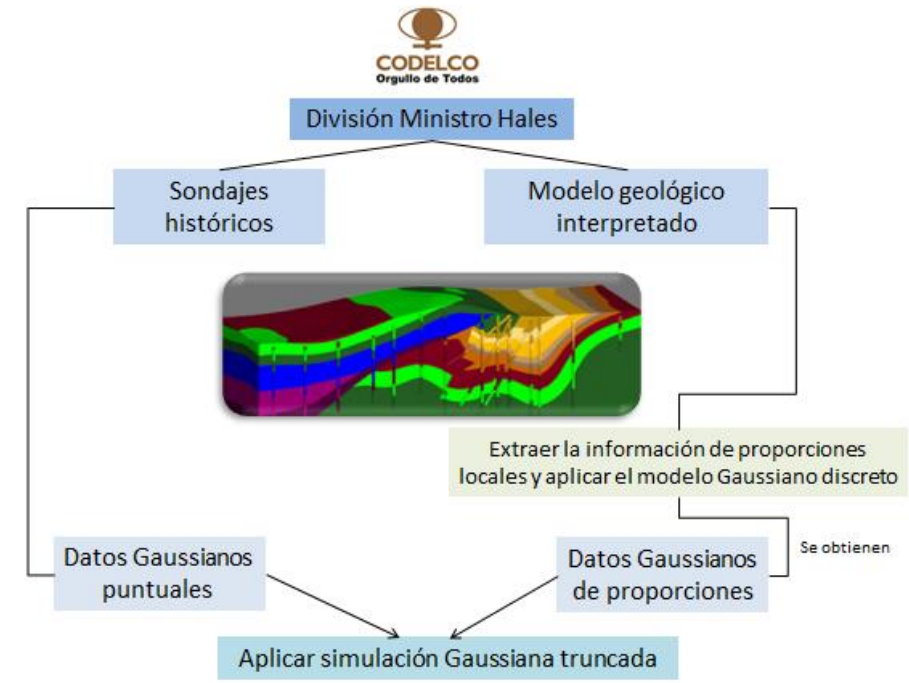

**Figura 20 Esquema de metodología a aplicar en el caso real**

## **5.1.1. Descripción División Ministro Hales**

División Ministro Hales (DMH) es uno de los Proyectos estructurales de Codelco, que comenzó en septiembre del 2010, y que se encuentra ubicado a cinco kilómetros al norte de la ciudad de Calama, en la Segunda Región de Antofagasta. Corresponde a un yacimiento de categoría mundial, con recursos superiores a las 1.300 millones de toneladas y una ley media de 0,96% de cobre. Se proyecta para el año 2014 una producción anual promedio de 190 mil toneladas métricas de cobre fino y 386 toneladas de plata.

Entre marzo de 2011 y agosto de 2013, se realizó en DMH, el prestripping sustentable más grande de la industria minera mundial, removiendo 228 millones de toneladas de lastre, lo que equivale a 70 cerros Santa Lucía.

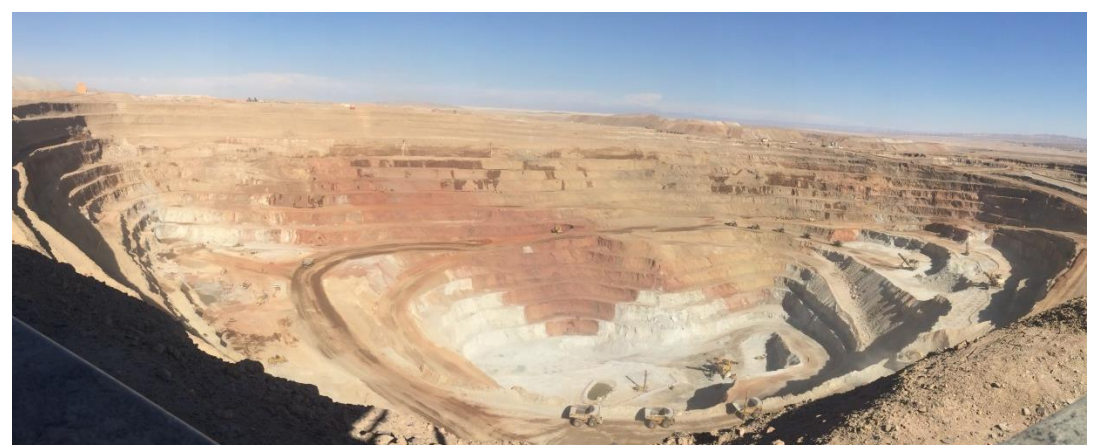

a)

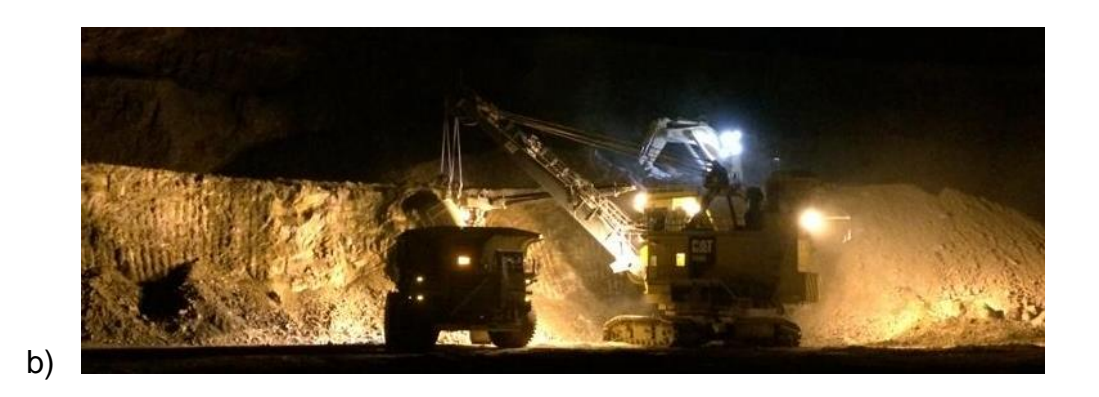

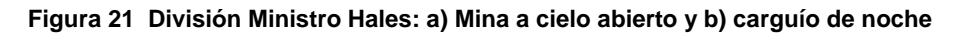

La División contempla una explotación a cielo abierto durante 17 años, para luego pasar a mina subterránea por unos 50 años más.

## **5.1.2. Antecedentes Geológicos**

El yacimiento Ministro Hales se ubica bajo la planicie aluvial entre la ciudad de Calama y la mina Chuquicamata. Ha sido reconocido por una longitud de 7 Km. en sentido norte - sur, un ancho de 300 a 400 m. y una extensión vertical de 1.200m.

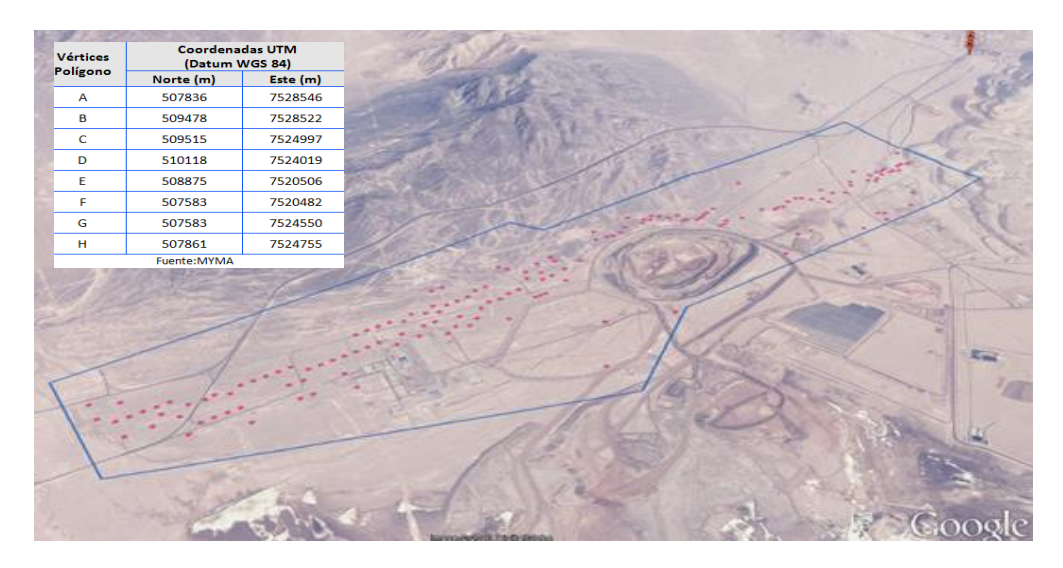

**Figura 22 Ubicación y extensión de yacimiento Ministro Hales**

## *5.1.2.1. Geología Distrital*

El yacimiento se emplaza en un ambiente geológico caracterizado por la presencia de rocas intrusivas, rocas volcánicas y rocas sedimentarias con una distribución discontinua desde el Paleozoico hasta el Cuaternario. La mineralización con importancia económica en los mega-yacimientos Chuquicamata, Radomiro Tomic (RT) y el depósito de Cobre exótico Expansión Norte Mina Sur (ENMS) se ubica al Este del Sistema Falla Oeste, mientras que en el Yacimiento Ministro Hales (MH), junto con los depósitos del Cluster Toki (Toki, Genoveva, Quetena, Miranda y Opache) se encuentra al Oeste de la Falla Oeste.

De los depósitos señalados anteriormente los yacimientos Chuquicamata, Radomiro Tomic (RT), depósito de Cobre exótico Expansión Norte Mina Sur (ENMS) y Ministro Hales se alinean en una franja con orientación N 10-15° E, que corresponde a la dirección preferencial de la Falla Oeste. Esta falla es el rasgo estructural principal en estos depósitos debido a que pone en contacto dos ambientes geológicos.

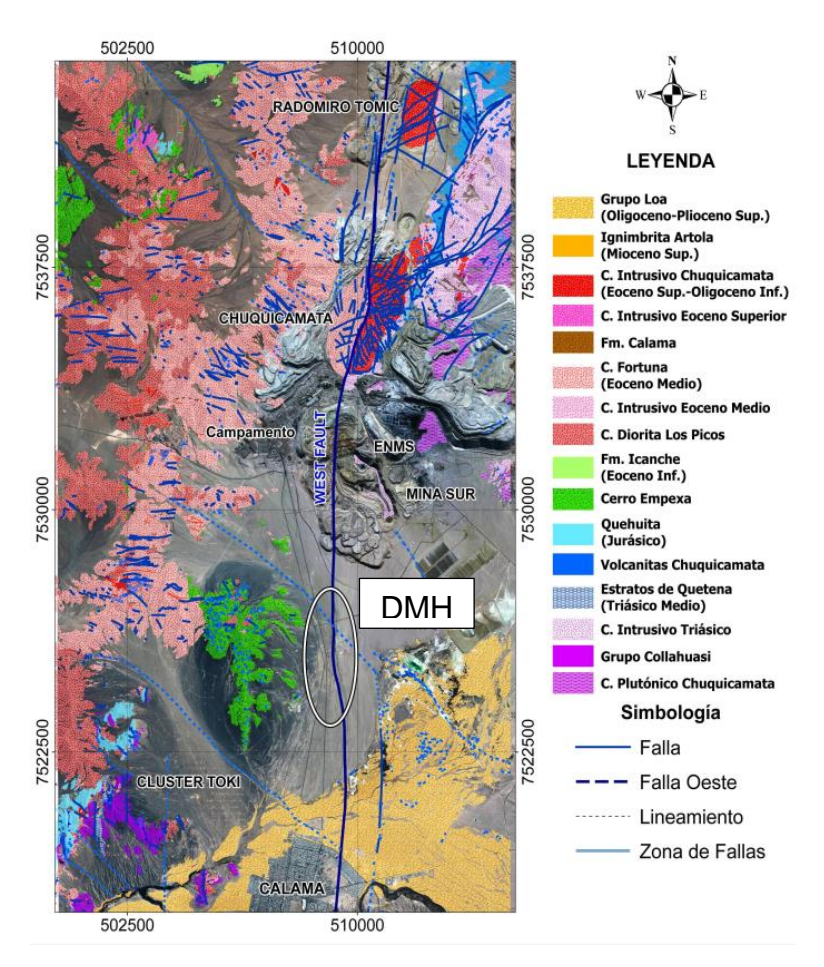

**Figura 23 Geología distrital**

Por un lado, el bloque occidental con predominio de rocas intrusivas del Triásico, Granodiorita MMH y diques dacíticos, "Pórfido MMH" del Eoceno y rocas volcánicas del Cretácico Superior, y por el otro, un bloque oriental con presencia de rocas volcánicas e intrusivas del Basamento Paleozoico hasta el Reciente, considerando el material estéril: sedimentos del Triásico, Basamento Ígneo Metamórfico del Paleozoico y Unidades Conglomerádicas del Mioceno.

El yacimiento Ministro Hales (MH) es un depósito del tipo pórfido cuprífero con mineralización de Cu-Mo, el que evolucionó a un sistema epitermal de alta sulfidización con la formación de brechas hidrotermales con mineralización de cobre, plata e impurezas de arsénico.

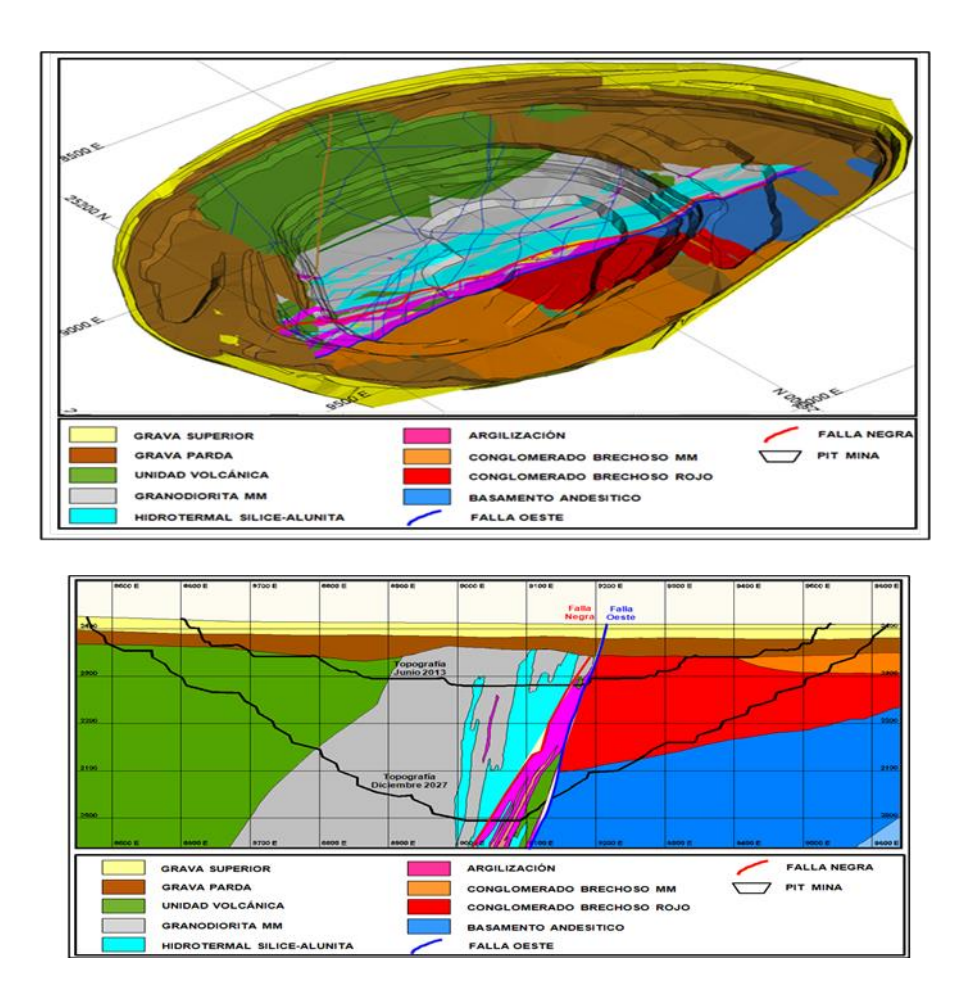

#### **Figura 24 Modelo Litológico y principales estructuras con respecto a la topografía actual del rajo MH**

#### *5.1.2.2. Geología de yacimiento Ministro Hales*

La génesis del yacimiento está asociado a la intrusión en el Eoceno Medio de los pórfidos granodioríticos: Pórfido MM y Pórfido Cuarcífero, los cuales se emplazaron adosados y controlados por el Sistema de Falla Oeste cortando así, rocas pertenecientes a la Granodiorita MM y a rocas volcánicas del Triásico. La mineralización en esta etapa tardimagmática ocurre con mayor intensidad como vetillas y consiste en un núcleo principalmente de bornita con proporciones variables de calcopirita, pirita, digenita y magnetita asociada con los óxidos primarios hematita y rutilo.

En una fase posterior, el sistema del pórfido cuprífero fue evolucionando a un sistema epitermal de alta sulfidización producto del ascenso de fluidos hidrotermales que formaron las brechas y la depositación secuencial de las asociaciones de sulfuros: pirita- bornita- digenita y pirita-enargita-tennantitadigenita.

Tal como se mencionó, la geología de este yacimiento está condicionada por la falla Oeste, estructura de rumbo NS/80° Oeste que divide el depósito en dos bloques:

- Bloque Occidental, donde se ubica el yacimiento principal. Aquí afloran rocas volcánicas e intrusivas del Paleozoico superior al Terciario inferior.
- Bloque Oriental, se reconoce por un manto de cobre exótico apoyado sobre rocas sedimentarias del terciario que, a su vez, descansan sobre un basamento ígneo-metamórfico del Paleozoico a Triásico.

Las Gravas aluviales del Terciario superior cubren la parte superior de ambos bloques.

A continuación se detallan las litologías para ambos bloques.

### *5.1.2.3. Litologías*

Las litologías varían dependiendo del lado de la falla Oeste donde se encuentre. A continuación se presenta un esquema:

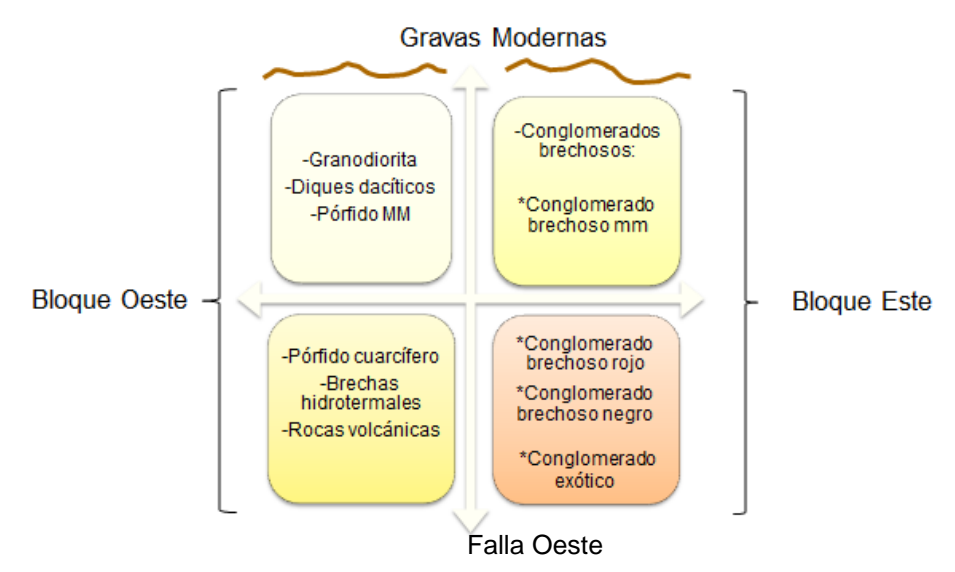

**Figura 25 Esquema representativo de litologías por bloque**

## **LITOLOGÍAS BLOQUE OESTE.-**

## **1) Gravas Modernas**

Son depósitos aluviales que se distribuyen a ambos lados de la falla Oeste, cubriendo a los Conglomerados Brechosos y a las distintas litologías del Yacimiento. Se distinguen dos subunidades:

- Grava Parda: Unidad monomíctica de carácter aluvial, compuesta mayoritariamente por fragmentos angulosos a subangulosos de andesitas insertos en una matriz arenosa, cementados por carbonatos y sales. Esta unidad se distribuye a ambos lados de la Falla Oeste con un espesor que varía entre 20 y 40 m.
- Grava Superior: compuesta por sedimentos recientes, de origen aluvial, polimícticos y con baja madurez composicional y textural. Se dispone subhorizontalmente sobre la Grava Parda a ambos lados de la Falla Oeste. Su potencia alcanza 20 a 30 m en el sector central de DMH.

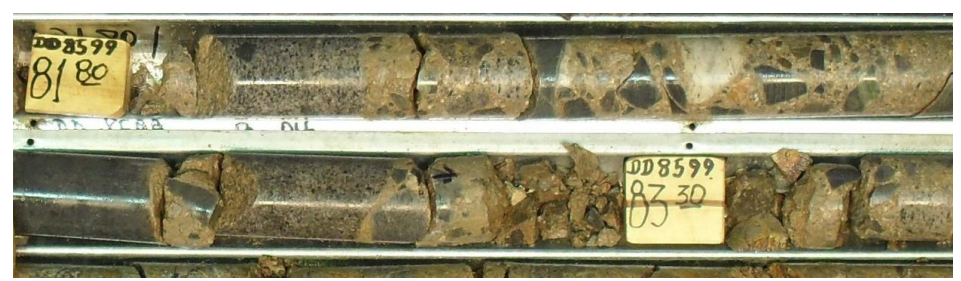

**Figura 26 Litología: Gravas modernas**

## **2) Granodiorita**

Corresponde a un cuerpo intrusivo que se emplaza, adosado a la Falla Oeste. En planta, tiene forma de franja alargada de rumbo general norte-sur con dimensiones reconocidas de 7 km de largo y anchos variables entre 0,3 y 1 km.

Constituye la roca de caja para la mineralización del Pórfido MM y las brechas. Macroscópicamente se caracteriza por ser una roca de textura equigranular compuesta por cristales de feldespato, cuarzo y relictos de máficos.

## **3) Diques dacíticos**

Consisten en rocas de texturas afaníticas y porfídicas con cristales de anfíboles, plagioclasas y ocasionalmente cuarzo. Aparecen intruyendo a las siguientes unidades: rocas volcánicas, Granodiorita MM y Pórfido MM. Son atravesados por los cuerpos de brechas hidrotermales que las incorporan como fragmentos en su composición.

## **4) Pórfido MM**

Corresponde a un cuerpo intrusivo que se ha reconocido en las partes profundas del yacimiento donde exhibe la clásica textura porfídica con intensa alteración potásica.

Presenta mineralización diseminada de bornita-calcopirita - (digenita) contenida en productos de alteración (flogopita y sericita gris verdosa), masa fundamental aplítica, y escasos "ojos" de cuarzo. También están asociadas a este frente de alteración-mineralización temprana abundantes venillas de cuarzo tipo "B", que contienen característicamente molibdenita y calcopirita en su sutura.

Hacia la parte alta del yacimiento, este cuerpo se dispone adosado a la Falla Oeste como apófisis cuyo emplazamiento ocurrió fuertemente controlado por el sistema estructural paralelo a la Falla Oeste. Está afectado por alteración argílica y cuarzo sericítica que oblitera sus rasgos texturales distintivos.

La edad del Pórfido MM ha sido precisada en 38.9 ± 0.4 Ma (Eoceno Medio).

## **5) Pórfido cuarcífero**

La unidad litológica porfídica, por su abundancia en "ojos" de cuarzo insertos en la masa fundamental, fue denominada Pórfido Cuarcífero.

Este cuerpo está poco reconocido, su emplazamiento es profundo y, aparentemente, intruye la parte central y baja del Pórfido MM, consiste en una roca de textura porfírica constituida por ojos de cuarzo y fenocristales de cuarzo insertos en una masa fundamental obliterada por intensa alteración potásica representada por sericita gris verdosa y en menor grado por feldespato potásico.

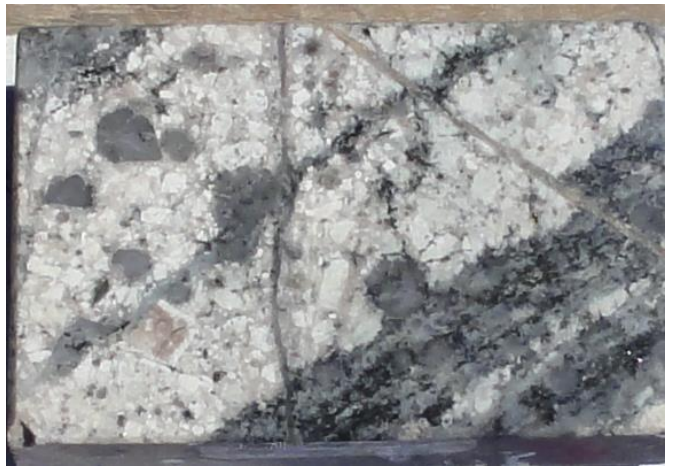

**Figura 27 Pórfido cuarcífero**

## **6) Brechas hidrotermales**

Son rocas fracturadas cuyos fragmentos están total o parcialmente aislados por una matriz de sulfuros, de sílice-alunita o de polvo de roca, y que comúnmente grada externamente a una zona de "stockwork" (enrejado polidireccional de venillas y fracturas mineralizadas) que rodea periféricamente a las brechas.

Esta unidad se puede clasificar como brechas magmáticas-hidrotermales de inyección, las que exhiben una relación proporcional entre el contenido de matriz y la ley de cobre. Se reconocen brechas "rotacionales" en las cuales existe una rotación significativa de los fragmentos o transporte de ellos en asociación con una considerable inyección de fluidos.

Los componentes de la matriz en las brechas del yacimiento Ministro Hales son asociaciones de sulfuros y sulfosales de cobre de alta sulfidización y los fragmentos o clastos son predominantemente de composición dacítica.

Estas estructuras están acompañadas por un intenso desarrollo de alteración argílica avanzada, representado por sílice, alunita, pirofilita, sericita y dickita.

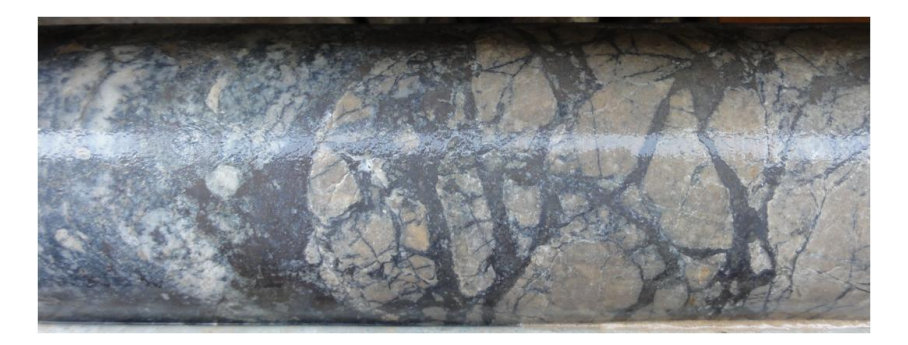

**Figura 28 Brechas hidrotermales**

## **7) Rocas volcánicas**

Las rocas volcánicas observadas en este yacimiento, están representadas por una serie de flujos andesíticos verdosos indiferenciados y brechas andesíticas con clorita, epidota y pirita.

## **LITOLOGÍAS BLOQUE ESTE.-**

#### **1) Conglomerados Brechosos (CB)**

Son sedimentos de baja a moderada consolidación, compuesto mayoritariamente de clastos con entre un 10% y 40% de tamaño mayor (> 6,35 cms) y entre 60% y 90% de clastos menores.

Los clastos son de subangulosos a subredondeados, de moderada esfericidad de andesitas (porfídicas y afaníticas), brechas volcánicas, granodioritas, brecha lixiviada, rocas de textura porfídicas (pórfidos cuarcífero, pórfidos feldespático) y rocas del basamento (granito mesa, anfibolita y menor esquisto micáceo). En la matriz varían los contenidos de arena a limo; el cemento puede presentar niveles

con manganeso, hematita, goethita, jarosita, carbonato de calcio y óxidos de cobre.

Se les atribuye un origen principalmente gravitacional en un ambiente con flujos de agua escasos y esporádicos que serían los causantes de los niveles estratificados.

- **Conglomerado brechoso MM (MM):** Se caracteriza por la presencia mayoritaria de cemento goethita por sobre el 30%. Esta subunidad en general presenta una compactación baja y tiene un amplio rango en la parte superior de la sección.
- **Conglomerado exótico (EXO):** Se caracteriza por presentar cemento de óxidos de cobre en variables proporciones, como mínimo 5%, y los análisis de leyes entregan valores sobre 0,1% CuT. Se han observado que las especies mayoritarias son crisocola y copper wad, y en menor grado malaquita, azurita, arcillas con cobre, arseniatos y limonitas con cobre. La compactación es moderada a baja y se encuentra en la porción superior de la sección.
- **Conglomerado Brechoso rojo (ROJO):** Se caracteriza por presentar mayoritariamente cemento de hematita, por sobre 60%. Esta unidad presenta una compactación baja y levemente mayor manifestación de arcillas. Se ubica ampliamente en la parte baja de la sección.
- **Conglomerado Brechoso (NEGRO):** se caracteriza por presentar cemento de óxidos de manganeso, en proporciones variables, como mínimo 10%. La compactación es moderada a baja y tiene una disposición aleatoria en la sección.

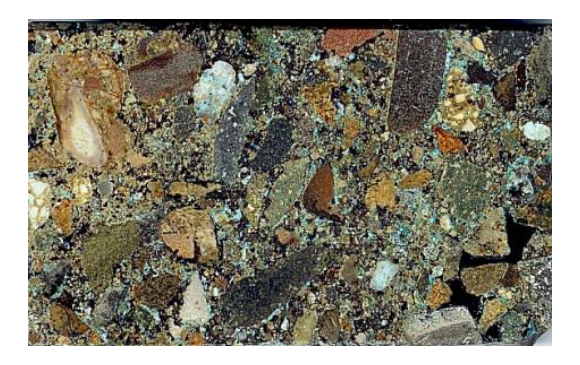

**Figura 29 Conglomerados Brechosos**

## *5.1.2.4. Alteraciones*

### - **Alteración argílica avanzada**

La alteración argílica avanzada ocupa la parte media y superior de la parte central del depósito. Está menos desarrollada en torno a la Brecha Myriam (sector oeste de MMH), se formó a expensas de los agregados de minerales de la alteración potásica temprana y de la sericita contenida en la alteración hidrotermal franca (alteración cuarzo-sericita o fílica) por sulfuración de los constituyentes.

Tanto la pirofilita como la alunita se centran en torno a los cuerpos de brecha. La alunita por otra parte, muestra una íntima correlación espacial con los cuerpos de brecha mineralizados y su halo de stockwork.

## - **Alteración hidrotermal (fílica)**

Como es lo habitual en la evolución de sistemas porfídicos, el enfriamiento y consolidación del complejo intrusivo (Pórfidos MM y Cuarcífero) fue seguido por una etapa de alteración – mineralización fílica. Esta fase se caracterizó por la introducción de abundante pirita, principalmente en vetas y vetillas, acompañada de una fuerte alteración hidrolítica destructora del feldespato potásico y de la biotita.

En las rocas granodioríticas fuertemente afectadas por esta alteración fílica, puede observarse que la sericita se encuentra mayoritariamente reemplazando a cristales de plagioclasa, dejando cristales fantasmas de contornos euhedrales, modificando la razón entre feldespato potásico y plagioclasa, así como también, obliterando totalmente a la biotita. En las zonas periféricas del complejo intrusivo, la pirita se depositó en forma diseminada.

También ocurren cantidades menores de arcillas del tipo caolinita, reemplazando principalmente a plagioclasas y escasas vetillas localizadas de alunita-cuarzo.

## - **Alteración Temprana (Tardi Magmática):**

Consiste en un evento reconocido parcialmente en las partes más profundas del yacimiento, ligado al núcleo del Pórfido MM, donde se reconoce alteración potásica caracterizada por la asociación de: feldespato potásico, anhidrita, sericita y biotita secundaria subordinada.

## *5.1.2.5. Mineralizaciones*

## - **Mineralización tardía (alta sulfidización):**

Se produce por enfriamiento del sistema pórfido junto con la evolución de su estado de sulfidización evidenciado por las asociaciones: pirita-bornita-digenita y pirita-covelina que representan altos y muy altos estados de sulfidización, respectivamente. Esta fase tardía se caracteriza porque los fluidos generaron la formación de brechas hidrotermales junto con la introducción de cuantiosos contenidos adicionales de los metales: S, Cu, Fe, As, Ag, Zn (Sb, Au). La deposición de sulfuros pirita-bornita-digenita, pirita-enargita-tennantita-digenita y pirita-covelina fue acompañada por una fuerte actividad hidrolítica generando abundante alunita, sílice, pirofilita y caolinita, definiendo una alteración argílica avanzada.

### - **Mineralización temprana (Pórfido)**

La zonación de los sulfuros tempranos indica un núcleo de bornita con proporciones variables de calcopirita, pirita, digenita, calcosina primaria y covelina en las partes profundas del depósito.

Los óxidos primarios asociados comprenden hematita y rutilo, este último mineral como especie remanente predominante en zonas de fuerte alteración potásica.

Los contenidos de calcopirita y de sericita se incrementan lateralmente hacia el borde externo conformando una zona de calcopirita-pirita, que bordea a la zona con asociaciones de bornita. La zona de calcopirita-pirita presenta una distribución asimétrica, con un mayor desarrollo hacia el Este.

Es también característica la asociación de calcopirita-especularita en la franja oriental del depósito

## - **Mineralización supérgena (sulfuros secundarios)**

En la parte alta del yacimiento se reconoce un evento supergeno caracterizado por la presencia de sulfuros secundarios siendo la calcosina el principal mineral de mena, la que ocurre reemplazando los minerales hipógenos primarios y acompañados en forma subordinada por óxidos de cobre, hierro y arcillas secundarias, principalmente caolín. El modelamiento del enriquecimiento de calcosina sobre pirita exhibe cuerpos restringidos y controlados por estructuras, los volúmenes más significativos se concentran en la zona de cizalle arglizada adosada a la Falla Oeste y en los flancos de la Brecha Central.

#### - **Zona de minerales oxidados**

Esta zona se dispone en la parte más alta del yacimiento. Se caracteriza por la presencia de especies oxidadas de cobre las que aparecen coexistiendo con hematita y goetita. Las especies mineralógicas dominantes son crisocola, malaquita y conicalcita. Localmente, en el sector norte, ocurre Cu nativo y cuprita en torno al techo de la zona de enriquecimiento. Al igual que la zona de mixtos, su morfología está controlada fuertemente por las estructuras mayores, alcanzando un espesor máximo del orden de 150 metros.

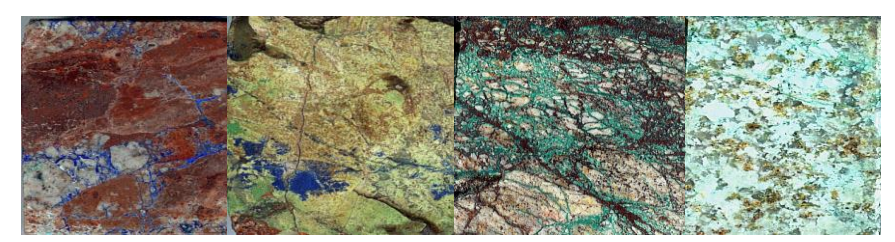

**Figura 30 Minerales oxidados**

### - **Mineralización exótica**

La mineralización exótica se reconoce en el bloque este de MMH, dispuesta como un manto con espesores de 10 a 50 m, localizado mayoritariamente en la parte superior de la unidad Conglomerado Brechoso e inmediatamente debajo de la Grava Parda. Los minerales encontrados en orden de abundancia son: crisocola, copper wad (criptomelano), malaquita, azurita, conicalcita y esmectitas con Cu. Los "oxidos verdes" predominantes son la crisocola y la malaquita mientras que los "oxidos negros" corresponden a copper wad que se reconoce predominando en la parte central y sur del manto.

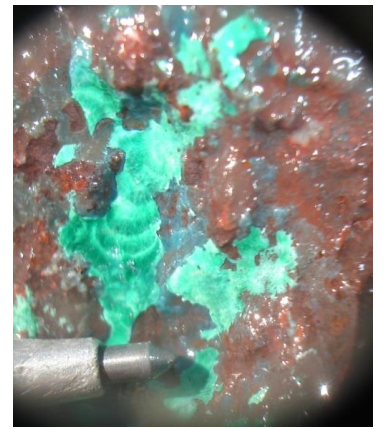

**Figura 31 Óxidos exóticos**

## **5.1.3. Unidades Geológicas**

Para definir las Unidades Geológicas (UG), se estudiaron los quiebres de leyes para el cobre total utilizando la curva de frecuencia acumulada. Observando dicho gráfico, se analizó y buscó cuál era el control geológico de la mineralización que explicaba dichos quiebres, determinándose que ellos obedecían principalmente a: litología, intensidad de mineralización, intensidad de vetillas, alteración hidrotermal y estructuras. Todas estas características fueron descritas en el apartado anterior.

Según esto, se definieron: las unidades de brechas (BXC, MY, BXCS, BXCW), stockwork (C5) y halo de mineralización débil (C1). Posteriormente, en el modelo 2005 se incorporó además la unidad de pórfido MM (PMM). Además estas unidades se subdividieron de acuerdo a una envolvente con altos valores de As (AAS y BAS), y se definieron subunidades de óxido y mixtos (OXI, MIX).

Entonces, se tiene que las UG principales y determinantes en División Ministro Hales son:

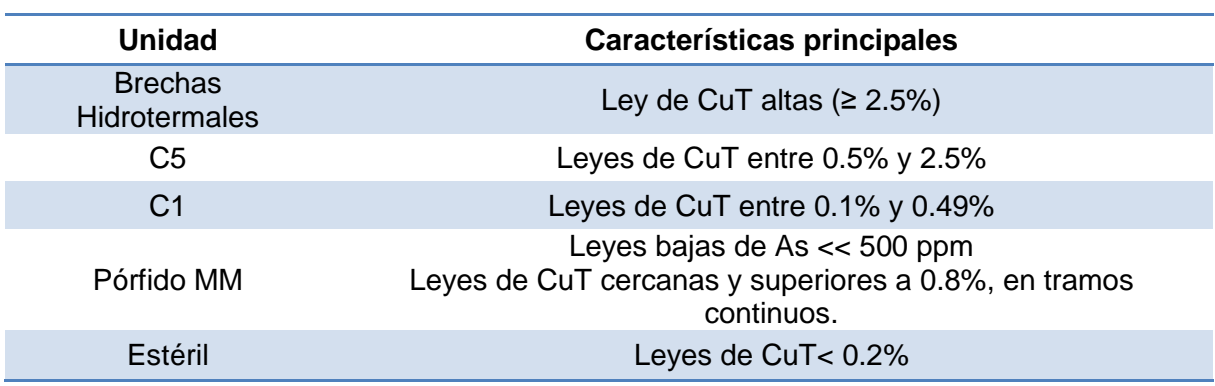

#### **Tabla 4 Unidades geológicas principales de DMH**

Para óxidos, mixtos y los pisos de alto y bajo arsénico, se define la variable PISO, la cual corresponde a:

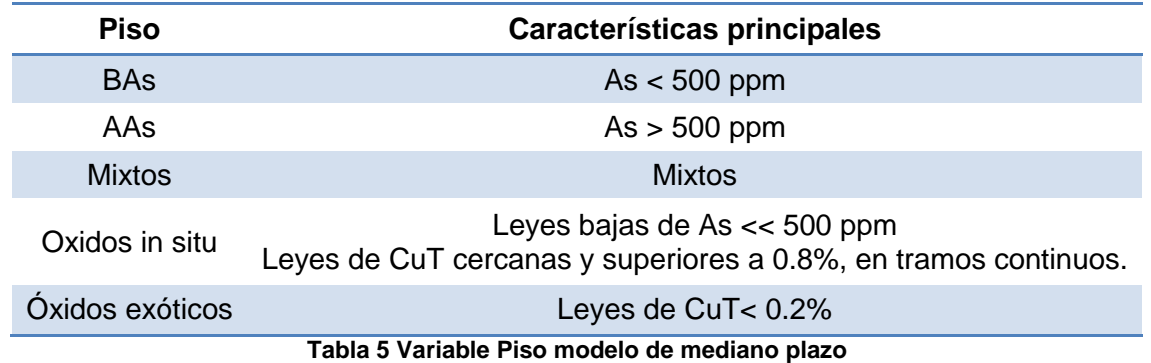

Las unidades geológicas que presentan las leyes de CuT más altas son las brechas hidrotermales y C5, representando un mayor interés para este estudio.

# **5.2. Problemática actual**

Actualmente en División Ministro Hales se cuenta con un modelo de largo plazo, actualizado a Marzo del 2013, el cual presenta una serie de desviaciones con respecto a la realidad, producto de la poca información con la que se contaba al inicio del proyecto, como también a los parámetros utilizados en su cálculo.

Al ser DMH una División bastante nueva, está comenzando a implementar los temas de actualización de información en el corto plazo.

El no tenerlo aún, implica tener un modelo de largo plazo para desarrollar, por ejemplo, planes mensuales, semanales y/o diarios. Por esta razón, se comenzó a realizar, a comienzos del 2014, un modelo de mediano plazo, el cual es actualizado mes a mes, con información de pozos.

Por otro lado, el yacimiento presenta una variabilidad poco usual en la zona, ya que la mayoría de los yacimientos son pórfidos cupríferos, con características más homogéneas. Sin embargo DMH es un pórfido de la cota 1800 hacia abajo, y en la zona más superficial, presenta una geología bastante complicada. Exhibe estructuras de muy alta ley de cobre y arsénico, sin una continuidad clara, y con contactos muy marcados, lo que significa tener en un punto x alta ley y en un punto z contiguo, lastre.

Al tener leyes de arsénico tan altas, se deben hacer regularmente "campañas de bajo arsénico", lo que implica tratar minerales que son escasos y de difícil acceso. Esto le da a la planificación un lugar protagónico. La generación de un buen modelo geológico implica un modelo de bloques certero, y que sea la base de buenos planes mineros

Entonces, dada la complicación geológica del yacimiento, sumado con la falta de herramientas que permitan tomar mejores decisiones, hacen de Ministro Hales un yacimiento atractivo en el cual probar el modelo de simulación de unidades geológicas incorporando datos blandos.

## **5.3. Información de entrada**

Para utilizar el modelo propuesto se debe:

- Definir el área a simular
- Contar con información de sondajes históricos y
- Contar con un modelo geológico interpretado

## **5.3.1. Área a simular**

Se definió como área de estudio, los bancos 2220, 2235 y 2250, los cuales se encuentran en desarrollo en Enero y Febrero de 2014, tiempo en el cual se congeló el modelo y la información de sondajes para ser utilizados en este trabajo. El área se ubica entre las coordenadas 9000-9150 en el Este, 25500-25900 en el Norte, tal como se muestra a continuación:

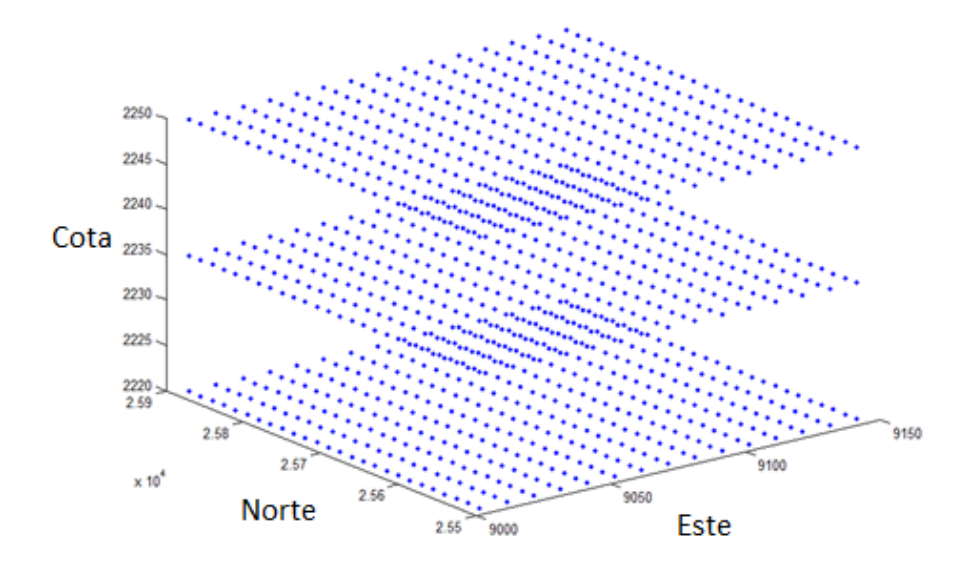

**Figura 32 Área a simular, discretizada con una grilla de malla 10mx15mx15m**
### **5.3.2. Modelo geológico**

Se utilizó el modelo de mediano plazo, que se actualiza mensualmente, y que es considerado el modelo geológico más robusto, debido a su metodología de cálculo y por la cantidad de información que se utiliza en su creación. El modelo considera bloques de 10mx15mx15m.

El modelo de bloques de mediano plazo considera una primera etapa de modelamiento geológico, y luego de estimación de pastas. El proceso completo se describe a continuación:

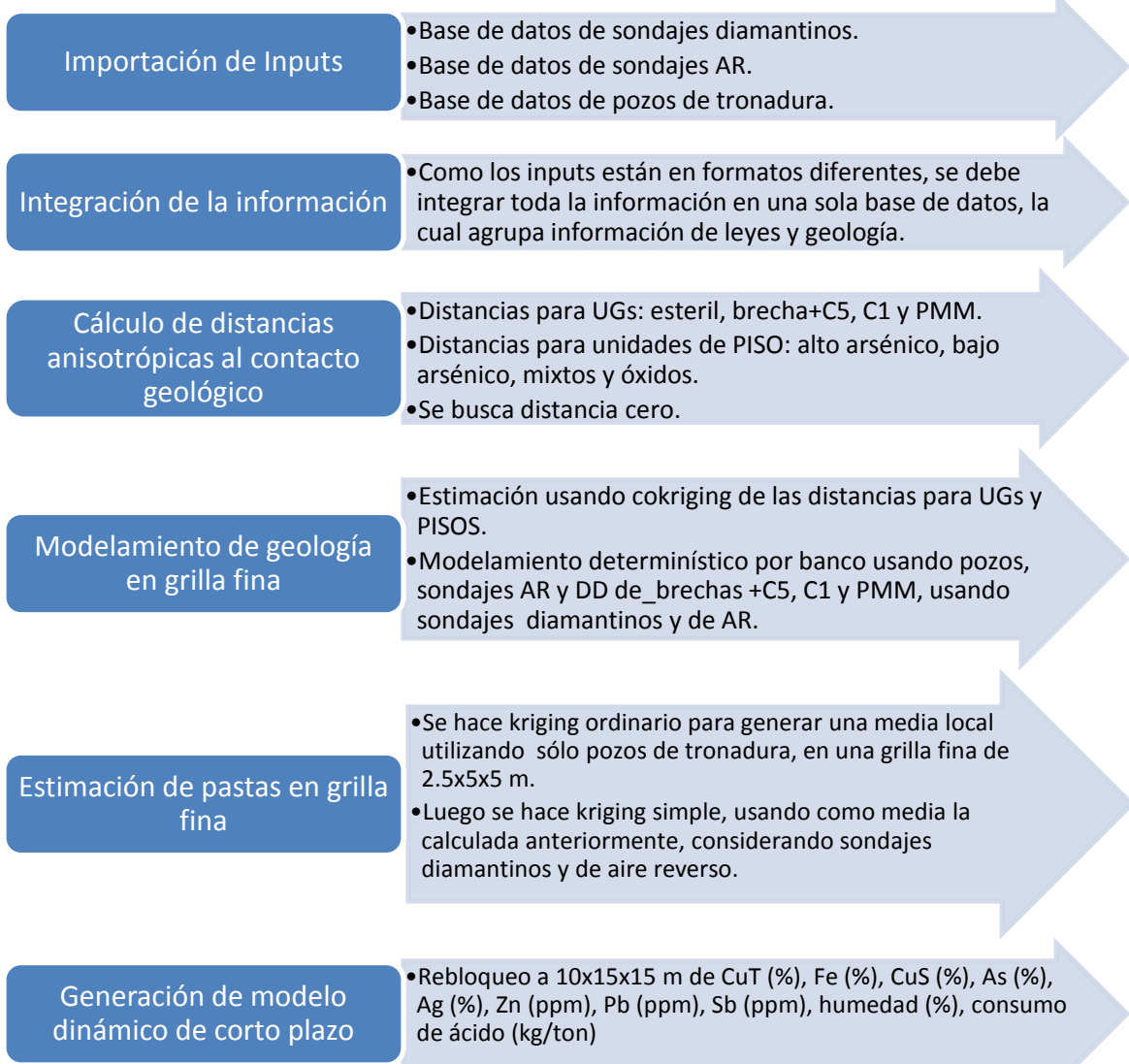

El modelo a considerar es el de Febrero 2014, el cual sustenta los planes del mes de Marzo. Se propone complementar el modelo geológico con una serie de escenarios (simulaciones), que permiten cuantificar la incertidumbre geológica en el área de interés.

La zona a estudiar presenta algunas incoherencias en la asignación de UG según las leyes, esto se debe a zonas donde sondajes presentan mapeos erróneos, o datos mal ingresados. Debido a esto, y por motivos de confidencialidad, los datos se manipularon de tal forma de contar con un modelo geológico interpretado acorde a las reglas utilizadas para definir las UG. Esto significa recodificar por leyes.

Por ejemplo, 15 bloques originalmente codificados como C1, pasaron a ser brechas; 59 de C5 y 2 de PMM también pasaron a ser brechas. Según esto las estadísticas del modelo geológico a considerar son:

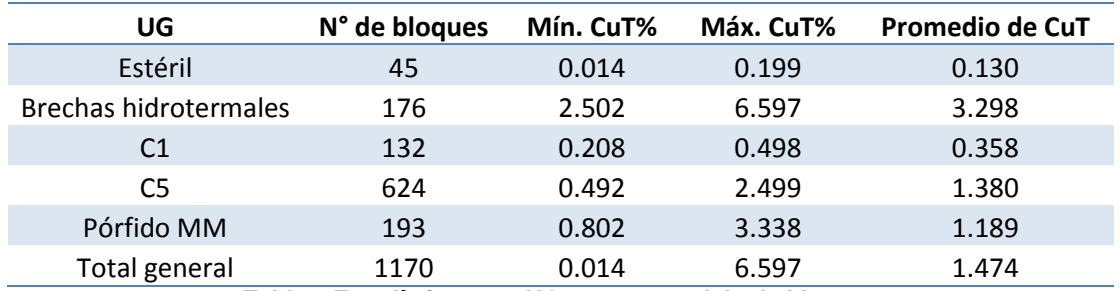

**Tabla 6 Estadísticas por UG para en modelo de bloques**

Él área de estudio abarca 1170 bloques en total, de los cuales 800 bloques corresponden a brechas + C5 (en adelante denominada UG2) y 370 al resto de unidades geológicas (en adelante, UG1). En otras palabras el 68 % de los bloques están codificados como UG2 y el resto, 32% como UG1.

UG1 y UG2, serán las unidades geológicas a simular con el modelo Gaussiano discreto, incorporando información del modelo geológico interpretado.

La distribución espacial interpretada de UG2 (que corresponde a la unidad geológica de interés, ya que presenta leyes más altas), se presenta a continuación:

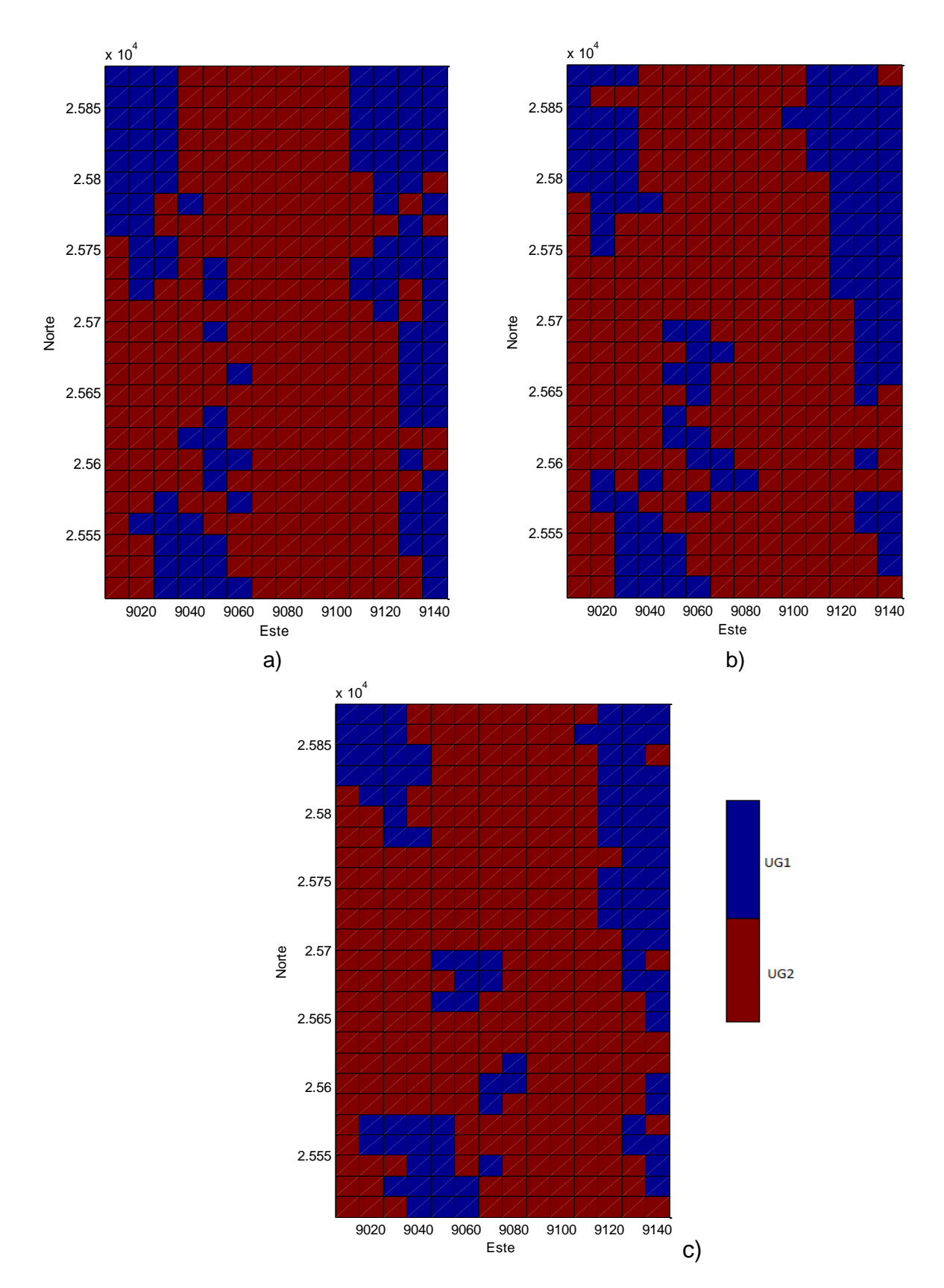

**Figura 33 Plantas modelo geológico interpretado, a) Banco 2220, b) Banco 2235 y c) Banco 2250**

### **5.3.3. Sondajes**

Los sondajes usados consideran los sondajes de diamantina utilizados para crear el modelo de largo plazo, los cuales presentan el mismo problema de errores en los mapeos o en digitalizar los valores. Por lo tanto lo primero es re-codificar, los valores de UG según la ley, tal como se hizo para el caso del modelo interpretado.

Inicialmente se tienen 3860 muestras, con varias muestras por sondajes y sin compositar. Luego de la recodificación, las estadísticas son las siguientes:

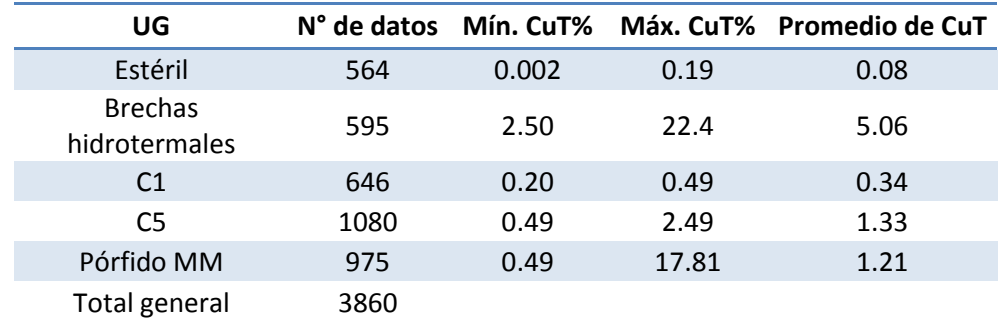

**Tabla 7 Estadísticas de sondajes, antes de compositar y después de recodificar** 

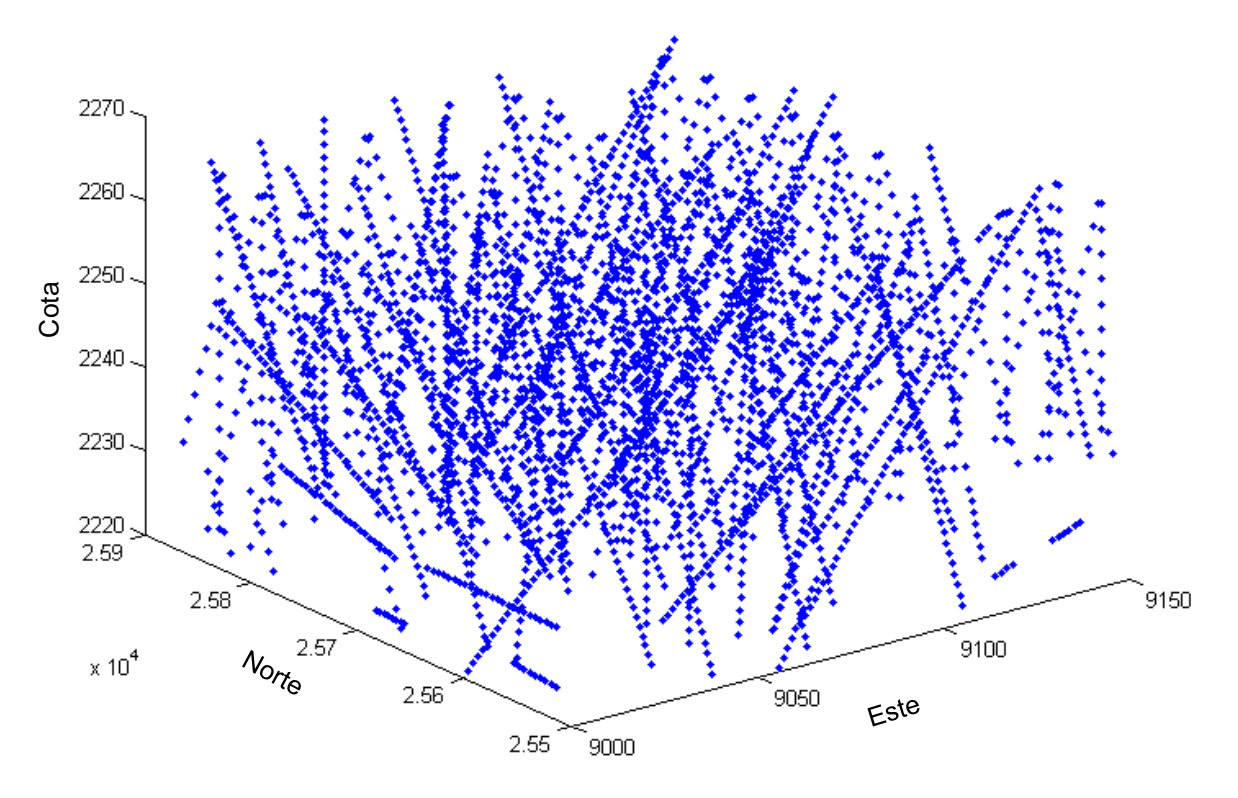

**Figura 34 Distribución espacial de sondajes sin compositar**

El siguiente paso es compositar los sondajes para trabajar con datos de mismo soporte (4 metros). El criterio utilizado fue asignar la UG mayoritaria (1 ó 2) en cada compósito. De esta forma se redujo de 3860 muestras a 1240 compósitos, distribuidos entre las cotas 2220 y 2250; y con las siguientes estadísticas:

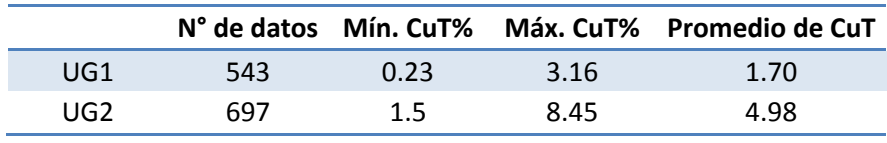

**Tabla 8 Estadísticas datos compositados**

De las 1240 datos compositados, el 43.8% son UG1 (lastre+C1+PMM) y el 56.2% son UG2 (brechas+ C5).

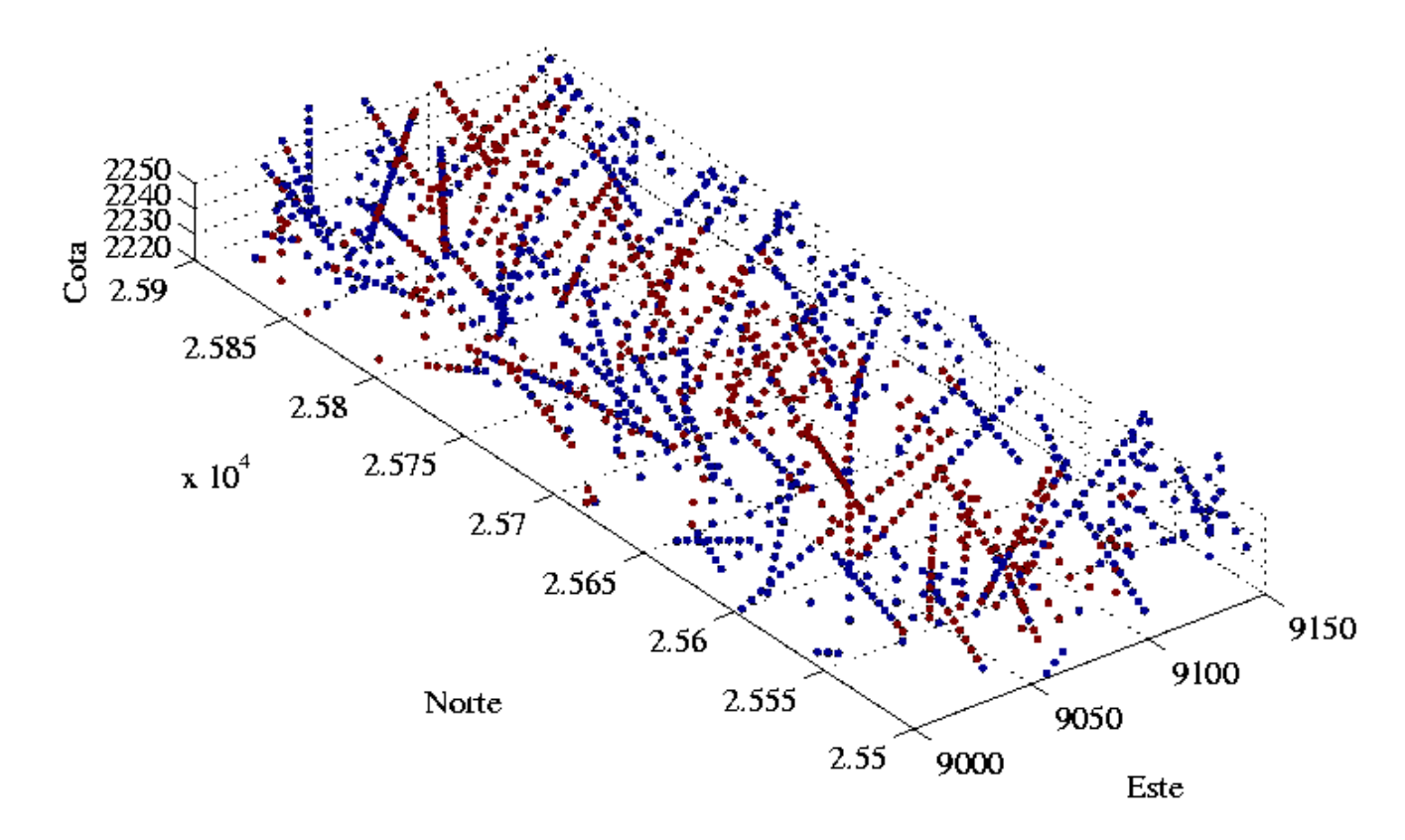

**Figura 35 Distribución espacial de datos compositados**

Es importante destacar que el desagrupamiento no cambia la distribución espacial de los datos.

#### **Figura 36 Vista XY de datos compositados**

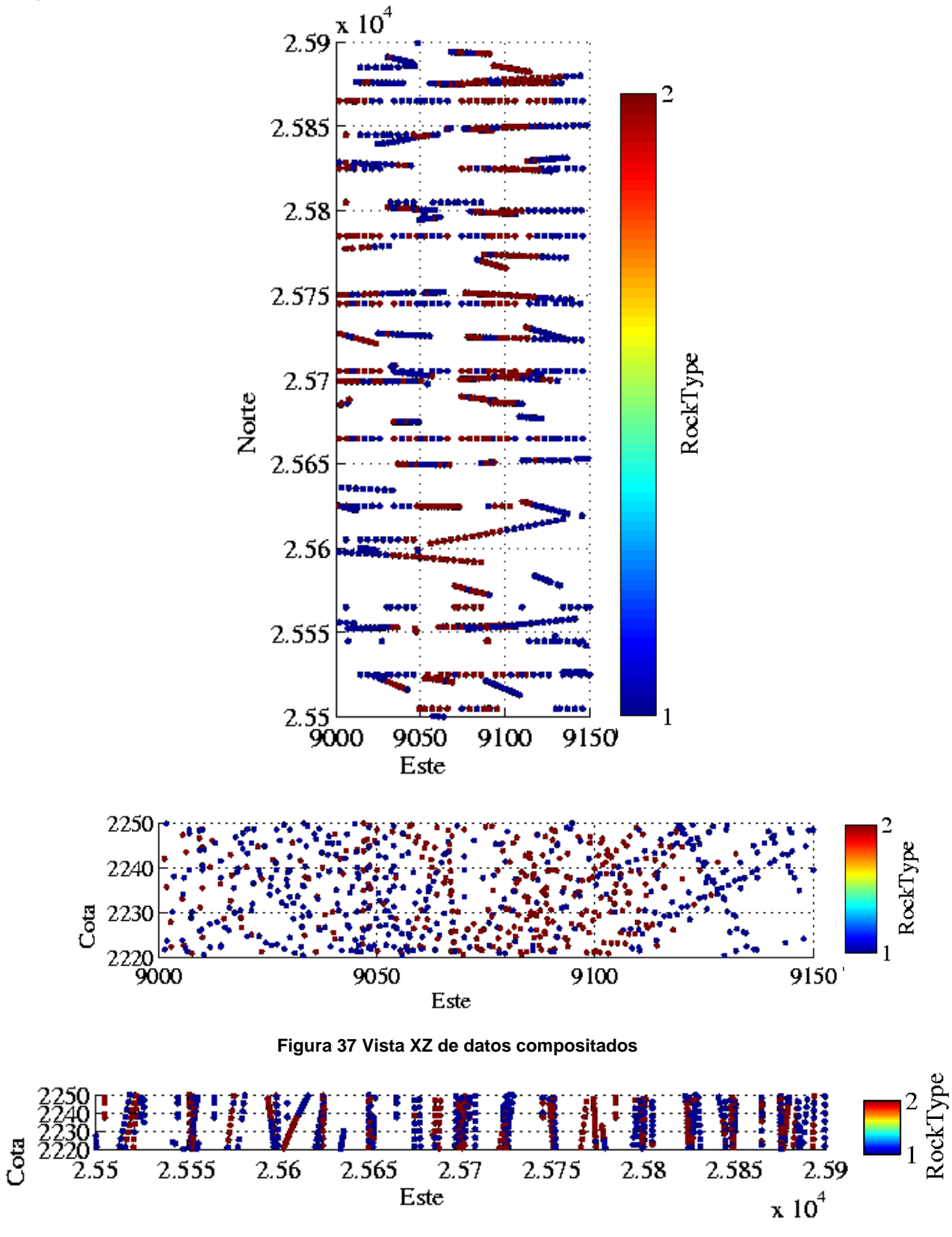

**Figura 38 Vista YZ de datos compositados**

#### *5.3.3.1. Análisis variográfico*

Uno de los inputs para el modelo propuesto corresponde a la covarianza de los datos compositados (asimilados a datos de soporte "puntual") con información de la unidad geológica (1 ó 2).

Para esto, en primer lugar se calcula el variograma experimental de los 1240 datos compositados en tres direcciones: Norte-Sur, Este-Oeste y en la vertical, el cual se presenta a continuación:

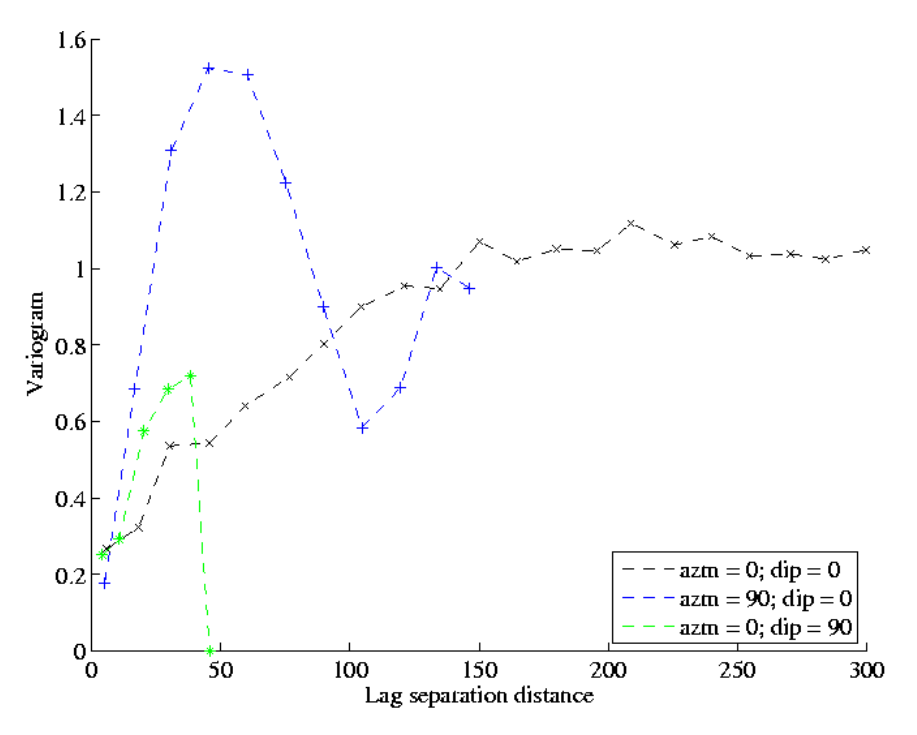

**Figura 39 Variograma experimental de datos compositados**

Es posible notar que sólo en la dirección N-S se logra una mayor continuidad, a diferencia de las otras dos direcciones. Esto se relaciona directamente con las estructuras de brechas hidrotermales, las cuales se distribuyen en todo el yacimiento con rumbo N-S y que son las estructuras más notorias del yacimiento.

Las direcciones E-O y cota presentan un comportamiento similar en origen, el que denota la gran diferencia que existe entre dos datos muy cercanos. En otras palabras, hay poca continuidad a pequeña escala, a diferencia de la dirección N-S en la cual el crecimiento del variograma es más lento, por ende la variable se desestructura más lentamente en esta dirección.

En la dirección E-O, las estructuras de brechas son delgadas, ya que su dirección preferencial es N-S.

Esto se puede constatar en terreno, ya que en los sectores en los que no se tienen pozos muestreados se tiende a utilizar una interpolación con los de bancos superiores para hacer la planificación de corto plazo e incluso diaria. Pero ésta raramente resulta ser acertada; eso significa que la distribución de leyes y de unidades geológicas no tiene buena continuidad entre bancos. Lo mismo ocurre con los datos en la dirección Este, ya que los contactos entre UG son muy duros, lo que va totalmente de la mano con cambios bruscos de leyes en esta dirección.

Para saber el valor del variograma para todos los vectores de separación, se recurre al modelamiento del variograma experimental, teniendo como resultado el siguiente ajuste:

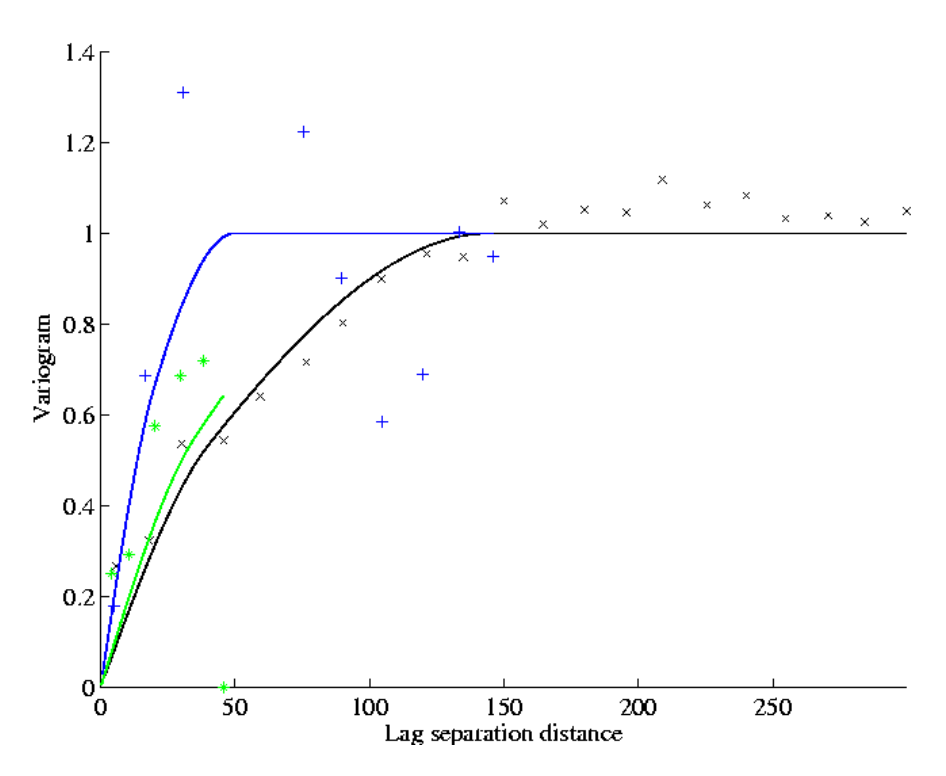

**Figura 40Variograma modelado en 3 direcciones**

El modelo consta de dos estructuras esféricas anidadas, de alcances (20, 40, 25) y (145, 50, 120) respectivamente a lo largo de las direcciones norte, este y cota; y mesetas 0.217 y 0.783, respectivamente.

El modelo propuesto de simulación Gaussiana truncada incorporando datos blandos trabaja, por comodidad, con covarianzas. Por ende a partir del variograma modelado se obtiene la siguiente función de covarianza a utilizar:

$$
C(h) = 1 - 0.217 \cdot (1.5 \cdot r_1 - 0.5 \cdot r_1^3) - 0.783(1.5 \cdot r_2 - 0.5 \cdot r_2^3)
$$
  
(Ec 5-1)

con

$$
r_1 = min\left(1, \sqrt{\left(\frac{h(:,1)}{20}\right)^2 \left(\frac{h(:,2)}{40}\right)^2 \left(\frac{h(:,3)}{25}\right)^2}\right) \quad \text{(Ec. 5-2)}
$$
\n
$$
r_2 = min\left(1, \sqrt{\left(\frac{h(:,1)}{50}\right)^2 \left(\frac{h(:,2)}{145}\right)^2 \left(\frac{h(:,3)}{120}\right)^2}\right) \quad \text{(Ec. 5-3)}
$$

## **5.4. Aplicación de metodología propuesta**

A continuación se debe replicar el procedimiento utilizado en el caso sintético, pero con los datos del caso real. Los pasos a seguir son:

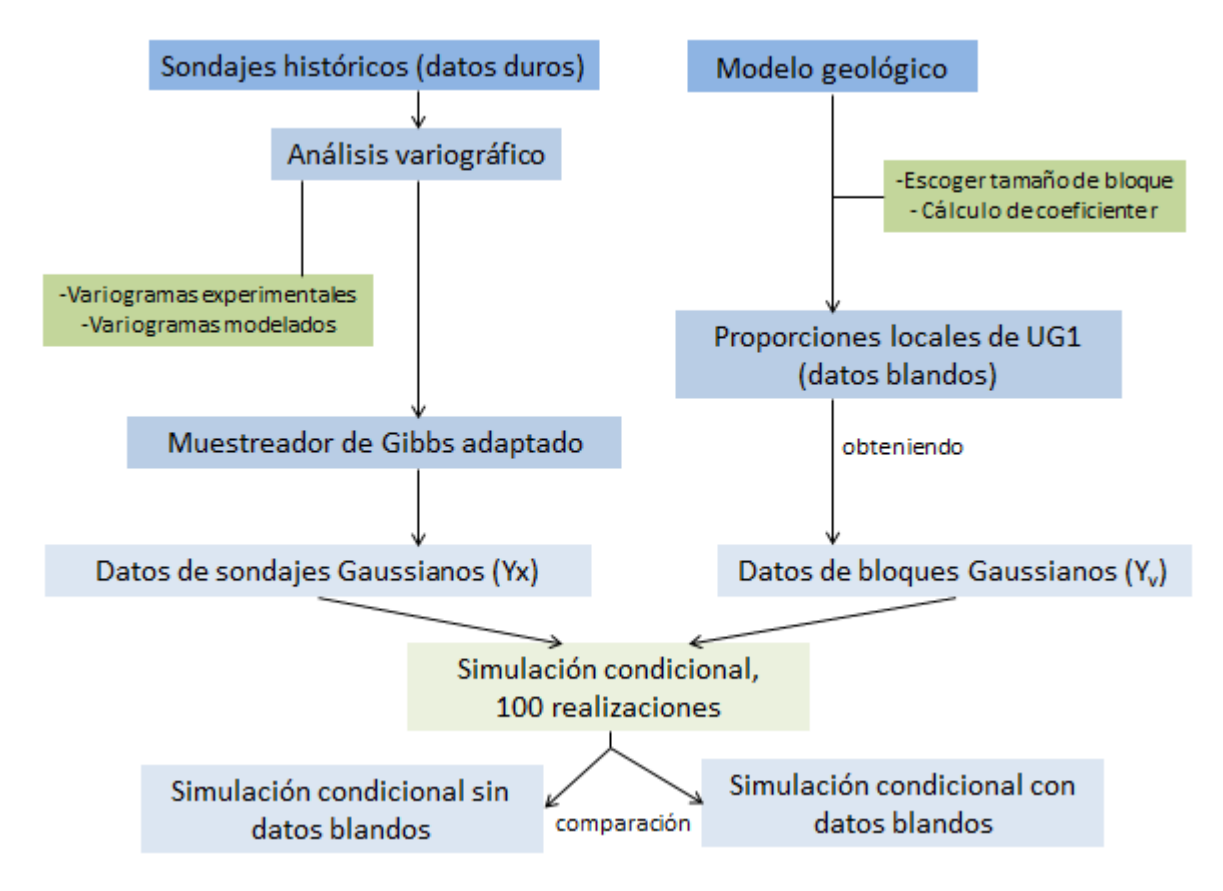

**Figura 41 Esquema de aplicación de metodología propuesta**

### **5.4.1. Tamaño de bloques para cálculo de proporciones locales**

En el apartado anterior se describió los datos de entrada: sondajes y modelo geológico. El primer paso entonces, considera calcular las proporciones locales de la unidad geológica de interés (UG2), en el modelo interpretado por el geólogo.

Entonces, es necesario definir previamente un tamaño de bloque en el cual calcular dichas proporciones locales, para lo cual se consideraron varios aspectos:

- En los variogramas se puede notar que la continuidad espacial es principalmente en la dirección Norte-Sur. No existe una relación marcada entre los datos en las direcciones Este-Oeste y vertical.

- Un bloque alargado en N-S contendrá información redundante, mientras que el bloque alargado E-O tiende a mezclar valores poco correlacionados, evitando entonces tener proporciones iguales a 0 o 1. Esto último es beneficioso al momento de transformar los datos de proporción en datos Gaussianos
- De esto mismo se desprende que el tamaño de bloque debe ser lo suficientemente grande para que las proporciones locales sean distintas de 1 ó 0, y luego servir de entrada a la adaptación del modelo Gaussiano truncado.

Tomando en cuenta estas consideraciones, se decidió utilizar bloques alargados en la dirección Este –Oeste, de 150m de ancho, 15m en la dirección Norte-Sur, y 15 m.en el eje de la elevación, correspondiente al tamaño de los bloques del modelo.

En otras palabras, en la dirección X, se tiene un solo bloque, en Y son 26 bloques y en Z, 3 bloques, lo cual da un total de 78 bloques de 150 x15 x 15 m, para cubrir el área de interés.

#### **5.4.2. Proporciones locales**

Para cada bloque se calcula la proporción de UG2 y se transforma a Gaussiana, con la rutina "nscore\_proporciones" (Anexo B, sección 7.1). Esta rutina:

- calcula el umbral de truncación para tener la variable indicador a partir de la variable Gaussiana,
- promedia el indicador para calcular las proporciones locales de UG2
- convierte las proporciones a valores Gaussianos.

En este último paso se calcula el coeficiente de cambio de soporte a partir de la covarianza obtenida a partir del modelo variográfico propuesto (Ec. 5-3) y se utiliza el umbral de truncación, el que corresponde, en este caso a,  $y_0 = -0.4782$ . La función de anamorfosis se expresa como (ver sección 2.4):

$$
\emptyset_v(y) = 1 - G\left(\frac{y_0 - r \cdot y}{\sqrt{1 - r^2}}\right)
$$
 (Ec. 5-4)

la que permite convertir cada dato de proporción en un dato Gaussiano

Las proporciones locales obtenidas se muestran en la siguiente figura:

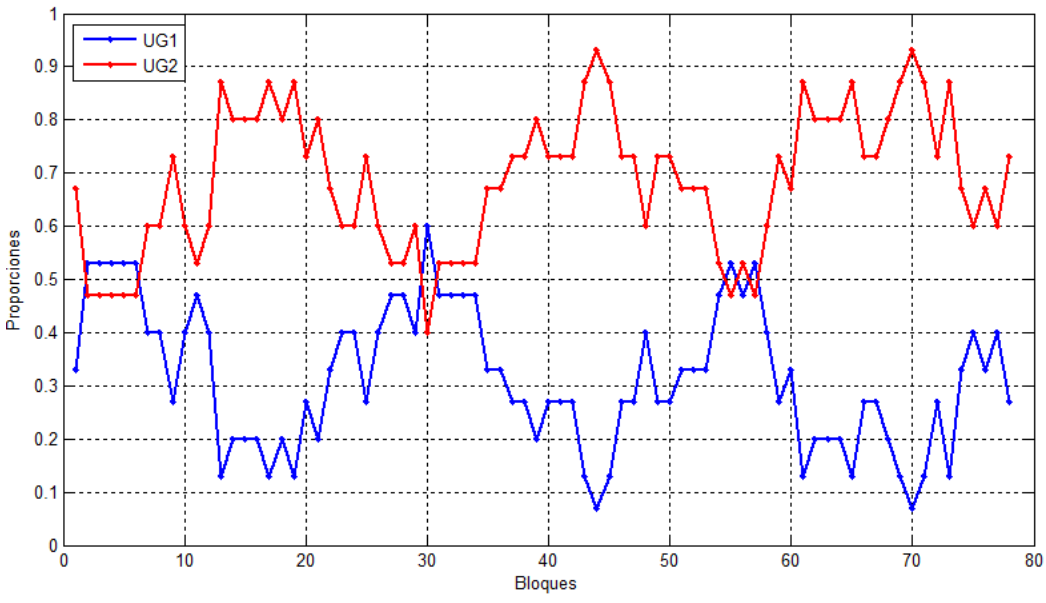

**Figura 42 Proporciones locales de UG1 (azul) y UG2 (roja) en bloques de 150x15x15**

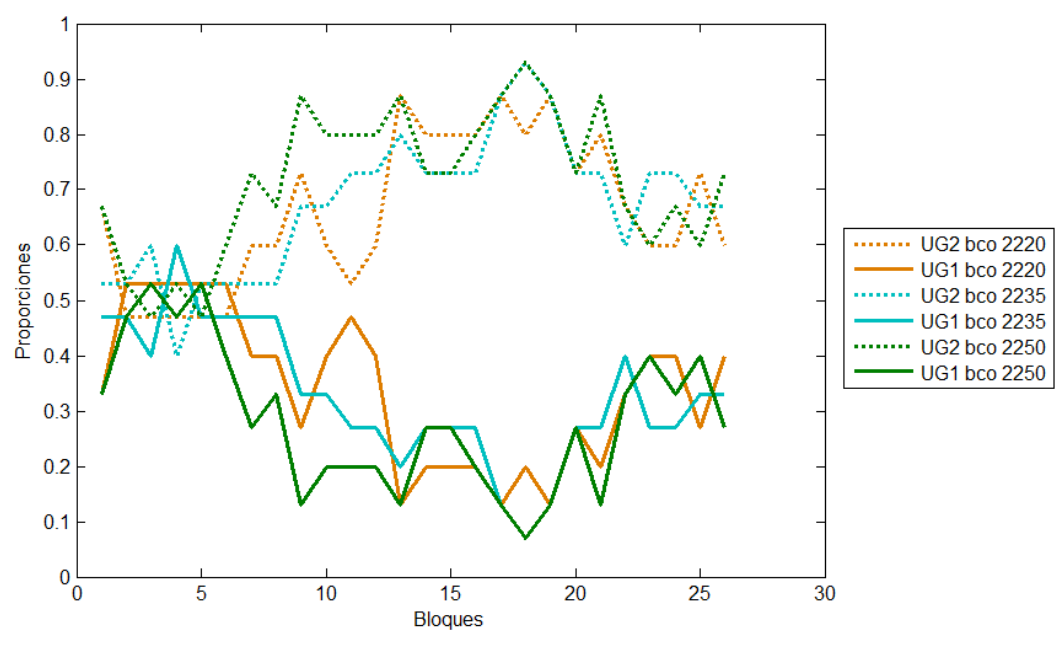

**Figura 43 Proporciones locales de UG1 y UG2 por banco**

La variable de interés ( UG2 correspondiente a brechas + C5), presenta la siguiente distribución de proporciones, por bancos:

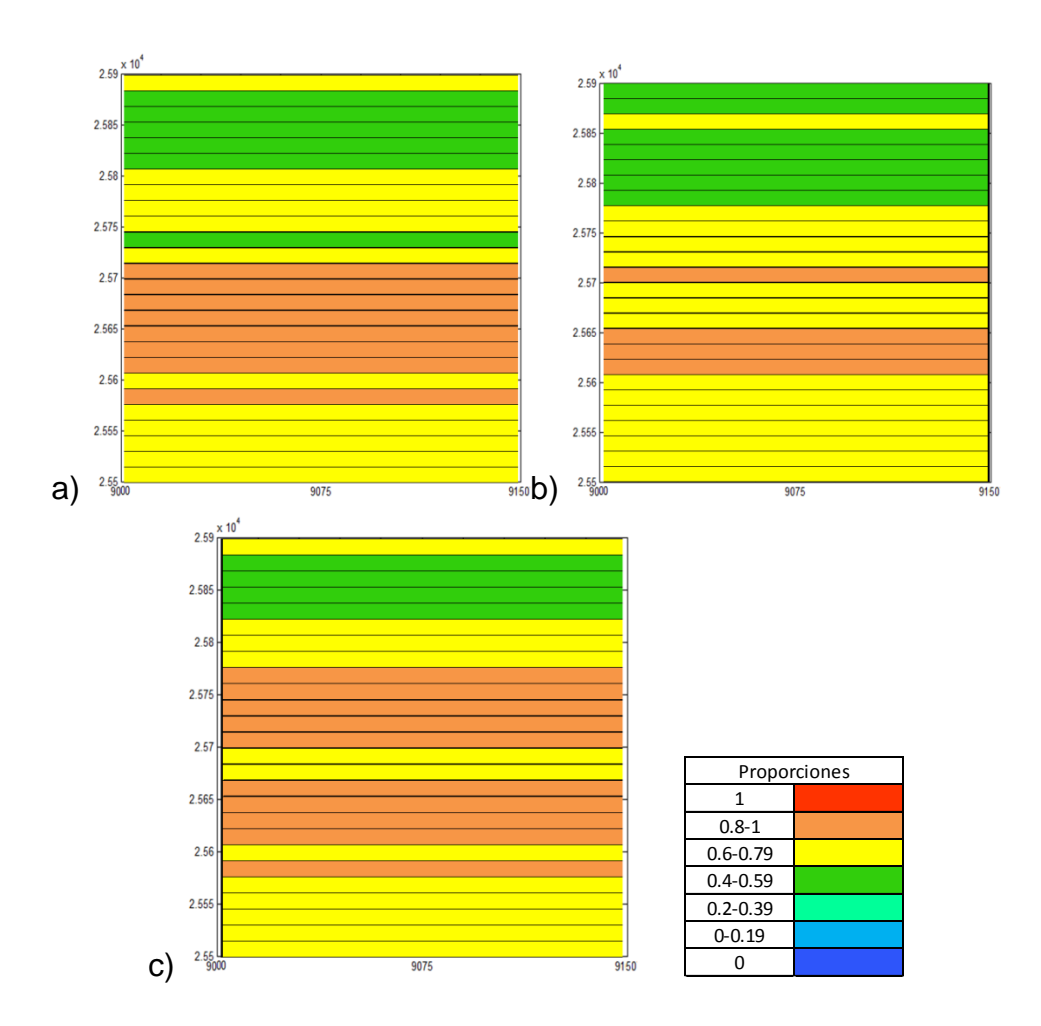

**Figura 44 Proporciones locales de UG2 en caso real: a) banco 2220, b )banco 2235 y c) banco 2250**

Se puede notar que la tendencia de las proporciones no necesariamente se mantiene entre bancos, hay casos incluso de bloques de proporción baja rodeados (banco superior o inferior) de bloques de alta proporción. Esto concuerda con la baja continuidad mostrada en el eje de la elevación.

Como resultado se tiene un coeficiente de cambio de soporte r igual a 0.4574 y 78 datos Gaussianos de bloques con el siguiente histograma:

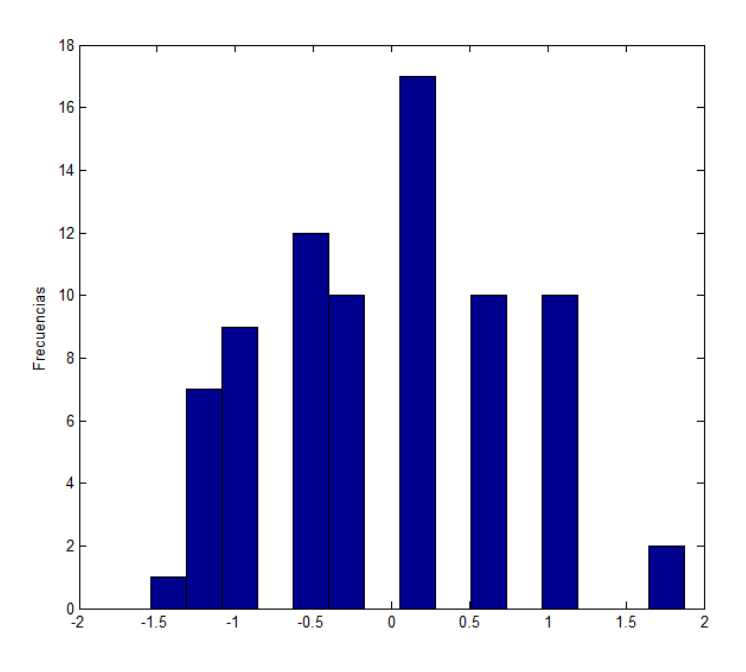

**Gráfico 10 Histograma de proporciones Gaussianas caso real**

### **5.4.3. Muestreador de Gibbs**

Tal como muestra el esquema de la Figura 41*,* teniendo los valores Gaussianos de proporciones se puede aplicar el muestreador de Gibbs, para transformar los datos de sondajes, codificados en 1 y 2, a Gaussianos.

En esta etapa participan ambos tipos de datos: puntuales y de bloques.

La rutina utilizada en esta parte replica lo expuesto en la sección 4.2.5, y se encuentra en detalle en el Anexo B, en la sección 7.2. Muestreador de Gibbs,

- cálculo de matriz B (inversa de matriz de varianza-covarianza),
- inicialización del muestreador, con valores descorrelacionados entre datos.
- iteración para así obtener un set de datos Gaussianos con la correlación espacial deseada.

Se construye un total de 100 escenarios (realizaciones), obteniendo 100 sets de datos Gaussianos.

El histograma de los datos Gaussianos obtenidos en la primera realización se presenta a continuación:

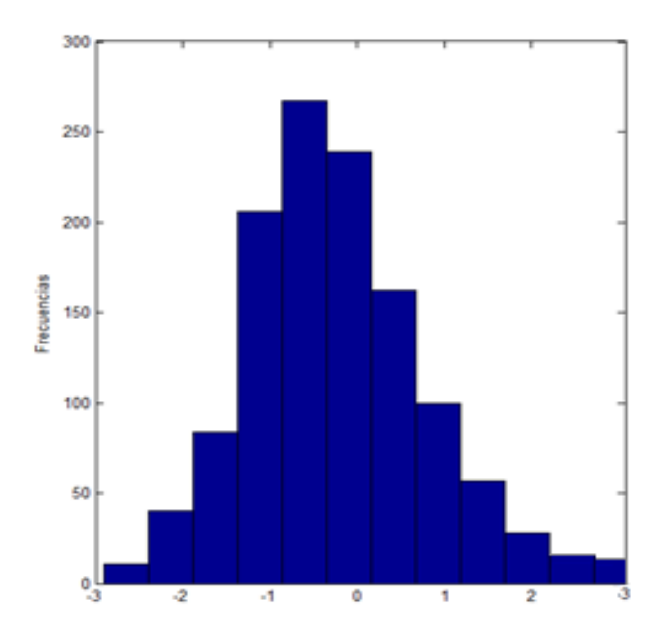

**Gráfico 11 Histograma de datos Gaussianos resultantes del muestreador de Gibbs**

Ya se cuenta con todos los datos Gaussianos, tanto puntuales (sondajes) como de bloques (proporciones), por lo que ahora se puede aplicar la simulación Gaussiana truncada.

### **5.4.4. Simulación Gaussiana truncada**

Para ello se corre en primer lugar el programa TBSIM, con 100 realizaciones no condicionales. Son éstas, las que servirán de entrada para la simulación Gaussiana truncada condicional propuesta.

El procedimiento a seguir es idéntico al usado en el caso sintético: se convierten las 100 realizaciones no condicionales a realizaciones condicionales con y sin datos de proporciones locales, y estos dos casos se comparan con el caso inicial de DMH, para ver si mejora o no la simulación de las UG1 y UG2.

Para obtener la simulación condicional con datos de proporciones, se utiliza la rutina "sim\_condicional" (Anexo B Sección 7.4). Esta rutina, a partir de los datos Gaussianos puntuales y de bloques, condiciona la simulación no condicional obtenida de TBSIM, usando (Ec. 4-36), propuesta en el caso sintético.

De igual manera, para el caso que no considera proporciones locales del modelo geológico, se ejecuta la rutina "sim\_condicional\_2 (Anexo B)". La base de esta última rutina es la (Ec 4-38).

#### **5.4.5. Resultados**

Los resultados obtenidos son 100 simulaciones condicionales, incorporando información de datos blandos, y 100 simulaciones que no. Se muestran algunas realizaciones y sus promedios para *c*ada caso, a continuación:

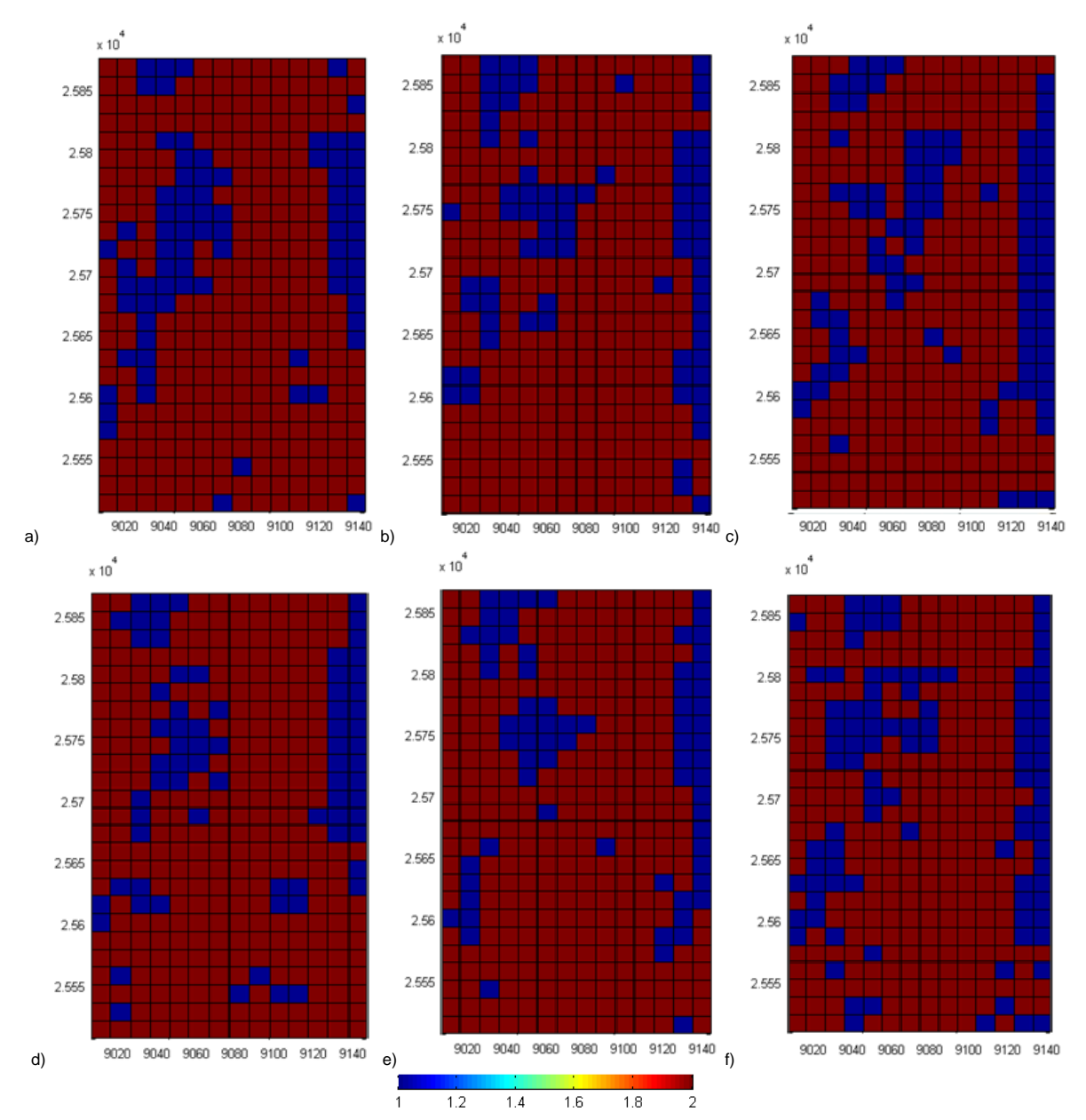

**Figura 45 Mapas de algunas realizaciones incorporando datos blandos: a) Realización 99 bco. 2220, b) Realización 99 bco. 2235, c) Realización 99 bco. 2250 d) Realización 37 bco. 2220, e) Realización 37 bco. 2235, f) Realización 37 bco. 2250**

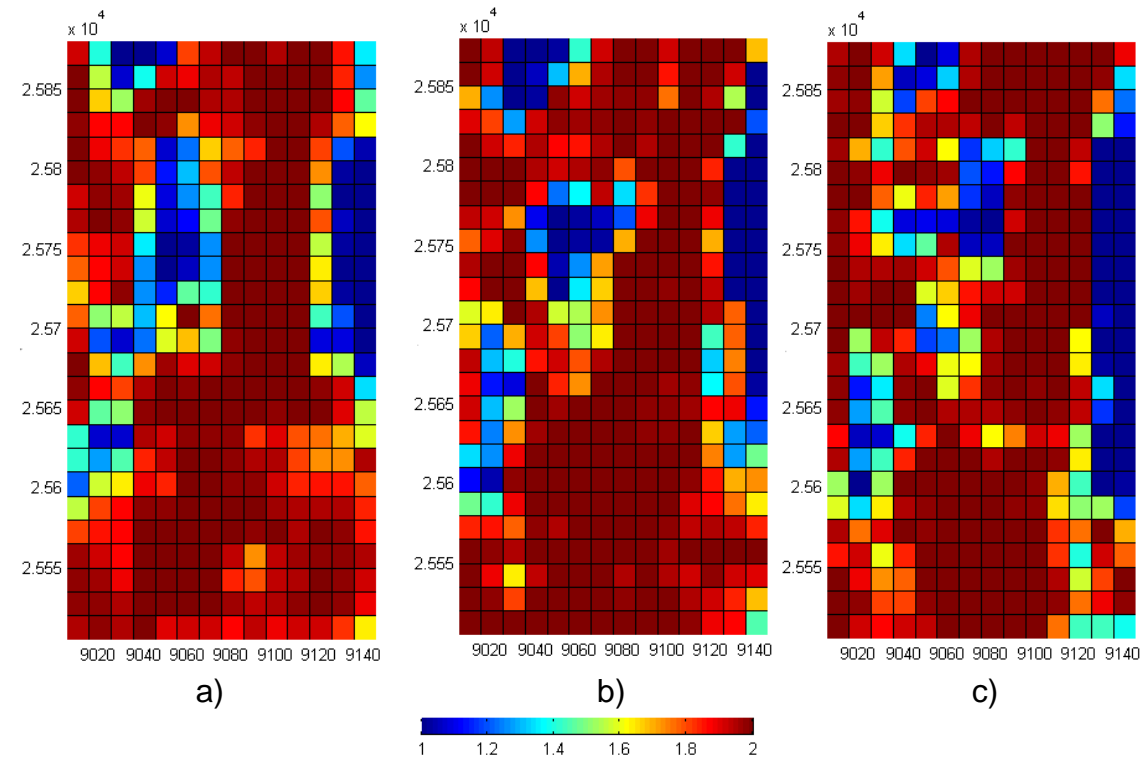

**Figura 46 Promedio 100 realizaciones incorporando datos blandos. a) banco 2220, b) banco 2235, y c) banco 2250.**

Y, para el caso sin considerar datos de proporciones locales, se tiene:

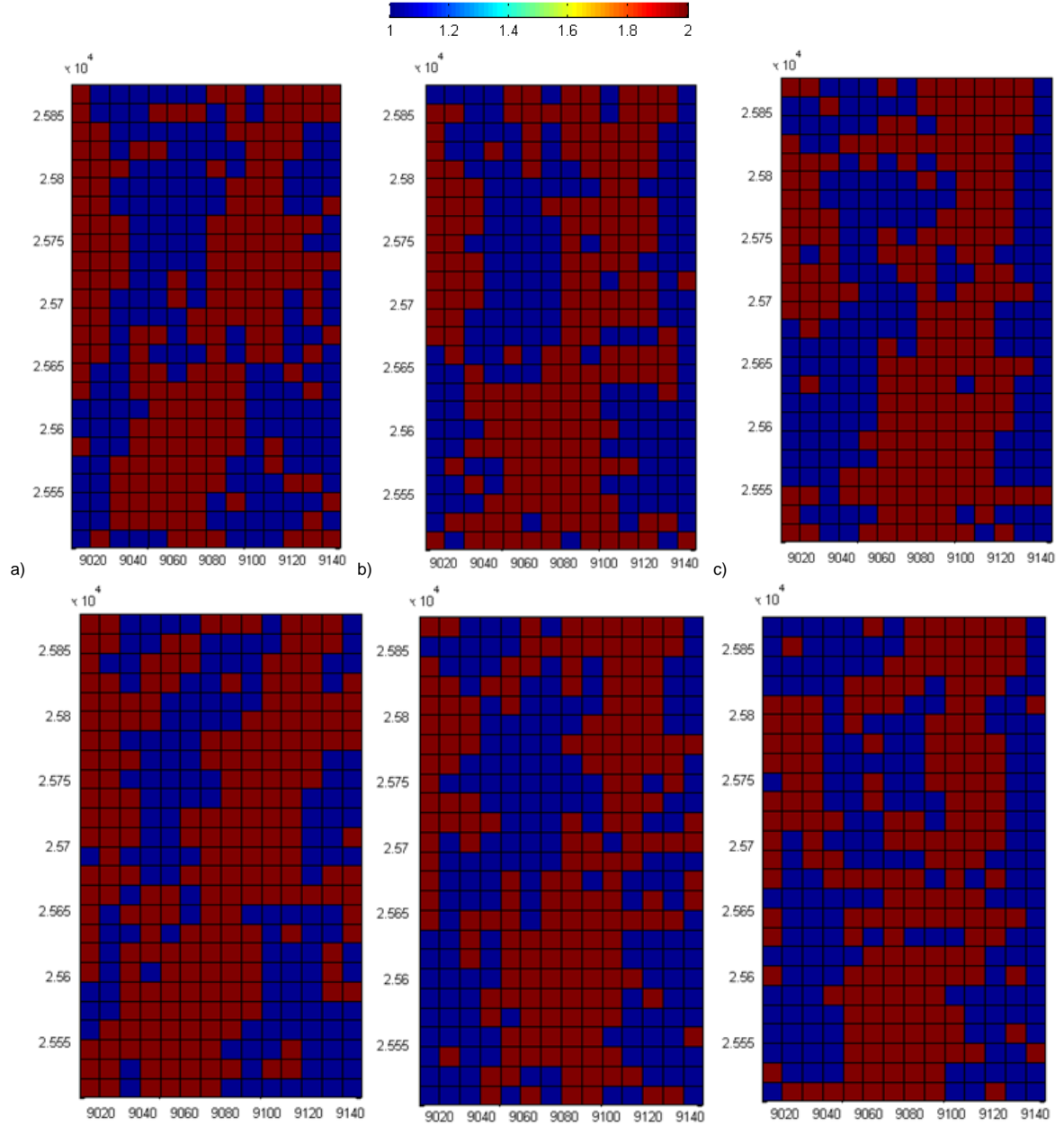

**Figura 47 Mapas de algunas realizaciones sin considerar datos blandos: a) Realización 99 bco. 2220, b) Realización 99 bco. 2235, c) Realización 99 bco. 2270, d) Realización 37 bco. 2220, e) Realización 37 bco. 2235, f) Realización 37 bco. 2270**

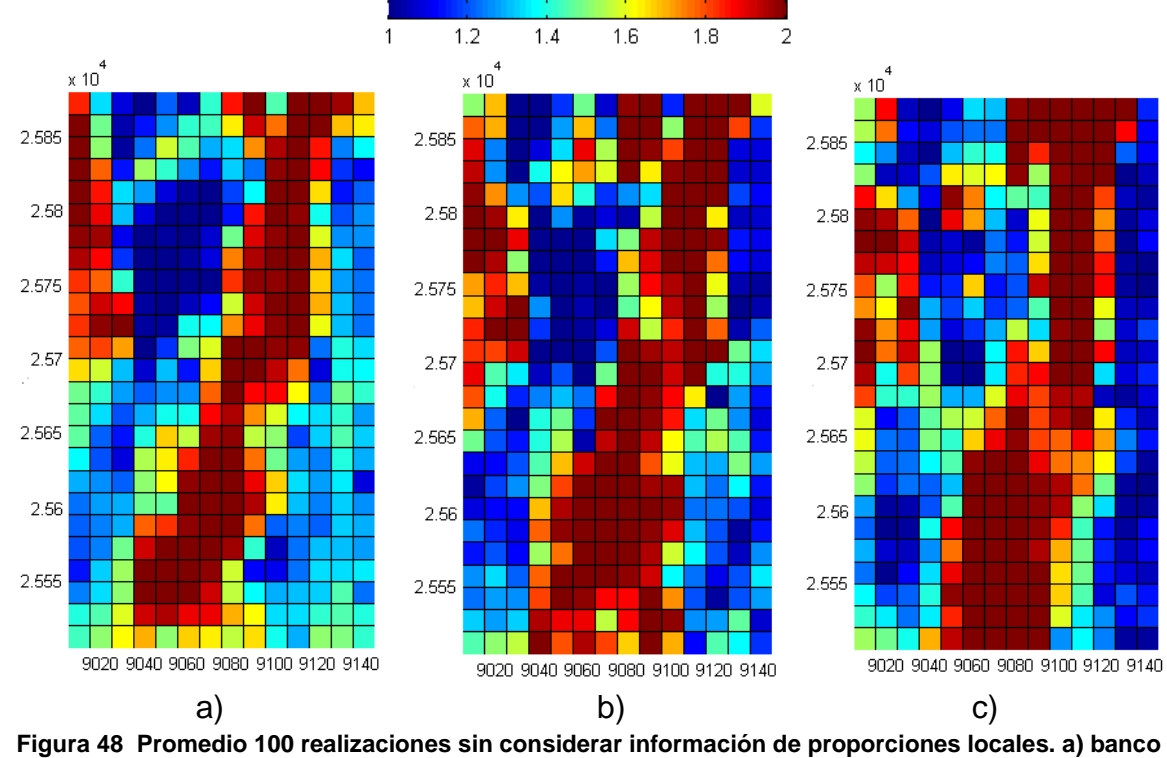

**2220, b) banco 2235, y c) banco 2250.**

Se calculan los errores de la simulación (diferencia entre modelo interpretado y promedio de las realizaciones), para el caso que incorpora datos cualitativos y para el que no obteniendo lo siguiente:

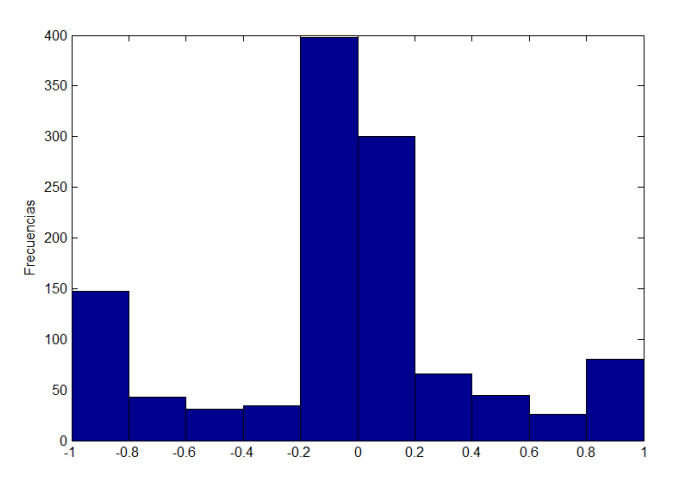

**Gráfico 12 Histograma de errores de simulación para caso con datos cualitativos**

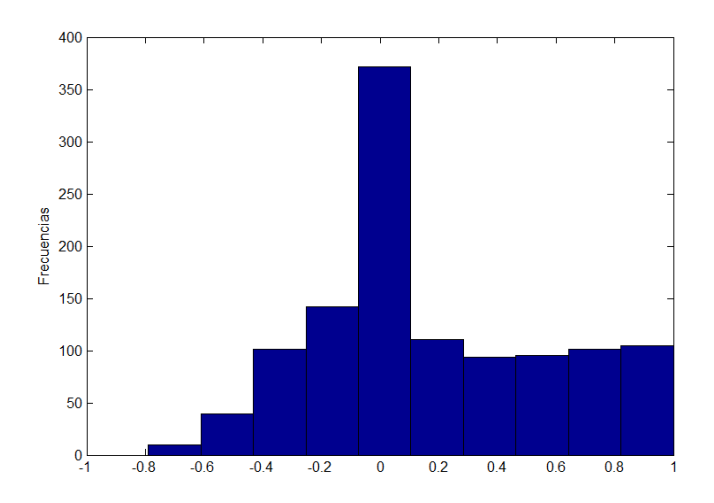

**Gráfico 13 Histograma de errores de simulación para caso sin datos cualitativos**

Si bien para ambos casos la mayor cantidad de las veces las realizaciones son acertadas, al utilizar datos cualitativos en la simulación, éstas reproducen de mejor forma las UG propuestas en el modelo geológico interpretado.

Los aciertos son del orden del 70% con datos cualitativos, frente a un 45% sin ellos.

Finalmente, se comparan las proporciones de UG1 y UG2, las cuales corresponden a 31.62% y 68.38% respectivamente. En la siguiente tabla se presentan las proporciones de cada unidad geológica (en promedio sobre todas las realizaciones), tanto para el caso que considera información de proporciones locales y el caso que no:

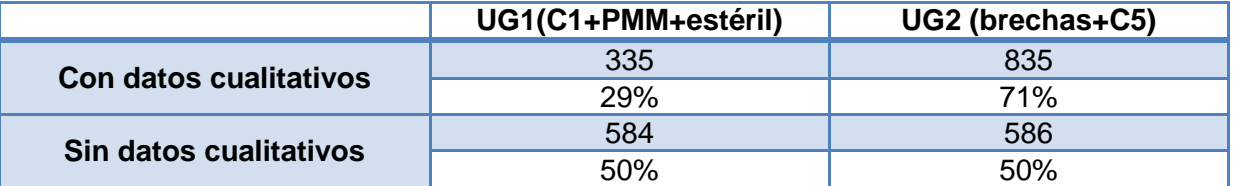

**Tabla 9 Comparación de proporción de UG en ambos casos**

Claramente, la metodología propuesta respeta la relación de la proporción entre una UG y la otra, a diferencia del método convencional, que equivocadamente, entrega la misma proporción para unidad geológica. Esto se debe a que los datos de sondajes presentan una proporción de UG2 significativamente menor que el modelo interpretado (Tabla 7), lo que hace que la metodología convencional, basada solamente en los datos de sondajes, subestime la proporción de UG2.

Si para cada una de las 100 realizaciones, de ambos casos, se calculan las proporciones en bloques de 150m x15m x15 m, y luego se compara el promedio de éstas con las proporciones iniciales del modelo de mediano plazo considerado, se obtienen los siguientes histogramas de errores:

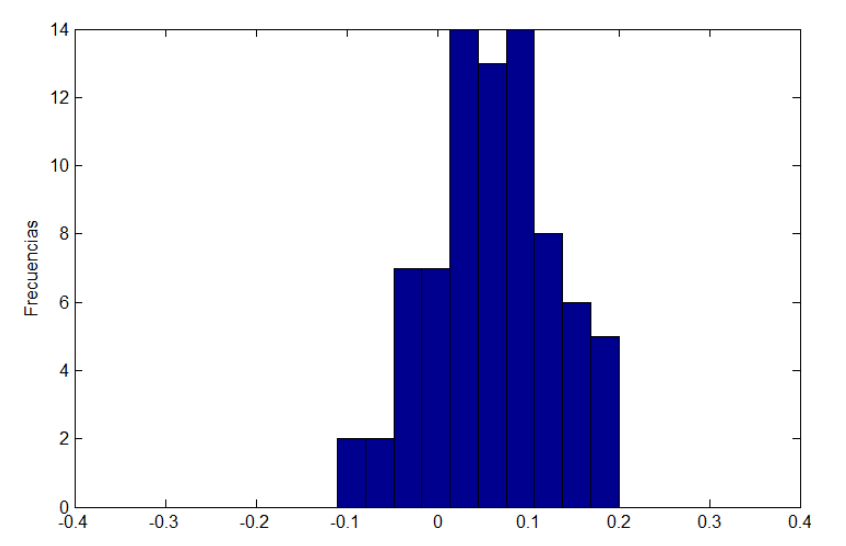

**Gráfico 14 Histograma de errores de proporciones, en caso considerando información blanda**

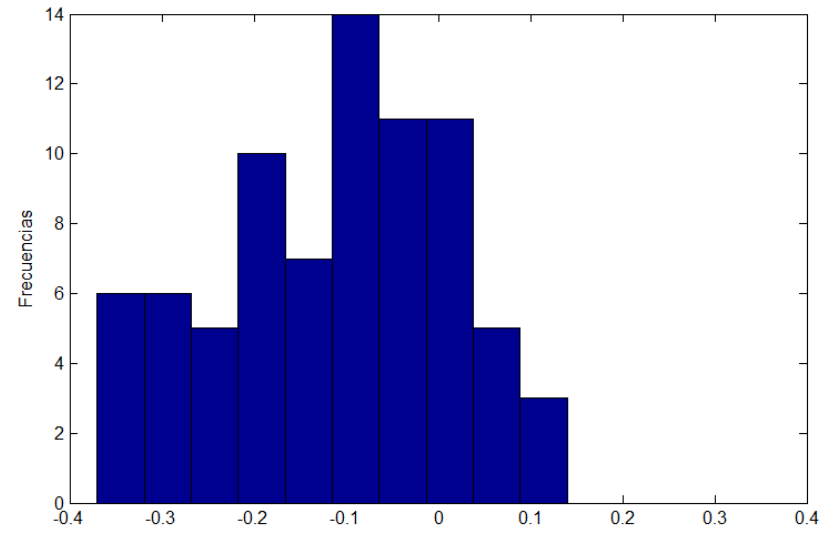

**Gráfico 15 Histograma de errores de proporciones, en caso sin información blanda**

Las proporciones locales de UG1 y UG2 del modelo geológico interpretado de DMH, se logran reproducir con mejor precisión al considerar información blanda, en vez de usar utilizar sólo como datos de entrada datos duros, como lo son los sondajes realizados en el yacimiento.

En definitiva, la metodología propuesta, logra reproducir de mejor forma que la convencional la realidad propuesta.

# **6. Validación**

Para validar la metodología propuesta, se utilizará el modelo de mediano plazo de Abril del 2014, el cual, al haber sido generado dos meses después que el modelo utilizado como base para el caso real (Febrero 2014), incorpora más información de pozos de tronadura y una actualización de la geología y será considerado como la realidad del rajo de DMH. De esta forma se compararán las realizaciones de los modelos propuestos, con el modelo de Abril 2014.

## **6.1. Modelo mediano plazo Abril 2014**

Este modelo considera las mismas variables que el utilizado anteriormente, de Febrero 2014. La diferencia es la información que utiliza para su construcción, que esta vez considera mayor información de pozos de tronadura, especialmente para el banco 2235, el cual fue extraído prácticamente completo en los meses de Febrero y Marzo.

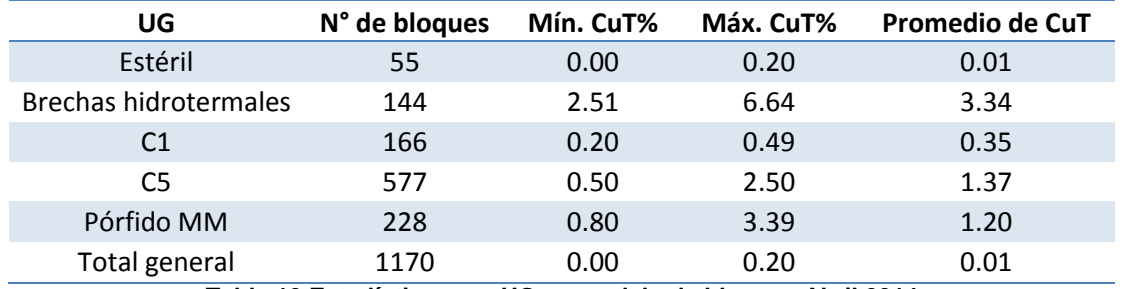

Las estadísticas para este modelo según leyes de CuT% son:

**Tabla 10 Estadísticas por UG en modelo de bloques Abril 2014**

A continuación se muestran las plantas del modelo geológico para los 3 bancos en estudio:

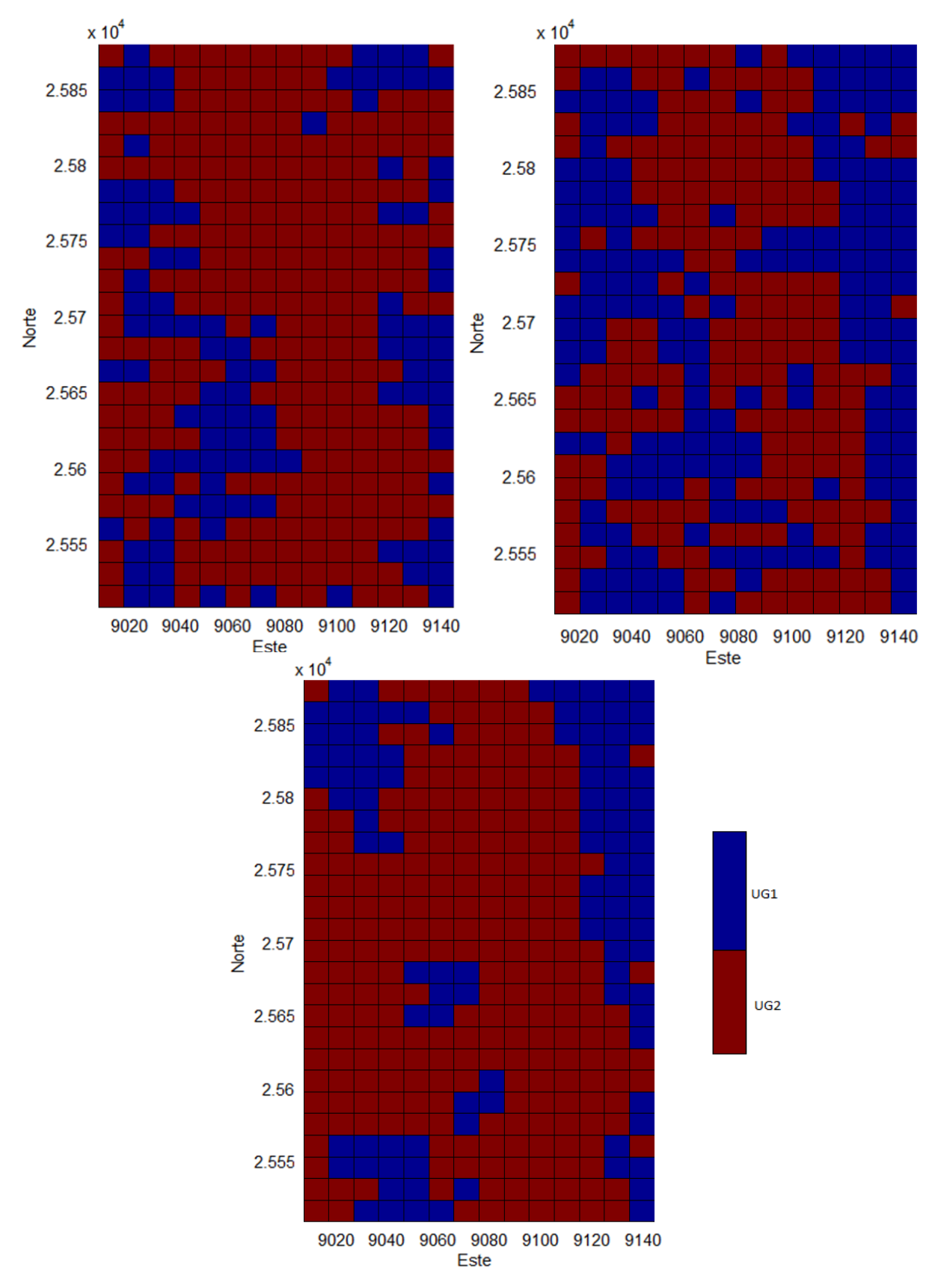

**Figura 49 Plantas modelo Abril 2014 para a) banco 2220, b) banco 2235 y c) banco 2250**

También se comparan las proporciones locales, en los bloques de 150x15x15 m, para ambos modelos:

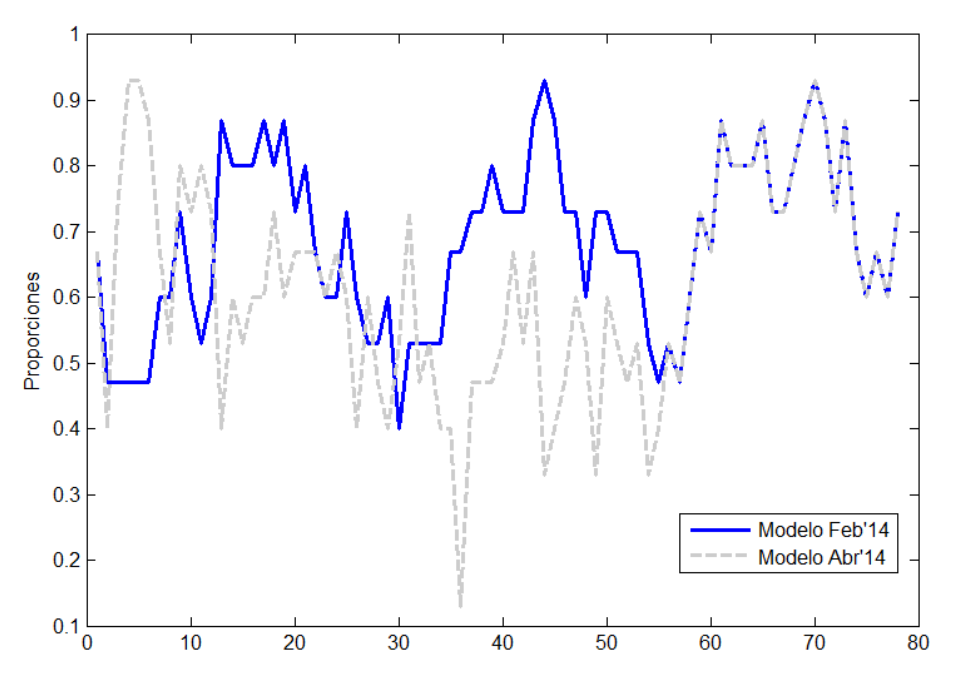

**Figura 50 Proporciones locales de UG1 para ambos modelos en bloques de 150x15x15**

Se puede notar que las proporciones locales presentan un mayor cambio en el banco 2235, ya que fue el banco extraído en los meses de Febrero y Marzo, por lo que fue posible actualizar la información de pozos. Para el banco 2220, la diferencia es menor, porque quedaba poco por extraer, mientras que el banco 2250 no cambió, porque aún en Abril no se sacaba ningún pozo.

Los porcentajes de cada UG por modelo se presentan a continuación:

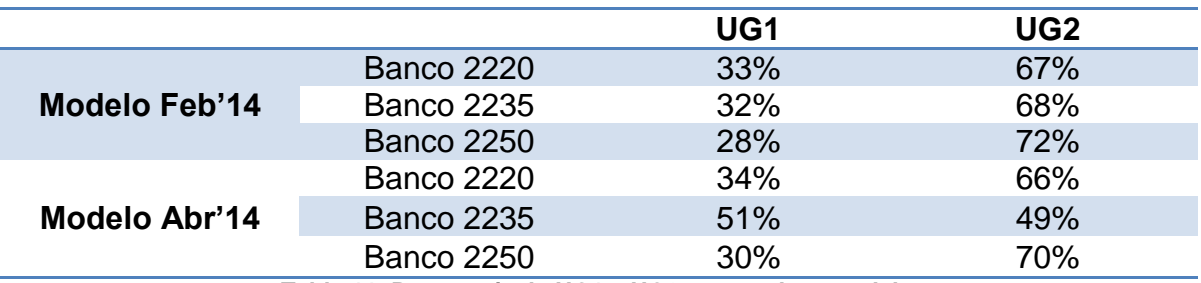

**Tabla 11 Porcentaje de UG1 y UG2 para ambos modelos**

La distribución global para el modelo de Febrero es de 32% UG1 y 68% UG2, mientras que para el modelo de Abril es de 38% UG1 y 62% UG2.

### **6.2. Comparaciones entre realizaciones y modelo de Abril 2014**

Se calculan los errores de la simulación (diferencia entre modelo de Abril y el promedio de las 100 realizaciones), para el caso que incorpora datos blandos y para el que no, obteniendo:

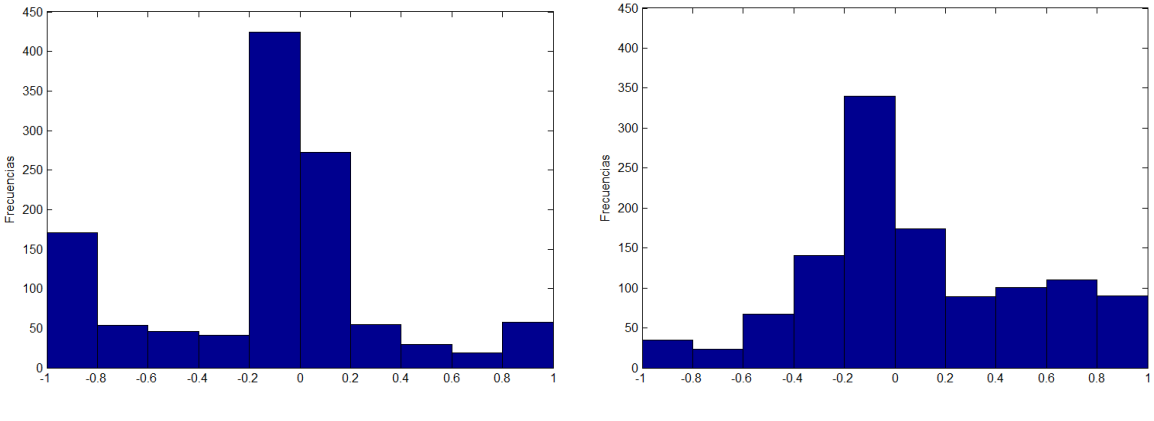

**Gráfico 16 Histogramas de errores de simulación para el caso con datos blandos (izquierda) y sin datos blandos (derecha)**

Para el caso que incorpora datos blandos, la cantidad de aciertos (error entre -0.2 y 0.2), corresponde al 60% de todos los casos, mientras que para la metodología convencional (sin datos blandos), corresponde a un 43%.

Con respecto a las proporciones locales, el 77% de los bloques de tamaño de 150x15x15 m respetan las proporciones ingresadas para la simulación de las unidades geológicas cuando se usan datos blandos, mientras que sólo el 58% de estos bloques lo hace al no utilizar datos blandos. A modo de comparación, al comparar las 100 realizaciones con y sin datos blandos, con el modelo de Febrero 2014, el 100% de los bloques respetaban las proporciones locales de UG2, contra un 59% al considerar la metodología convencional.

A continuación se presentan los histogramas de errores de proporciones, para ambos casos:

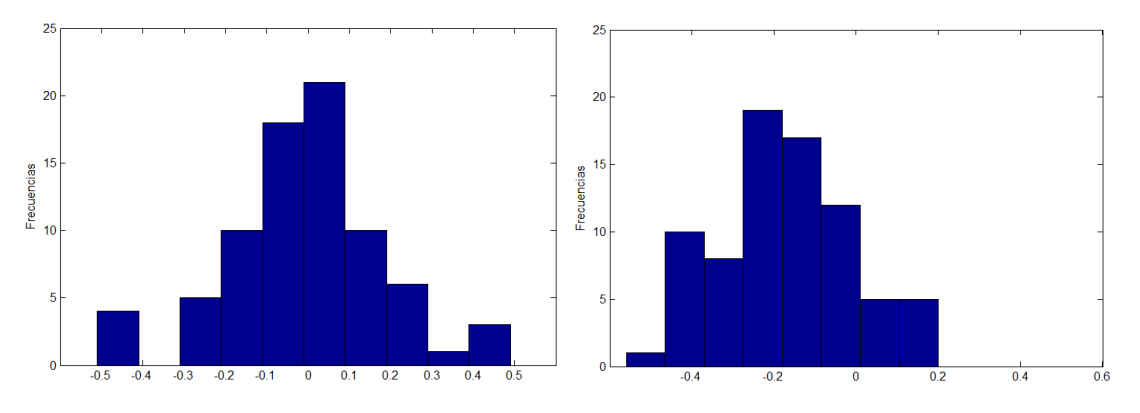

**Gráfico 17 Histogramas de errores de proporciones, en caso considerando información blanda (izquierda) y sin considerarla (derecha)**

Las mayores diferencias concuerdan con los bancos actualizados con mayor información de pozos de tronadura. La siguiente tabla resume esta información:

| <b>Banco</b> | Con datos blandos |              | Sin datos blandos     |              |
|--------------|-------------------|--------------|-----------------------|--------------|
|              | Modelo Febrero    | Modelo Abril | <b>Modelo Febrero</b> | Modelo Abril |
| 2220         | 100%              | 73%          | 62%                   | 65%          |
| 2235         | 100%              | 58%          | 73%                   | 19%          |
| 2250         | 100%              | 100%         | 92%                   | 88%          |

**Tabla 12 Porcentaje de cumplimiento de las proporciones locales de bloques 150x15x15m para ambos casos de estudio** 

En síntesis, a pesar de haber utilizado las proporciones locales del modelo de Febrero 2014, la metodología propuesta sigue siendo mejor que la convencional.

# **7. Discusión**

## **7.1. Coherencia entre datos duros y datos blandos**

Llama la atención que las proporciones observadas en los sondajes sean muy distintas a las proporciones del modelo interpretado. En el primer caso se tiene un 44% de UG1 y un 56% de UG2, mientras que en el modelo interpretado la relación es de 31% y 69% de UG1 y UG2, respectivamente.

En la sección 5.3, se estudió en detalle los datos de entrada y se comentó que las UGs debieron ser recodificadas según la ley de cobre, debido a incongruencias en las estadísticas (bloques de alta ley interpretados como UG1 o bloques de baja ley interpretados como UG2). Dicha recodificación implica una definición de las UGs por isoley más que por litología e introduce un sesgo entre los datos provenientes de sondajes y los datos blandos provenientes del modelo interpretado. En efecto, los primeros están asociados a un soporte casi puntual, mientras que los últimos están asociados a bloques de soporte 10 m × 15 m × 15 m. Ahora, se sabe que la distribución de ley de cobre cambia en función del soporte, al presentar una menor frecuencia de valores extremos a medida que aumenta el soporte, situación que se conoce en geoestadística como "efecto de soporte". Al aplicar una ley de corte para definir las unidades geológicas, se tiene entonces diferentes proporciones de UG1 y UG2 cuando se cambia el soporte. Esto explica que los datos de sondajes (isoley sobre soporte casi puntual) están sesgados con respecto a los datos blandos provenientes del modelo interpretado (isoley sobre bloques de 10m x 15m x 15m).

Como lo que se desea es un modelo geológico definido en base al soporte de bloques, que representan las unidades selectivas mínimas que se puede explotar, la información de los datos blandos provee una idea correcta de las proporciones deseadas, mientras que los datos duros de sondajes tienen un sesgo por ser de otro soporte.

En consideración a lo anterior, se desprende que el método propuesto permite mitigar el sesgo de los datos duros, al usar los datos blandos como covariable y obtener modelos de unidades geológicas cuyas proporciones están acorde al modelo interpretado. En cambio, sin tomar en cuenta los datos blandos, las unidades simuladas reproducen el sesgo de los datos duros, lo que da cuenta de la influencia que tienen los datos blandos en los resultados obtenidos.

# **7.2. Ventajas y desventajas**

El hecho de incorporar información de proporciones locales en el modelo propuesto presenta ventajas y desventajas con respecto al método convencional, las cuales se presentan a continuación:

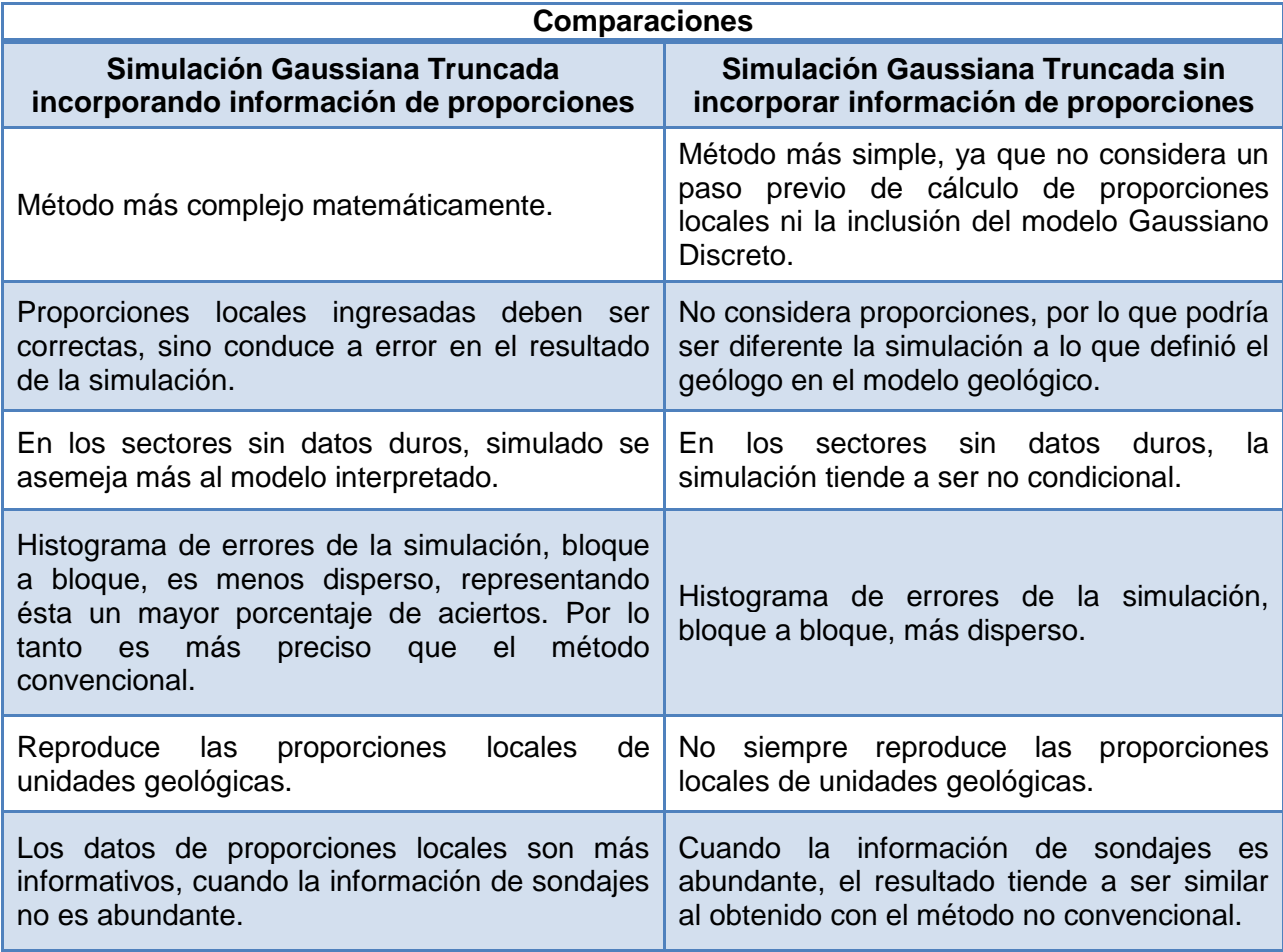

**Tabla 13 Comparaciones entre modelos**

## **8. Conclusiones**

- Actualmente no existe una metodología que incluya información cualitativa para simular variables categóricas como lo son las unidades geológicas.
- La estacionaridad, sugiere una homogeneidad espacial de la variable en estudio. Sin embargo, el uso de modelos estacionarios puede ser cuestionable en algunas circunstancias, ya que no permite representar los cambios locales de la variable en estudio.
- Si bien, varios autores han tratado el tema de la no estacionaridad en sus modelos, ha sido en gran parte para variables continuas y no para variables categóricas, por lo que la metodología propuesta es una contribución a los métodos de simulación de variables categóricas que permite aliviar el requerimiento de estacionaridad.
- Con respecto al caso sintético, la metodología propuesta mejora la simulación de las unidades geológicas, con respecto al método convencional de simulación Gaussiana truncada, reflejado en una mayor cantidad de aciertos con respecto a la realidad, una menor varianza condicional y una mejor reproducción de las proporciones locales. Estas conclusiones se mantienen en el caso real, en donde se puede apreciar la influencia de los datos blandos en los resultados de la simulación.
- Mayor es el efecto de los datos de proporciones locales en la simulación, mientras menos datos de sondajes se tengan. Es decir, para una cantidad suficientemente grande de sondajes (área a simular completamente cubierta de sondajes) el resultado entre la metodología propuesta y la convencional serían similares.
- La metodología de simulación de unidades geológicas incorporando información blanda depende de que la información de entrada del modelo geológico esté correcta, sino el modelo entregará un resultado erróneo.
- El tamaño de bloque escogido, para calcular las proporciones locales, también es una variable importante en el desempeño de este método, ya que, la transformación Gaussiana de los datos de proporción depende directamente de este parámetro.
- El modelo aún está limitado a la simulación de sólo dos unidades geológicas. Por lo tanto, el trabajo futuro es con más UGs, basándose tal vez, en un modelo plurigaussiano en vez de un Gaussiano truncado.

# **9. Bibliografía**

[1] ARMSTRONG M., GALLI A., BEUCHER H., LOC'H G., RENARD D., DOLIGUEZ B., ESCHARD E., GEFFROY F. (2011): Plurigaussian Simulations in Geosciences. Springer, Berlin. 41-86.

[2] PARRA A. (2011): Adaptación de Algoritmo de Síntesis de textura para simulación geoestadística de múltiples puntos condicionada. Memoria para optar al título de ingeniero civil de minas, Universidad de Chile, Facultad de Ciencias Físicas y Matemáticas, Santiago.

[3] CÁCERES A, EMERY X., AEDO L., GÁLVEZ O.: Stochastic geological modelling using implicit boundary simulation. Segundo Seminario Internacional de Minería y Geología. GEOMIN 2011. J. Beniscelli, R. Kuyvenhoven, K.O. Hoal (eds.), Gecamin Ltda, Santiago, Chile, 10 p.

[4] CHILÈS JP, DELFINER P., (2012) Geostatistics: modeling spatial uncertainty. Wiley, New York.

[5] DEUTSCH CV (2002): Geostatistical Reservoir Modeling. Oxford University Press.

[6] DONOSO G. (2010): Simulación multipunto de indicadores para la caracterización de variables continuas. Memoria para optar al título de ingeniero civil de minas, Universidad de Chile, Facultad de Ciencias Físicas y Matemáticas, Santiago.

[7] DUBRULE O. (1983): Cross Validation of Kriging in a Unique Neighborhood. Mathematical Geology, Vol. 15, No. 6.

[8] ELISSETCHE P. (2010): Modelamiento de recursos de un yacimiento tipo exótico. Memoria para optar al título de ingeniero civil de minas, Universidad de Chile, Facultad de Ciencias Físicas y Matemáticas, Santiago.

[9] EMERY X., LANTUÈJOUL (2006): TBSIM: A computer program for conditional simulation of three-dimensional Gaussian random fields via the turning bands method. Computers & Geosciences 32 (10), 1615–1628.

[10] EMERY X. (2012): Apuntes del curso MI6041, Simulación Geoestadística, Universidad de Chile, Facultad de Ciencias Físicas y Matemáticas, Departamento de Ingeniería de Minas, Santiago.

[11] EMERY X. (2012): Simulación Estocástica y Geoestadística No Lineal. Facultad de Ciencias Físicas y Matemáticas, Departamento de Ingeniería de Minas, Santiago.

[12] EMERY X, ROBLES L (2009): Simulation of mineral grades with hard and soft conditioning data: application to a porphyry copper deposit. Computational Geosciences.(13)79-89

[13] HAAS T (1990): Kriging and automated variogram modeling within a moving window. Atmospheric Environment. ELSEVIER (24)1759-1769.

[14] HURTADO S. (2009): Simulación de variables categóricas considerando estadísticas de patrones*.* Memoria para optar al título de ingeniero civil de minas, Universidad de Chile, Facultad de Ciencias Físicas y Matemáticas, Santiago.

[15] JUANGA K., CHENB Y., LEE D.: Using sequential indicator simulation to assess the uncertainty of delineating heavy-metal contaminated soils. ELSEVIER 127(2): 229-238.

[16] KIM HM., MALLICK B., HOLMES C. (2005): Analyzing nonstationary spatial data using piecewise Gaussian processes. Journal of the American Statistical Association. 100 (470):653-668.

[17] MALEKI M., ASGHARI O., EMERY X. (2013): Simulation of mineral grades and classification of mineral resources by using hard and soft conditioning data: application to Sungun porphyry copper deposit. Arabian Journal of Geosciences.6(10), pp 3773-3781.

[18] ORTIZ J. (2011): Apuntes del curso MI5041, Evaluación de Yacimientos, Universidad de Chile, Facultad de Ciencias Físicas y Matemáticas, Departamento de Ingeniería de Minas, Santiago.

[19] ORTIZ J, EMERY X (2006): Geostatistical estimation of mineral resources with soft geological boundaries: a comparative study. Journal of the South African Institute of Mining and Metallurgy.106:577-584.

[20] PARRA A. (2011): Adaptación de algoritmo de síntesis de texturas para simulación geoestadística de múltiples puntos condicionada. Tesis para optar al grado de Magíster en Ciencias, mención Computación. Facultad de Ciencias Físicas y Matemáticas, Santiago.

[21] PEREZ C. (2011): Modelamiento Geológico Estocástico con Simulación Geoestadística. Memoria para optar al título de ingeniero civil de minas, Universidad de Chile, Facultad de Ciencias Físicas y Matemáticas, Santiago.

[22] PRADO E. (2007): Simulación geoestadística de leyes incorporando información cualitativa. Memoria para optar al título de ingeniero civil de minas, Universidad de Chile, Facultad de Ciencias Físicas y Matemáticas, Santiago.

[23] ROBLES L, EMERY X, ORTIZ J (2007): Geostatistical simulation of mineral grades in the presence of spatial trends. In: Magri EJ (ed) 33rd International Symposium on Applications of Computers and Operations Research in the Mineral Industry APCOM 2007.

[24] EMERY X. (2007): "On some consistency conditions for geostatistical changeof-support models", Mathematical Geology, 39(2):205-223.

[25] LANTUEJOUL, C.,( 2002). Geostatistical Simulation, Models and algorithms. Springer p: 67-82.

[26] TIERNEY, L.(1994): Markov chains for exploring posterior distributions. The Annals of Statistics 22(4),1701–1762.

# **10. Anexo A**

Principales rutinas utilizadas en el caso sintético, incorporando información blanda.

### **10.1. Proporciones locales**

```
 nscore_proporciones
Esta rutina calcula las proporciones locales del modelo 
geológico interpretado en el caso sintético (input), y luego 
las transforma en variables Gaussianas.
Variables:
  - Modelo_geo= Modelo geológico interpretado
function [ Prop_gauss ] = nscore_proporciones( modelo_geo )
nrealiz=size(modelo_geo,2)
Prop gauss = zeros(length(modelo geo), nrealiz);
     for i = 1: nrealiz
  A = reshape(0+(modelo geo(:,i)>0),50,20000);
  A = \text{mean}(A, 1);A = reshape (A, 20, 1000);
  A = A';
  A = reshape (A, 50, 400);
  A = \text{mean}(A, 1);
  A = reshape (A, 20, 20);
  A = A';
  Prop gauss(:,i) = A(:);end
Prop gauss = max(0.001, min(0.999, Prop gauss));cov=covarianza(50);
r=calculo_coef_r(cov);
Prop gauss = -norminv(1-Prop gauss)*sqrt(1-r^2);end
```
**covarianza**

```
Calcula covarianza dependiendo del tamaño del bloque v.
Variables:
```

```
- v=tamaño de bloque
```

```
function [covar] = covarianza(v)c = NaN*ones (1e5, 1);
     for i = 1: length (c),
  coord = v*rand(2,2);
  h = sqrt((coord(1,1)-coord(1,2)).^2 + (coord(2,1)-coord(2,2)).<sup>^2</sup>);
  c(i) = 0.25*exp(-h/25);
     end;
covar=mean(c);
end
```

```
 calculo_coef_r
Calcula coeficiente de cambio de soporte a partir de la 
covarianza calculada.
Variables:
  - Covar= covarianza calculada con rutina anterior.
function [r] = calculo coef r(covar)
r = [0:0.001:1];varZv = 0;h=hermite(0, 600);
    for p = 1:600
```

```
varZv = varZv + ((-h(p) * normpdf(0) . / sqrt(p)) . ^2) * r. ^ (2*p);end;
r = \text{interpl}(varZv, r, covar);disp(r);
```

```
end
```
#### **hermite**

**%Polinomios de Hermite normalizados** 

```
function h = hermite(y, pmax);
y = y(:);h(:,1) = zeros(size(y));h(:,2) = ones(size(y));for p = 0:pmax-1h(:,p+3) = (-y.*h(:,p+2)-sqrt(p)*h(:,p+1))/sqrt(p+1);end
h(:,1) = [];
```
end

#### **10.2. Muestreador de Gibbs**

```
 crear_matrizB
Crea la inversa de la matriz de varianza-covarianza (B). 
Variables:
  - a= vector con primera columna 1 ó 0 dependiendo si es 
     punto o bloque respectivamente. Columnas siguientes 
     contiene coordenadas de dichos valores.
function [B] = \text{crear matrixB}(a)a(1:400,2) = (a(1:400, 2) - 0.5) * 50;a(1:400,3) = (a(1:400,3)-0.5)*50;n = size(a, 1);matrix = zeros(n, n);v = [50 50]; nd = [15 15 1]; p = prod(nd);
t2 = 1;for i = 1:3nl = prod(nd(1:i-1)); nr = prod(nd(i+1:3));t1 = [0.5*(1/nd(i)-1):1/nd(i):0.5*(1-1/nd(i))];
  t2 = [t2, kron (ones(n1,1), kron(t1,ones(nr,1)))];
end
block = t2(:,1:2). * (ones(p, 1) *v);
I = \text{find}(a(:,1) == 0); % puntos
J = \text{find}(a(:,1) > 0); % bloques
for i = 1: length (I) disp(int2str(i))
coord1 = a(I(i), 2:3);for j = 1: length (I)coord2 = a(I(j), 2:3);h = sqrt(sum((coord1-coord2).^2,2));matrix(I(i), I(j)) = sin(pi/2*exp(-h/25)); end
  coord1 = ones(p, 1) * a (I(i), 2:3);
  for j = 1: length (J)
    coord2 = ones(p, 1) *a(J(j), 2:3) + block;
```
```
h = sqrt(sum((coord1-coord2).^2,2));C = \sin(pi/2*exp(-h/25));
  matrix(I(i), J(j)) = mean(C); end
```

```
for i = 1: length (J)disp(int2str(i))
  for j = 1: length (I)matrix(J(i),I(j)) = matrix(I(j),J(i)); end
  coord1 = kron(ones(p,1),ones(p,1)*a(J(i),2:3) + block);
  for j = 1: length (J)coord2 = kron( ones(p,1)*a(J(j),2:3) + block, ones(p,1));
   h = sqrt(sum((coord1-coord2).^2,2));C = \sin(pi/2*exp(-h/25));
   matrix(J(i),J(j)) = mean(C); end
```

```
end
```
end

```
B=inv(matriz)
```

```
 inicializar
```

```
function [Y] = indicializar(A)
```
*Inicialización del muestreador, con valores no correlacionados entre datos.*

```
Variables:
```
- *A = vector compuesto por 400 datos Gaussianos de bloque y 100 datos puntuales no Gaussianos.*

```
Y = A;for j=1:size(A,2)a = A(:,j); for i=401:500
     n =rand(1);
      if(a(i) == 0)
```

```
Y(i, j) = -abs(n); end
   if(a(i) == 1)Y(i,j)=abs(n); end
 end
```
end

```
 Iterar
```

```
function [datos gauss] = iterar(Y,B,n,k)
```
*A partir del vector ya inicializado y la matriz B, se realiza la iteración para cada uno de los n datos de entrada, pasando k veces por cada uno, hasta que todos los datos puntuales hayan sido transformados en Gaussianos.*

*Variables:*

- *Y= vector inicializado*
- *B= inversa matriz de varianza-covarianza*
- *N= número de datos*
- *k= número de veces que se itera cada valor*

```
datos gauss = ones(length(Y), size(Y,2))*4;
     for j=1:size(Y,2)
```

```
Y=Y (:, \dot{y});
```

```
order=[1:n]'*ones(1,k);for i=1:k
  [ignore, I] = sort(range, 1);order(i,j)=order(I,i);end
```

```
order=order(:);
```

```
for nit=1:n*k
 i=order(nit);
Z = Y;Z(i) = 0;Ynew=-B(i,:)*Z/B(i,i) + sqrt(1/B(i,i))*randn;
```

```
 if Ynew*Y(i)>0
    Y(i)=Ynew;
          end % se reemplaza Y(i) sólo si Ynew tiene mismo 
signo que Y(i)
    end
datos_gauss(:,j)=Y(:);
    end
```
## **10.3 Simulación condicional**

```
 Simulación Condicional
Esta rutina permite obtener una simulación condicional a 
partir de una no condicional.
Variables:
```
- *Coord\_datos= coordenadas de datos de puntos y bloques*
- *Sim\_no\_condicional= valores de simulación no condicional*
- *Coord.\_grilla= coordenadas de grilla a simular*
- *B= inversa de matriz de varianza-covarianza*
- *PuntosGauss= datos puntuales Gaussianos*
- *BloquesGauss= datos de bloques Gaussianos*
- *puntosGauss\_no\_cond= datos Gaussianos puntuales no condicionales*
- *BloquesGauss\_no\_cond= datos Gaussianos de bloques no condicionales*

```
function [ sim_condicional ] = 
sim condicional(coord datos, sim no condicional, coord grilla, B
, PuntosGauss, BloquesGauss, puntosGauss no cond,
BloquesGauss_no_cond)
```

```
a=coord_datos;
PuntosGauss = PuntosGauss*ones(1, 25);
BloquesGauss = BloquesGauss*ones(1, 25);
[nnodes, nrealiz] = size(sin no conditional);sim condicional = sim no condicional;
v = [50 50]; nd = [15 15 1]; p = prod(nd);
t2 = 1;for i = 1:3nl = prod(nd(1:i-1)); nr = prod(nd(i+1:3));t1 = [0.5*(1/nd(i)-1):1/nd(i):0.5*(1-1/nd(i))];
  t2 = [t2, kron(ones(n1,1), kron(t1,ones(nr,1)))];
     end
block = t2(:,1:2). * (ones(p, 1) *v);
block = kron(ones(400, 1), block);coord2 = kron(a(1:400, 1:2), ones(p, 1)) + block;Ci = zeros(500, 1);for k = 1: nnodes
```

```
if k/1000 = floor(k/1000), disp(int2str(k));
pause(0.001); 
     end
    coord1=coord grilla(k,1:2); h =
sqrt(sum((ones(100,1)*coord1-a(401:500,1:2)).^2,2));
    Ci(401:500,1) = sin(pi/2*exp(-h/25));coord1=ones(400*p,1)*coord grilla(k,1:2); h =
sqrt(sum((coord1-coord2).^2,2));
    C = reshape(sin(pi/2*exp(-h/25)), p, 400); Ci(1:400, 1) =
mean(C)';
    pond=B*Ci; lambda=pond(401:500,:); omega=pond(1:400,:);
    sim condicional(k,:)= sim condicional(k,:)+lambda'
*(PuntosGauss-PuntosGauss_no_cond)+omega' *(BloquesGauss-
BloquesGauss_no_cond); 
     end
```
A continuación se presentan las rutinas utilizadas en el caso sintético, pero en el caso que no considera información de proporciones locales. Esto considera un cambio en el muestreador de Gibbs y en la rutina de la simulación condicional.

# **10.4. Muestreador de Gibbs sin información de proporciones locales**

**crear\_matrizB\_2**

*Crea la matriz inversa de la matriz de varianza (B) que sólo considera datos puntuales. Variables:*

- *a= vector con primera columna de puros unos, que corresponden a datos puntuales y sus respectivas.*

```
function [B] = \text{crear matrixB } 2(a)I = \text{find}(a(:,1) == 0); % puntos
matrix = zeros(length(I), length(I));for i = 1: length (I)coord1 = a(I(i), 2:3);for j = 1: length (I)coord2 = a(I(i), 2:3);h = sqrt(sum((coord1-coord2).^2,2));matriz(i,j) = \sin(\pi i/2 \exp(-\frac{h}{25}));
```
end

end

```
B=inv(matrix);
```
**inicializar\_2**

*Inicialización del muestreador, con valores no correlacionados entre datos. Variables:*

- *A = vector compuesto por 100 datos Gaussianos de puntos.*

```
function [Y] = inicializar 2(a)
a=a;
Y=ones(100, size(a, 2)) *4;
for j=1:size(a,2)for i=1:length(a)
```

```
n=rand(1);
if(a(i) == 0)
 Y(i,j) = -abs(n); end
if(a(i) == 1)Y(i, j)=abs(n);
 end
```
end

end

end

```
 iterar_2
```
*A partir del vector ya inicializado y la matriz B, se realiza la iteración para cada uno de los n datos de entrada, pasando k veces por cada uno, hasta que todos los datos puntuales hayan sido transformados en Gaussianos. Variables:*

- *Y= vector inicializado*
- *B= inversa matriz de varianza*
- *N= número de datos*
- *k= número de veces que se itera cada valor*

115

```
function [ddos_gauss] = iterar_2(Y,B,n,k)datos_gauss =ones(100, size(Y, 2)) *4;
for j=1:size(Y,2)Y=Y(\div, j);
order=[1:n]'*ones(1,k);
for i=1:k
  [igmore,I]=sort(rand(n,1));
  order(i,j)=order(I,i);end
order=order(:);
for nit=1:n*k
   i=order(nit);
  Z=Y;Z(i) = 0;Ynew=-B(i,:) *Z/B(i,i) + sqrt(1/B(i,i)) *randn;
   if Ynew*Y(i)>0
     Y(i)=Ynew;
   end end
datos_gauss (:,j)=Y(:);
 end
```
# **10.5. Simulación condicional sin información de proporciones locales**

```
 Simulación Condicional_2
Esta rutina permite obtener una simulación condicional a 
partir de una no condicional.
Variables:
Coord_datos= coordenadas de datos de puntos 
Sim_no_condicional= valores de simulación no condicional
Coord._grilla= coordenadas de grilla a simular
B= inversa de matriz de varianza
PuntosGauss= datos puntuales Gaussianos
puntosGauss_no_cond= datos Gaussianos puntuales no 
condicionales
function [ sim_condicional2 ] = 
sim_condicional_2(coord_datos,sim_no_condicional,
coord_grilla, B, PuntosGauss, puntosGauss no cond)
[nnodes, nrealiz] = size(sin no conditional);sim condicional2 = ones(nnodes, nrealiz);
PuntosGauss = PuntosGauss * ones(1,nrealiz);
Ci = zeros(100, 1);for k=1:nnodes 
    coord1= coord grilla (k,1:2);
    h = sqrt(sum((ones(100,1)*coord1-a(401:500,1:2)).^2,2));
    Ci(1:100,1) = sin(pi/2*exp(-h/25));
     lambda=B*Ci;
      sim condicional2(k,:)= tbsim 10(k,:) + lambda'*(
PuntosGauss - puntosGauss no cond);
```
# **11. Anexo B**

Principales rutinas utilizadas en el caso real, incorporando información blanda.

## **11.1. Proporciones locales**

**nscore\_proporciones**

*Esta rutina calcula las proporciones locales del modelo geológico interpretado del caso real (input), y luego las transforma en variables Gaussianas.*

```
Variables:
```
- *indicator = indicador de UG en grilla*
- *nx,ny,nz = números de nodos en la grilla,[15 26 3]*
- *ix,iy,iz = números de nodos en el bloque,[15 1 1]*
- *dx,dy,dz = espaciamiento entre nodos (en metros),[10 15 15]*
- *nrealiz = número de realizaciones*

```
Function [Prop gauss ] =
nscore proporciones(indicator,nx,ny,nz,ix,iy,iz,dx,dy,dz,
nrealiz)
```

```
p = mean(intidactor(:));threshold = norminv(1-p);
```

```
indicator = 
reshape(indicator,ix,nx/ix,iy,ny/iy,iz,nz/iz,nrealiz);
indicator = mean(indicator, 1);
indicator = mean(indicator, 3);
indicator = mean(indicator, 5);
indicator = reshape(indicator,nx/ix*ny/iy*nz/iz,nrealiz);
Prop gauss = max(0.001, min(0.999, indicator));
```

```
cov=covarianza2([ix*dx iy*dy iz*dz],threshold);
r=calcr_2(cov,threshold)
Prop qauss = (threshold-norminv(1-Ysvvb 1bis)*sqrt(1-r^2));
```
**covarianza2**

```
Calcula covarianza dependiendo del tamaño del bloque v.
Variables:
```

```
- v = vector que indica el tamaño de bloque,
```

```
- threshold = umbral de truncación para tener la variable
```

```
function [ Covar ] = covarianza2(v, threshold)
```

```
c = zeros(1e5, 1);for i = 1: length (c),
  coord = (v(:)*ones(1,2)). *rand(3,2);
  h = \text{coord}(:,1) - \text{coord}(:,2);c(i) = c(i) + modelo covar(h');end;
```

```
covZx = 0;h=hermite(threshold,600);
for p = 1:600covZx = covZx + ((-h(p)*normpdf(threshold)./sqrt(p)).^2) *
c \cdot \gamma p;
```

```
end;
```

```
Covar =mean(covZx(:));
```
end

### **Modelo\_covar**

```
Calcula función de covarianza de la variable Gaussiana de 
siporte puntual
```

```
Function C = modelo covar(h)
r1 =min(1,sqrt((h(:,1)/20).^2+(h(:,2)/40).^2+(h(:,3)/25).^2));
r2 =min(1,sqrt((h(:,1)/50)).^2+(h(:,2)/145).^2+(h(:,3)/120).^2));C = 1 - 0.217*(1.5*r1-0.5*r1.^3)-0.783*(1.5*r2-0.5*r2.^3);
```

```
 Cálculo coeficiente r
Calcula coeficiente de cambio de soporte a partir de la 
covarianza calculada 
Variables:
  - threshold = umbral de truncación para tener la variable
```
- *indicator 0/1 a partir de la variable Gaussiana*
- *covar= covarianza calculada anteriormente*

```
function [r] = calculo coef r2(covar, threshold)
r = [0:0.001:1];varZv = 0;h=hermite(threshold,600);
     for p = 1:600varZv = varZv + ((-h(p) * normpdf(threshold)).sqrt{sqrt(p)}). ^2) *
r.^{\wedge} (2*p);
     end;
r = \text{interpl}(varZv, r, covar);
```

```
end
```

```
 hermite
%Polinomios de Hermite normalizados 
function h = hermite(y, pmax);
y = y(:);h(:,1) = zeros(size(y));
h(:,2) = ones(size(y));
     for p = 0:pmax-1h(:,p+3) = (-y.*h(:,p+2)-sqrt(p)*h(:,p+1))/sqrt(p+1);end
h(:,1) = [];
end
```
### **11.2. Muestreador de Gibbs**

```
 crear_matrizB
Crea la matriz inversa de la matriz de varianza-covarianza
(B). 
Variables:
  - a= vector con primera columna 1 ó 0 dependiendo si es 
     punto o bloque respectivamente. Columnas siguientes 
     contiene coordenadas de dichos valores.
function [B] = \text{crear matrixB}(a)n = size(a, 1);matrix = zeros(n, n);v = [150 15 15]; nd = [15 2 2]; p = prod(nd);
t2 = 1;
for i = 1:3nl = prod(nd(1:i-1)); nr = prod(nd(i+1:3));t1 = [0.5*(1/nd(i)-1):1/nd(i):0.5*(1-1/nd(i))];
  t2 = [t2, kron (ones(n1,1), kron(t1,ones(nr,1)))];
end
block = t2(:,1:3). * (ones(p, 1) *v);
I = \text{find}(a(:,1) == 0); % puntos
J = \text{find}(a(:,1) > 0); % bloques
for i = 1: length (I) disp(int2str(i))
coord1 = a(I(i), 2:4);
  for j = 1: length (I)coord2 = a(I(i), 2:4);
    h = \text{coord1-coord2};matrix(I(i),I(j)) = modelo_{covar(h)}; end
  coord1 = ones(p, 1) * a (I(i), 2:4);
  for j = 1: length (J)coord2 = ones(p, 1) *a(J(j),2:4) + block;
```

```
h = coord1-coord2;
 C = modelo covar(h);
 matrix(I(i),J(j)) = mean(C); end
```

```
for i = 1: length (J)
disp(int2str(i))
  for j = 1: length (I)matriz(J(i), I(j)) = matriz(I(j), J(i));
   end
  coord1 = kron(ones(p,1),ones(p,1)*a(J(i),2:4) + block);
  for j = 1: length (J)coord2 = kron( ones(p, 1) *a(J(j), 2:4) + block, ones(p, 1));
    h = \text{coord1-coord2};C = modelocovar(h);matrix(J(i),J(j)) = mean(C); end
```
#### end

```
B=inv(matrix);
```
### end

#### **inicializar**

*Inicialización del muestreador de Gibbs, con valores no correlacionados entre datos.*

*Variables:*

- *A= matriz (N x nrealiz) N=número de puntos (1240) + número de bloques (78). Primero: puntos con valores 1 (UG1) o 2 (UG2) y luego: bloques con valores Gaussianos*
- *prop\_UG1: proporción de roca 1*

```
function [Y] = indicializar(A, prop UG1)Y = A;N = size(A, 1);for j=1:size(A,2)a=A(+,j);for i=1:N-78if(a(i) == 1)Y(i, j)=norminv(rand*prop UG1);
       else
        Y(i,j)=norminv(rand*(1-prop UG1)+prop UG1);
       end
     end
end
```
#### **iterar**

**A partir del vector ya inicializado y la matriz B, se realiza la iteración para cada uno de los datos de entrada, pasando k veces por cada uno, hasta que todos los datos puntuales hayan sido transformados en Gaussianos.** *Variables*

- *Y= vector ya inicializado (primero: puntos; luego: bloques)*
- *k= cuantas veces pasa por cada posición*
- *B= inversa de matriz de varianza-covarianza*
- *prop\_UG1= proporción de UG1*

function [datos gauss] = iterar(Y, k, prop UG1)

```
datos gauss = Y;n = size(Y, 1) - 78;UG = 1 + (Y>norminv(prop UGI));
t = norminv(prop UGI);
```

```
for j=1:size(Y,2)Y=Y(:,j);
     order=[1:n]'*ones(1,k);
     for i=1:k
      [iqnore, I]=sort(rand(n,1)); order(:,i)=order(I,i);
     end
     order=order(:);
     for nit=1:n*k
       i=order(nit);
      Z = Y;Z(i) = 0;u = normalf((t+B(i,:)*Z/B(i,i))/sqrt(1/B(i,i)));
      if UG(i, j) == 1Ynew=-B(i,:) *Z/B(i,i) +
sqrt(1/B(i,i)) * norminv(rand*u);
       else 
           Ynew=-B(i,:) *Z/B(i,i) +
sqrt(1/B(i,i))^*norminv(u+rand*(1-u));
       end 
      Y(i)=Ynew;
     end
    datos gauss(:,j)=Y(:);end
```
## **11.3. Simulación condicional**

**Simulación Condicional**

*Esta rutina permite obtener una simulación condicional a Variables:*

- *PuntosGauss= valores Gaussianos resultantes de Gibbs (npoints\*nrealiz)*
- *BloquesGauss= valores Gaussianos de bloques, resultantes de nscore\_bloques (78\*1, o 78\*nrealiz)*
- *PuntosGauss\_no\_cond= valores Gaussianos no condicionales en los puntos (npoints\*nrealiz)*
- *PuntosGauss\_no\_cond= valores Gaussianos no condicionales en los bloques (78\*nrealiz)*
- *Coord\_datos= coordenadas de los puntos y de los bloques (npoints+78)\*3*
- *Coord\_grilla= coordenadas de los puntos a simular*
- *Sim\_no\_condicional= valores de simulación no condicional*

```
function [ sim_condicional ] = 
sim_condicional(coord_datos,coord_grilla,sim_no_condicional,p
untosGauss, bloquesGauss, PuntosGauss no cond,
BloquesGauss no cond, B);
```

```
a=coord_datos;
[nnodes, nrealiz] = size(Sim no conditional);npoints = size(Yxa, 1);BloquesGauss = BloquesGauss *ones(1,nrealiz);
PuntosGauss = PuntosGauss *ones(1,nrealiz);
BloquesGauss = BloquesGauss (:,1) *ones(1, nrealiz);
PuntosGauss = PuntosGauss (:,1) *ones(1, nrealiz);
sim condicional = Sim no condicional;
v = [150 15 15]; nd = [15 1 1]; p = prod(nd);
t2 = 1;
for i = 1:3nl = prod(nd(1:i-1)); nr = prod(nd(i+1:3));t1 = [0.5*(1/nd(i)-1):1/nd(i):0.5*(1-1/nd(i))];
  t2 = [t2, kron (ones (nl, 1), kron (tl, ones (nr, 1)))];
end
block = t2(:,1:3). * (ones(p,1) *v);
block = kron(ones(78,1), block);
```

```
coord2 = kron(a (npoints+1:npoints+78,1:3), ones(p,1)) + block;
Ci = zeros(npoints + 78, 1);for k = 1:nnodes
    if k/1000 = floor(k/1000), disp(int2str(k));
pause(0.001); end
    coord1=coord grilla(k,1:3);
    h = ones(npoints, 1) * coord1-a(1:npoints, 1:3);Ci(1:npoints, 1) = modelo covar(h);
    coord1=ones(78*p,1)*coord grilla(k,1:3);
    h = coord1-coord2;
    C = reshape(modelo covar(h), p,78);
Ci(npoints+1:npoints+78,1) = mean(C)';
     pond=B*Ci; lambda=pond(1:npoints,:); 
omega=pond(npoints+1:npoints+78,:);
    sim condicional (k,:) = sim condicional (k,:) +lambda' *(
PuntosGauss - puntosGauss no cond)+omega' *(BloquesGauss-
BloquesGauss_no_cond);
```
A continuación se presentan las rutinas utilizadas en el caso real, pero sin considerar información de proporciones locales. Esto considera un cambio en el muestreador de Gibbs y en la rutina de la simulación condicional.

# **11.4. Muestreador de Gibbs sin información de proporciones locales**

**crear\_matrizB\_2**

*Crea la matriz inversa de varianza (B) que sólo considera datos puntuales. Variables:*

- *a= vector con primera columna de puros unos, que corresponden a datos puntuales y sus respectivas coordenadas.*

function [ matriz ] = crear matrizB  $2(a)$ 

```
I = \text{find}(a(:,1) == 0); % puntos
matrix = zeros(length(I), length(I));
```

```
for i = 1: length (I)
```

```
 disp(int2str(i))
```

```
coord1 = a(I(i), 2:4);
```

```
for j = 1: length (I)coord2 = a(I(i), 2:4);
  h = \text{coord1-coord2};matrix(i,j) = modelocovar(h); end
```
end end **inicializar\_2**

*Inicialización del muestreador de Gibbs, con valores no correlacionados entre datos. Variables:*

- *A = vector compuesto por 100 datos Gaussianos de puntos.*

```
function [Y] = inicializar 2(A)Y=A;
N = size(A, 1);for j=1:size(A,2)a=A(:,\dot{\theta});
     for i=1:N
       if(a(i) == 1)Y (i,j)=norminv(rand);
        else
        Y (i,j)=-norminv(rand);
       end
     end
end
```
end

**iterar\_2**

*A partir del vector ya inicializado y la matriz B, se realiza la iteración para cada uno de los n datos de entrada, pasando k veces por cada uno, hasta que todos los datos puntuales hayan sido transformados en Gaussianos. Variables:*

- - *Y= vector inicializado*
	- *B= inversa matriz de varianza*
	- *k= número de veces que se itera cada valor*
	- *Prop\_UG1=proporción de UG1*

```
function [datos gauss] = iterar 2(Y,B,k,prop UG1)
n = size(Y, 1);datos gauss =Y;
UG = 1 + (Y>norminv(prop UGI));
t = norminv(prop UGI);for j=1:size(Y,2)Y=Y(i, j);order=[1:n]'*ones(1,k); for i=1:k
      [ignore, I] = sort(range, 1);order(i,j)=order(I,i); end
     order=order(:);
     for nit=1:n*k
       i=order(nit);
      Z = Y;Z(i) = 0;u = normcdf((t+B(i,:)*Z/B(i,i))/sqrt(1/B(i,i)));
      if UG(i, j) == 1Ynew=-B(i,:) *Z/B(i,i) +
sqrt(1/B(i,i)) * norminv(rand*u);
       else
          Ynew=-B(i,:) *Z/B(i,i) +
sqrt(1/B(i,i))^*norminv(u+rand*(1-u));
       end
      Y(i)=Ynew;
     end
    datos gauss (:,j)=Y(:);end
end
```
## **11.5. Simulación condicional sin información de proporciones locales**

```
 Simulación Condicional_2
Esta rutina permite obtener una simulación condicional a 
partir de una no condicional.
Variables:
  - Coord_datos= coordenadas de datos de puntos 
  - Sim_no_condicional= valores de simulación no condicional
  - Coord._grilla= coordenadas de grilla a simular
  - B= inversa de matriz de varianza
  - PuntosGauss= datos puntuales Gaussianos
  - puntosGauss_no_cond= datos Gaussianos puntuales no 
     condicionales
function [sim condicional2 ] = sim condicional 2
(coord_datos_cond,coord_tbsim,tbsim_i,Yxa,YsXa_i,B)
npoints = size(PuntosGauss, 1);[nnodes, nrealiz] = size(Sim no condicional);
PuntosGauss = PuntosGauss (:,1) *ones(1, nrealiz);
a=coord_datos;
sim_condicional2= Sim_no condicional;
Ci = zeros(npoints, 1);for k = 1: nnodes
    if k/1000 = floor(k/1000), disp(int2str(k));
pause(0.001); end
    coord1=coord grilla(k,1:3);
    h = ones(npoints, 1) *coord1-a(1:npoints, 1:3);
    Ci(1:npoints, 1) = modelo covar(h);
     pond=B*Ci; lambda=pond(1:npoints,:); 
    sim condicional2 (k,:) = \sin condicional2(k,:) +lambda'
*(PuntosGauss-PuntosGauss_no_cond);
```

```
end
```